# **POLITECNICO DI TORINO**

Corso di Laurea Magistrale

In Ingegneria Edile

Tesi di Laurea Magistrale

## **Superbonus 110%**

## **Intrecci tra tipologie d'intervento e benefici fiscali**

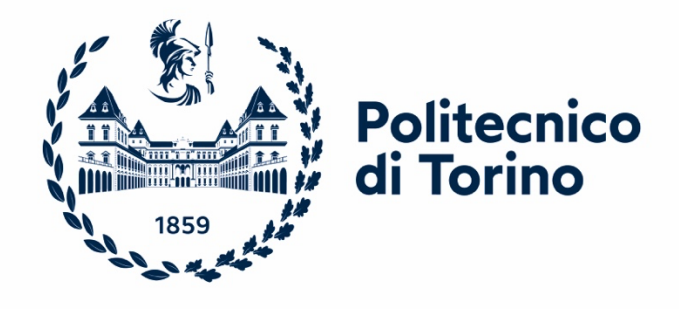

Prof.ssa Ing. Manuela Rebaudengo Gabriele Petrarca

Correlatore: s<sup>279624</sup>

Ing. Umberto Mecca

Relatore: Candidato:

Anno Accademico 2021/2022

## Sommario

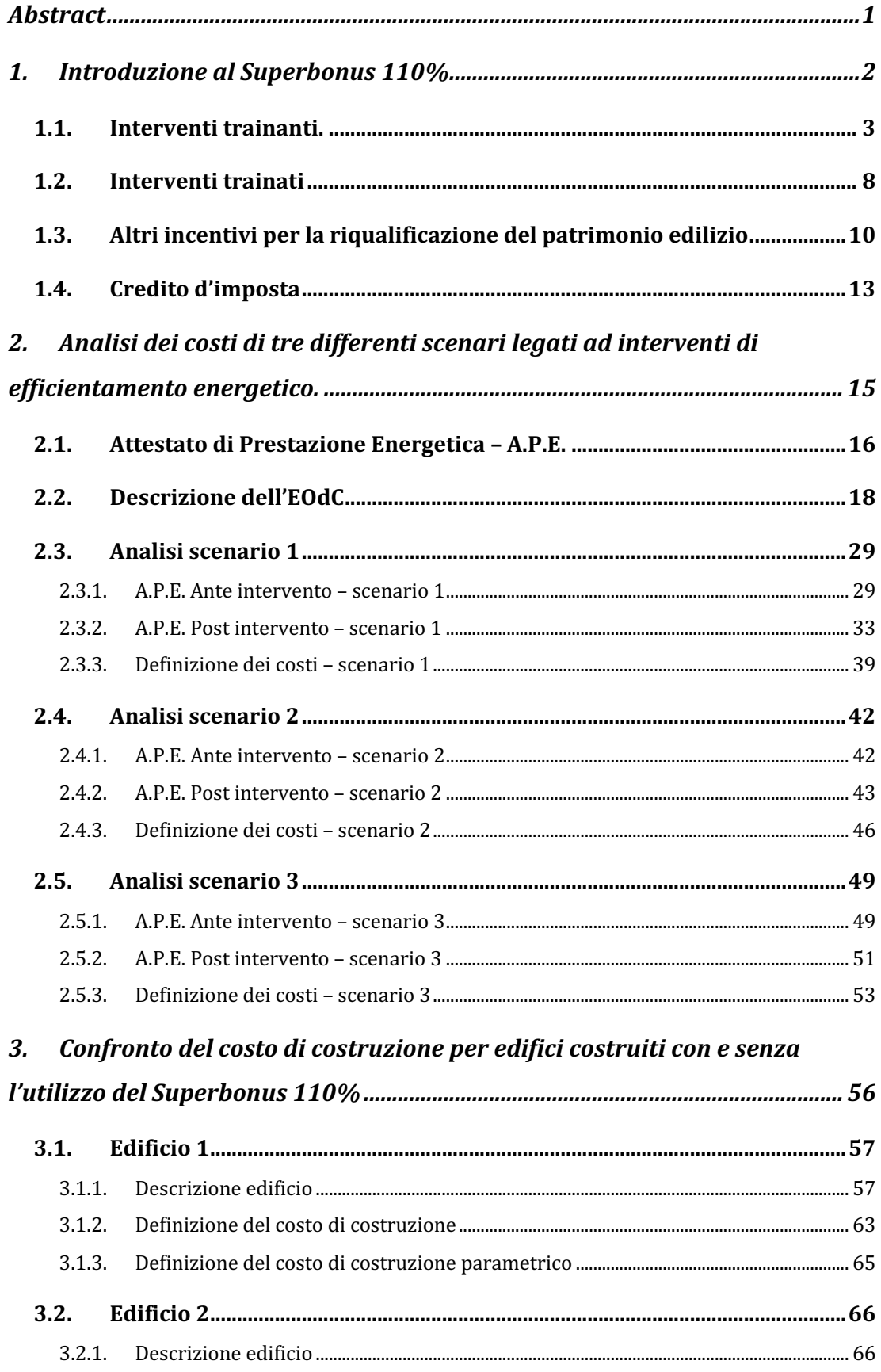

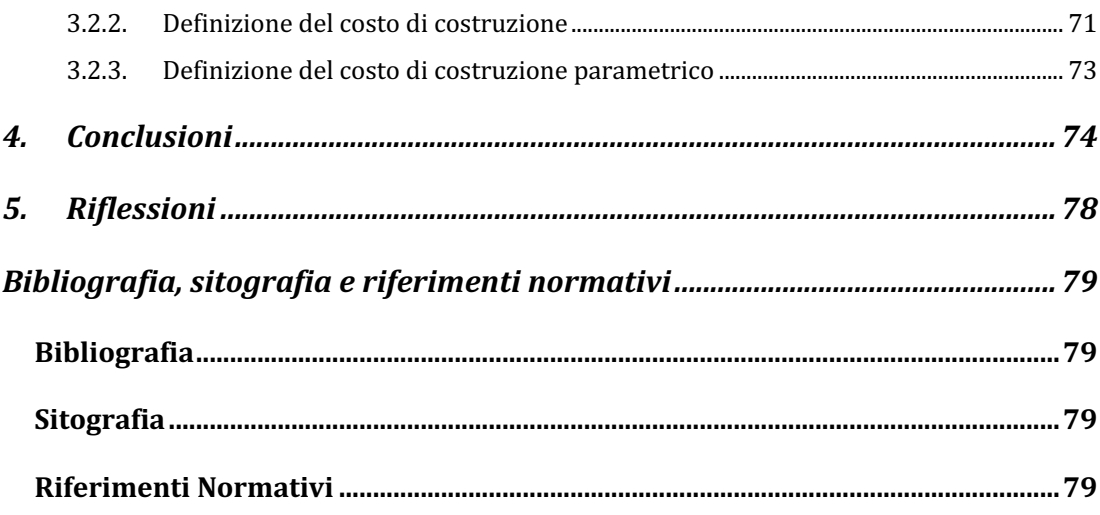

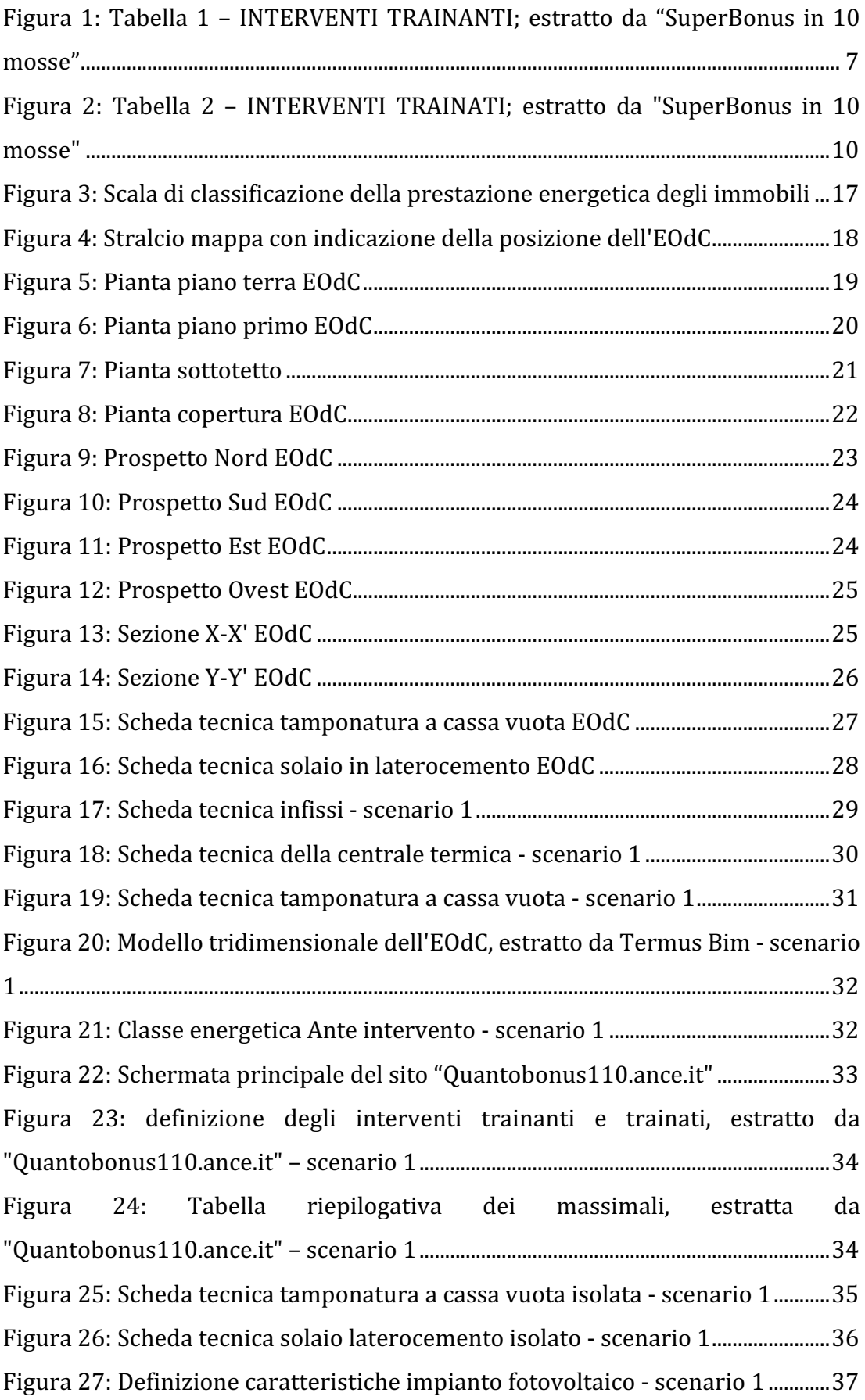

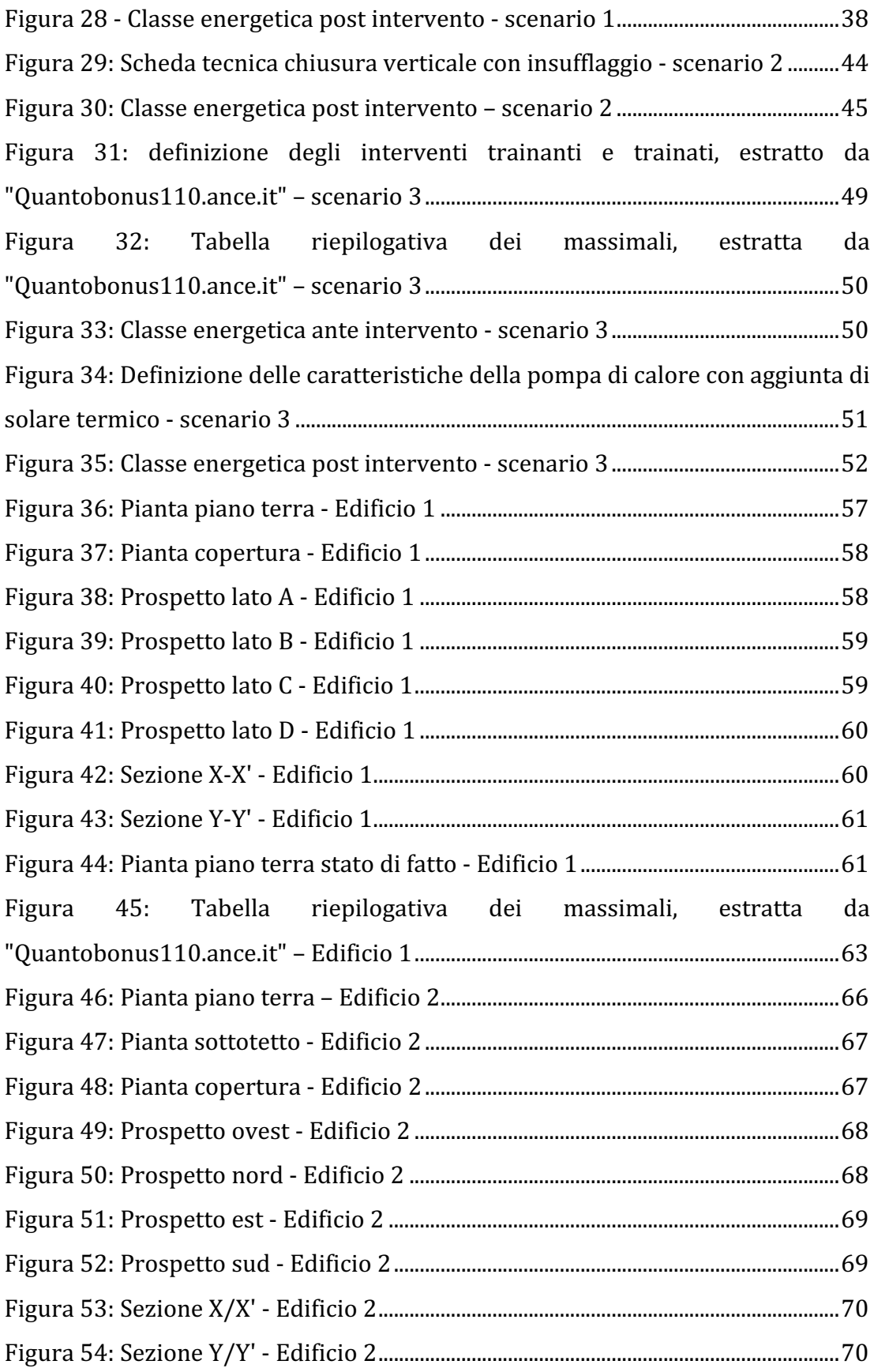

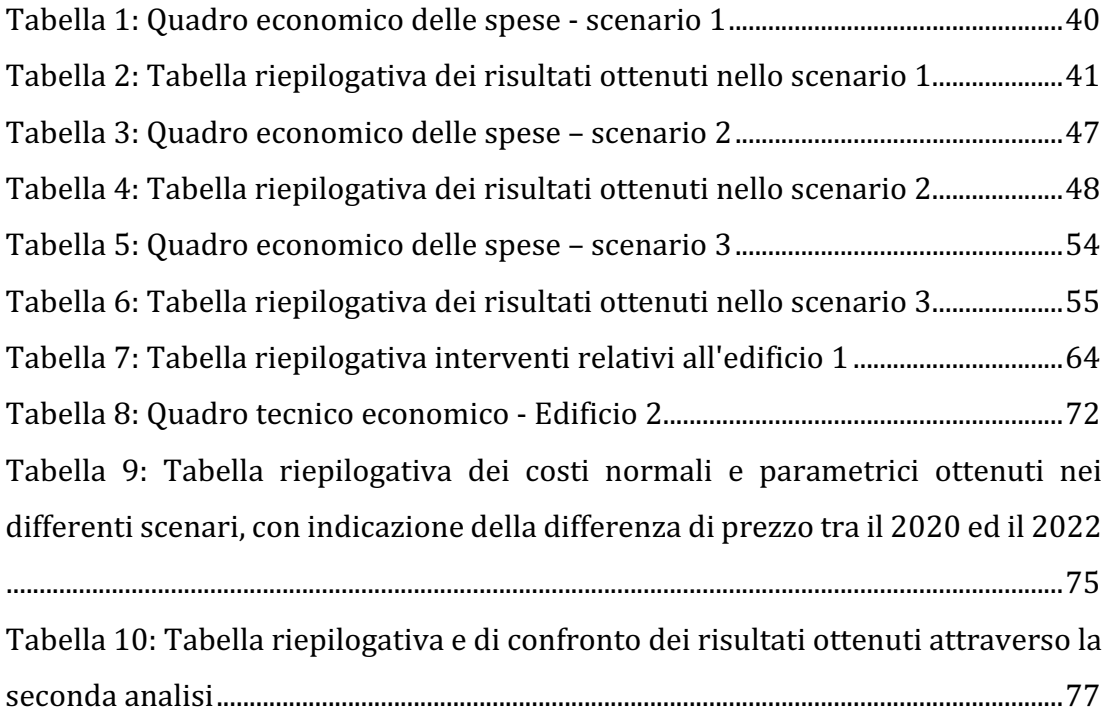

## Abstract

A partire dall'anno 2020 è entrato in vigore un decreto atto, tra le altre cose, a sostenere lo sviluppo del lavoro e dell'economia, si tratta del D.L. 34/2020, il così detto "*Decreto Rilancio*".

Lo scopo di questo studio è quello di analizzare i costi dovuti agli interventi di cui al decreto rilancio, in modo da offrire spunto alla seguente riflessione: *quanto costa rendere efficiente da un punto di vista energetico un edificio?* ed ancora: *a cosa è dovuto l'aumento del costo di costruzione di un edificio?*

Per rispondere a questi quesiti sono state svolte due analisi di diverso tipo, la prima incentrata sull'utilizzo dell'incentivo così detto *ecobonus*, confrontando sullo stesso edificio le diverse soluzioni progettuali a partire da differenti condizioni iniziali, mentre, attraverso la seconda analisi si può confrontare un costo di costruzione parametrico di due edifici, uno costruito attraverso l'utilizzo degli incentivi fiscali, il secondo senza.

I risultati ottenuti dimostrano che gli interventi edilizi attuati hanno reso gli edifici super accessoriati e all'avanguardia sotto il profilo dell'efficienza energetica. Su questa base, lo studio offre diversi spunti di riflessione, tra cui il tema dei rifiuti ambientali dovuti ai massicci interventi attuati, da smaltire nei prossimi anni.

## 1. Introduzione al Superbonus 110%

Con l'entrata in vigore *decreto Rilancio*, ovvero il Dl 19 maggio 2020, n. 34, convertito con modificazioni dalla Legge 17 luglio 2020 n. 77, viene introdotto il Superbonus, cioè un'agevolazione fiscale che per la prima volta consente ai contribuenti di detrarre dalle imposte un ammontare superiore alle spese sostenute per determinate tipologie di interventi finalizzati al miglioramento sismico e all'efficientamento energetico del patrimonio edilizio esistente.

Le detrazioni fiscali per interventi di miglioramento del patrimonio edilizio esistente esistono già in misure diverse, il "sisma bonus" e l'"eco bonus", rispetto alle quali il superbonus si differenzia in differenti caratteristiche.

Si ha un aumento dei tetti di spesa oltre al fatto che viene attribuito un incentivo premiante in modo che la detrazione sia pari al 110% delle spese sostenute dal 1° luglio 2020 fino al 31 dicembre 2021.

Nello specifico la detrazione fiscale che si ottiene viene ripartita ed utilizzata in cinque quote annuali di pari importo oppure vi è la possibilità di cedere a terzi il pagamento dei lavori effettuati.

Nel decreto vi è una sostanziale distinzione tra interventi "trainanti" ed interventi "trainati": i primi sono condizione necessaria ed indispensabile al fine dell'ottenimento degli incentivi, mentre i secondi possono godere della detrazione se e solo se realizzati insieme ai primi.

## 1.1. Interventi trainanti.

Nel primo comma dell'art. 19 Dl 34/2020 sono previste tre tipologie di interventi trainanti.

#### Interventi di isolamento termico degli involucri edilizi

Sono interessate le superfici opache verticali, orizzontali ed inclinate dei fabbricati con incidenza superiore al 25% della superficie disperdente lorda dell'edificio o dell'unità immobiliare sita all'interno di edifici plurifamiliari a condizione che sia funzionalmente indipendente sotto il punto di vista degli impianti e delle utenze e che disponga di uno o più accessi autonomi dall'esterno. Nel caso di edifici unifamiliari o di unità immobiliari situate all'interno di edifici plurifamiliari con la condizione di funzionalmente indipendenti e con la disposizione di uno o più accessi autonomi dall'esterno, la detrazione viene riconosciuta per un ammontare complessivo delle spese relative agli interventi di isolamento termico, per un importo non superiore ad  $\epsilon$  50.000. Nel caso invece di edifici plurifamiliari il tetto di spesa è determinato in funzione del numero delle unità immobiliari che compongono l'edificio nelle seguenti misure:

- $\in$  40.000 cadauna per edifici da 2 a 8 unità immobiliari;
- $\in$  30.000 cadauna per edifici con più di 8 unità immobiliari.

In base a quanto previsto dall'art. 2 del decreto del Ministro dello Sviluppo Economico del 6 agosto 2020, detto anche *"decreto Requisiti ecobonus"*, e come indicato in "SuperBonus in 10 mosse" a cura di Pietro Maria Di Giovanni, tali interventi possono riguardare:

- 1. le strutture opache verticali e/o le strutture opache orizzontali (coperture e *pavimenti), che delimitano il volume riscaldato verso l'esterno, verso vani* non riscaldati (es. vani scala, sottotetti, piani interrati, garage, ecc.) e verso *vani controterra;*
- *2. la sostituzione di finestre comprensive di infissi delimitanti il volume riscaldato verso l'esterno e verso vani non riscaldati;*
- *3. la posa in opera di schermature solari che riguardino, in particolare, l'installazione di sistemi di schermatura e/o chiusure tecniche oscuranti mobili, montate in modo solidale all'involucro edilizio o ai suoi componenti;*
- *4. le parti comuni di edifici condominiali, che interessano l'involucro dell'edificio con un'incidenza superiore al 25% della superficie lorda disperdente dell'edificio stesso;*
- *5. le parti comuni di edifici condominiali, che interessano l'involucro*  dell'edificio con un'incidenza superiore al 25% della superficie lorda disperdente dell'edificio stesso e che conseguono almeno le qualità medie di *cui alle tabelle 3 e 4, dell'allegato 1 del decreto del Ministro dello sviluppo economico 26 giugno 2015 – Linee guida nazionali per la certificazione energetica degli edifici, detto anche decreto Linee Guida APE;*
- 6. *i* medesimi interventi di cui ai punti 4 e 5, realizzati nelle zone sismiche 1, 2  $e$  3 che determinano il passaggio ad una classe di rischio sismico inferiore;
- 7. *i* medesimi interventi di cui ai punti 4 e 5, realizzati nelle zone sismiche 1, 2  $e<sub>3</sub>$ *che determinano il passaggio a due o più classi di rischio sismico inferiori;*
- 8. le strutture opache verticali delle facciate esterne influenti dal punto di vista energetico riguardanti il rifacimento dell'intonaco delle medesime facciate per oltre il 10% della superficie disperdente lorda complessiva degli edifici esistenti ubicati nelle zone climatiche A o B;
- *9. l'isolamento delle superfici opache verticali, orizzontali e inclinate che interessano l'involucro dell'edificio o dell'unità immobiliare situata all'interno di edifici plurifamiliari che sia funzionalmente indipendente e disponga di uno o più accessi autonomi dall'esterno, con un'incidenza superiore al 25% della superficie disperdente lorda dell'edificio stesso;*
- 10. la sostituzione delle finestre comprensive di infissi e di installazione di *schermature solari che insistono sulla stessa superficie di involucro oggetto* di intervento di isolamento termico e gli interventi sugli impianti comuni purché siano eseguiti contestualmente agli interventi indicati ai punti da 4 *a 7.*

I materiali isolanti da utilizzare devono rispettare i CAM (Criteri Ambientali Minimi).

Interventi di sostituzione dell'impianto di climatizzazione invernale sulle parti comuni, sugli edifici unifamiliari o sulle unità immobiliari di edifici **plurifamiliari.**

L'art. 119 del Dl 34/2020 indica come secondo intervento trainante la sostituzione degli impianti di climatizzazione invernale con impianti a pompa di calore, a condensazione, impianti di microgenerazione o collettori solari per la produzione di acqua calda sanitaria, anche in piscine, strutture sportive, case di cura e di ricovero, istituti scolastici e universitari.

Per questa tipologia di interventi i tetti di spesa sono determinati in  $\epsilon$  30.000 nel caso di edifici unifamiliari o di unità immobiliari situate all'interno di edifici plurifamiliari che siano funzionalmente indipendenti e che dispongono di uno o più accessi autonomi dall'esterno. Nel caso invece di edifici plurifamiliari il tetto di spesa è determinato in funzione del numero delle unità immobiliari che compongono l'edificio nelle seguenti misure:

- $\in$  20.000 cadauna per edifici da 2 a 8 unità immobiliari;
- $\epsilon$  15.000 cadauna per edifici con più di 8 unità immobiliari.

All'interno di questi massimali sono previste le spese relative allo smaltimento degli impianti sostituiti.

Sempre "SuperBonus in 10 mosse" indica: "Tali interventi possono riguardare:

- *a. la sostituzione, integrale o parziale, di impianti di climatizzazione invernale:*
	- ◆ con impianti dotati di caldaie a condensazione, anche con la *contestuale installazione di sistemi di termoregolazione evoluti;*
	- ◆ con *impianti dotati di generatori d'aria calda a condensazione;*
	- ◆ con impianti dotati di pompe di calore ad alta efficienza, anche con *sistemi geotermici a bassa entalpia, destinati alla climatizzazione invernale con o senza produzione di acqua calda sanitaria e alla climatizzazione estiva se reversibili, aventi i requisiti di cui all'allegato F al decreto requisiti ecobonus;*
- ◆ con impianti dotati di apparecchi ibridi, costituiti da pompa di calore *e caldaia a condensazione, realizzati e concepiti per funzionare in abbinamento tra loro;*
- *b. la sostituzione funzionale, integrale o parziale, di impianti di climatizzazione invernale con impianti dotati di micro-cogeneratori di potenza elettrica inferiore a 50 kW;*
- *c. la sostituzione di scaldacqua tradizionali con scaldacqua a pompa di calore dedicati alla produzione di acqua calda sanitaria;*
- d. *l'installazione di scaldacqua a pompa di calore in sostituzione di un sistema* di produzione di acqua calda quando avviene con lo stesso generatore di *calore destinato alla climatizzazione invernale;*
- e. *l'installazione, di impianti di impianti di climatizzazione invernale dotati di generatori di calore alimentati da biomasse combustibili;*
- *f.* per le aree non metanizzate nei comuni non interessati dalle procedure di *infrazione comunitaria n. 2014/2147 del 10 luglio 2014 o n. 2015/2043 del 28 maggio 2015 per la non ottemperanza dell'Italia agli obblighi previsti*  dalla direttiva 2008/50/CE, la sostituzione dell'impianto di climatizzazione *invernale con caldaie a biomassa aventi prestazioni emissive con i valori previsti almeno per la classe 5 stelle ovvero l'allaccio a sistemi di teleriscaldamento efficiente;*
- g. l'installazione e messa in opera, nelle unità abitative, di dispositivi e sistemi *di building automation.*

#### Lavori di adeguamento sismico

L'ultimo intervento trainante previsto dall'art. 119 Dl 34/2020 è costituito dall'esecuzione di lavori di adeguamento sismico. Nello specifico, nel comma 4 dell'articolo viene espressamente richiamata la previsione normativa che ha istituito il sismabonus, come riportato in seguito, e ne dispone l'elevazione al 110% della aliquota della detrazione spettante.

Gli interventi che danno diritto alla detrazione sono:

 $\bullet$  interventi antisismici generici:

- interventi antisismici che hanno l'effetto di riduzione di una o più classi di rischio sismico che vengono effettuati anche su parti comuni di edifici condominiali;
- interventi di demolizione e ricostruzione di fabbricati da parte di imprese costruttrici, e la successiva vendita entro 18 mesi dall'ultimazione dei lavori.

Di seguito viene riportata una tabella riepilogativa degli interventi trainanti estratta da "SuperBonus in 10 mosse".

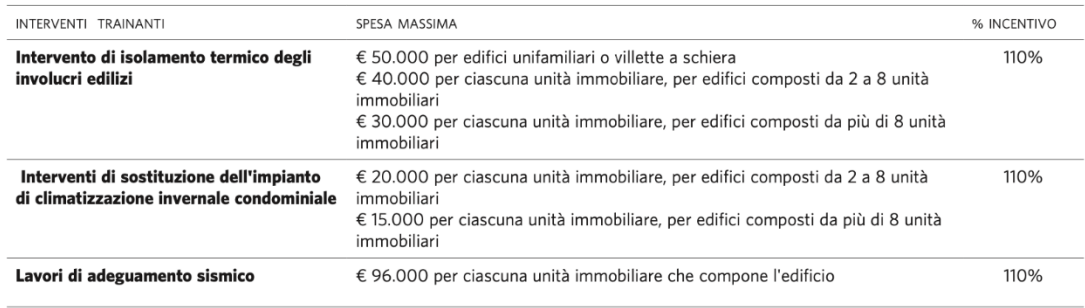

*Figura 1: Tabella 1 – INTERVENTI TRAINANTI; estratto da "SuperBonus in 10 mosse"*

## 1.2. Interventi trainati

Vi è la possibilità di ottenere il Superbonus anche per altre tipologie di interventi definiti "trainati", purché siano eseguiti congiuntamente ad uno o più interventi trainanti di isolamento termico, di sostituzione dell'impianto di climatizzazione invernale o antisismici. L'art. 2 comma 5 del decreto *Requisiti Ecobonus* specifica che tali interventi sono fruibili di detrazione se "le date delle spese sostenute per gli interventi trainati, sono ricomprese nell'intervallo di tempo individuato dalla data di inizio e dalla data di fine dei lavori per gli interventi trainanti". Gli interventi trainati vengono descritti di seguito.

## Installazione di pannelli solari fotovoltaici e di sistemi di accumulo **integrati**

In questo caso la detrazione viene riconosciuta per l'acquisto, l'installazione e tutte le opere utili a fornire l'opera completa fino ad un ammontare di spesa non superiore ad  $\epsilon$  48.000, e comunque nei limiti di spesa di  $\epsilon$  2.400 per ogni kW di potenza nominale dell'impianto, mentre per i sistemi di accumulo il limite di spesa è pari a  $\epsilon$  1.000 per ogni kWh di capacità di accumulo.

### **Installazione di colonnine di ricarica di veicoli elettrici**

Per la realizzazione di tali infrastrutture la detrazione era già prevista in passato, con l'entrata in vigore del *decreto Rilancio* è stata elevata al 110% delle spese sostenute, da ripartire in 5 quote annuali, con un limite di spesa pari ad  $\epsilon$  3.000. La circolare 19/E dell'8 luglio 2020 dell'agenzia ha indicato le caratteristiche che devono possedere tali impianti, nello specifico un punto di ricarica deve essere:

- "di potenza standard che consente il trasferimento di elettricità a un veicolo elettrico, di potenza pari o inferiore a 22 kW; sono, pertanto, esclusi i dispositivi di potenza pari o inferiore a 3,7 kW, che sono installati in *abitazioni private o il cui scopo principale non è ricaricare veicoli elettrici;"*
- *"non accessibile al pubblico, vale a dire installato in un edificio residenziale privato o in una sua pertinenza, riservato esclusivamente alla ricarica di*  veicoli in servizio all'interno di una stessa entità, installato all'interno di una

recinzione dipendente da tale entità, oppure installato in un'officina di *manutenzione o di riparazione, non accessibile al pubblico."* 

Anche in questo caso nel tetto di spesa rientrano le opere utili alla realizzazione dell'impianto, nonché i costi di allaccio alla rete e di richiesta di potenza addizionale fino ad un massimo di 7 kW.

#### Sistemi di monitoraggio strutturale contino a finalità antisismiche

Sono dei sistemi che monitorano continuamente il comportamento strutturale dell'edificio in modo continuo ponendo particolare attenzione a fessure e dissesti. Ciò permette di individuare con quale modalità e in quale misura è possibile intervenire per attuare interventi di miglioramento statico e adeguamento sismico.

Come previsto dall'art. 119 del *decreto Rilancio*, la detrazione viene riconosciuta in misura pari al 110% della spesa sostenuta nel caso in cui tali sistemi di monitoraggio siano installati contestualmente ad interventi di adeguamento sismico.

#### **Ulteriori interventi di efficientamento energetico**

Per ulteriori interventi di efficientamento energetico si intendono interventi quali l'acquisto e la posa in opera di finestre comprensive di infissi, di schermature solari e la sostituzione di impianti di climatizzazione invernale con impianti dotati di caldaie a condensazione con efficienza almeno pari alla classe A di prodotto.

Di seguito viene riportata una tabella riepilogativa degli interventi trainati estratta da "SuperBonus in 10 mosse".

| INTERVENTI TRAINATI                                                                                                    | SPESA MASSIMA                                                                                                    |                                                                        |            | % INCENTIVO  |
|----------------------------------------------------------------------------------------------------|----------------------------------------------------------------------------------------------------|------------------------------------------------------------------------|------------|--------------|
| Installazione di pannelli solari fotovoltaici<br>e installazione di sistemi di accumulo integrati                                                           | fotovoltaico                                                                                                    | con il limite di € 2.400 per ogni kW di potenza nominale dell'impianto | 110%       |              |
|                                                                                                    | € 1.600 per ogni kW installato se l'intervento è contestuale ad un<br>intervento di ristrutturazione edilizia, di nuova costruzione o di<br>ristrutturazione urbanistica (art. 3 comma 1, lett. d), e) ed f) Dpr n.<br>380 del 2001<br>con il limite di € 1.000 per ogni kWh di capacità di accumulo del<br>sistema installato | 110%                                                                   |            |              |
| Installazione di colonnine di ricarica di veicoli<br>elettrici                                                                                              |                                                                                                    |                                                                        | € 3.000,00 | 110%         |
| Sistemi di monitoraggio strutturale continuo a<br>finalità antisismiche                                                                                     | € 96.000 limite di spesa complessivo per tutti gli interventi di<br>adeguamento sismico per ciascuna unità immobiliare che compone<br>l'edificio                                                                                                    | 110%                                                                   |            |              |
| ALTRI INTERVENTI TRAINATI DI EFFICIENTAMENTO ENERGETICO                                                                                                    |                                                                                                    | SPESA MASSIMA                                                          | % ECOBONUS | % SUPERBONUS |
| Installazione di schermature solari mobili e sistemi di<br>oscuramento                                                                                      |                                                                                                    | € 60.000                                                               | 50%        | 110%         |
| Sostituzione di infissi e porte di ingresso anche in<br>combinazione con l'installazione di sistemi di oscuramento                                          |                                                                                                    | € 60.000                                                               | 50%        | 110%         |
| Installazione di generatori di calore a biomasse solide                                                                                                    |                                                                                                    | € 30.000                                                               | 50%        | 110%         |
| Sostituzione di impianti termici con nuovi dotati di caldaia a<br>condensazione in classe A                                                                 |                                                                                                    | € 30.000                                                               | 65%        | 110%         |
| Sostituzione di impianti termici con nuovi dotati di caldaia a<br>condensazione in classe A con installazione di sistemi di<br>termoregolametazione evoluti |                                                                                                    | € 30.000                                                               | 65%        | 110%         |
| Sostituzione di impianti termici con nuovi dotati di caldaia a<br>condensazione ad aria                                                                     |                                                                                                    | € 30.000                                                               | 65%        | 110%         |
| Sostituzione di impianti termici con nuovi dotati di pompa di<br>calore o di scaldaacqua a pompa di calore                                                  |                                                                                                    | € 30.000                                                               | 65%        | 110%         |
| Sostituzione di impianti termici con nuovi dotati di sistemi<br>ibridi                                                                                      |                                                                                                    | € 30.000                                                               | 65%        | 110%         |
| Installazione di pannelli solari termici                                                                                                    |                                                                                                    | € 65.000                                                               | 65%        | 110%         |
| Installazione di micro-cogeneratori                                                                                                    |                                                                                                    | € 100.000                                                              | 65%        | 110%         |
| Installazione di sistemi di building automation                                                                                                    |                                                                                                    | nessun limite di spesa previsto                                        | 65%        | 110%         |
| Intervento di isolamento termico degli involucri edilizi < al 25%<br>della superficie disperdente                                                           |                                                                                                    | € 60.000                                                               | 65%        | 110%         |

Figura 2: Tabella 2 - *INTERVENTI TRAINATI;* estratto da "SuperBonus in 10 mosse"

## 1.3. Altri incentivi per la riqualificazione del patrimonio edilizio

Come visto in precedenza, la detrazione del 110% introdotta dal *decreto Rilancio* si affianca a quelle già esistenti che spettano agli interventi di riqualificazione energetica degli edifici (ecobonus), gli interventi di recupero del patrimonio edilizio (sismabonus) e gli interventi di restauro di facciate esterne degli edifici esistenti (bonus facciate).

Di seguito vengono brevemente introdotti poiché la norma prevede la combinazione dei diversi incentivi.

#### **Ecobonus**

 $\hat{E}$  la detrazione per i lavori di efficientamento energetico riconosciuta nelle misure del 50%, 65% e 75%, delle spese sostenute per gli interventi eseguiti su immobili. In figura 2 vengono riportati gli interventi che danno diritto alla detrazione, indicando anche il tetto di spesa massimo per ciascuno di essi e la percentuale di detrazione ottenuta. A differenza del Superbonus, lo strumento dell'ecobonus può essere utilizzato anche se non si raggiunge il requisito del miglioramento di almeno due classi energetiche per l'edificio o la singola unità immobiliare. Tuttavia, per poter usufruire della sola detrazione ecobonus, l'Allegato A del Decreto del Ministro dello Sviluppo Economico dell'11 marzo 2008 stabilisce il valore limite dell' $EPi$ , ovvero l'indice di prestazione energetica per la climatizzazione invernale suddiviso per ogni zona climatica, espresso in  $kWh/m^2$ , e funzione del rapporto di forma dell'edificio  $S/V$ .

#### **Sismabonus**

Le spese sostenute per realizzare interventi antisismici risultano essere detraibili nell'ambito dei lavori di recupero del patrimonio edilizio, in particolare per quelli che riguardano l'esecuzione di opere per la messa in sicurezza statica degli edifici. Secondo l'art. 16bis, comma 1, lettera i), la detrazione massima era pari al 36% delle spese sostenute, da suddividere in 10 quote annuali, a fronte di un limite di spesa pari ad  $\epsilon$  48.000. Tale importo è stato successivamente aumentato ad  $\epsilon$ 96.000, con una detrazione massima del 50%, da suddividere in 5 quote annuali. Con il D.L. n.63/2013 viene introdotto il "Sismabonus", nel quale si prevede un aumento di percentuale di detrazione spettante in base al livello di miglioramento sismico perseguito, ma anche l'introduzione di regole più stringenti per usufruirne.

Se a seguito degli interventi si ha una riduzione della vulnerabilità sismica tale da determinare il passaggio ad una classe di rischio inferiore, la detrazione viene elevata al 70% (75% in caso di interventi riguardanti parti condominiali); se invece si consegue il passaggio a due classi di rischio inferiori, la detrazione viene elevata al 80% (85% in caso di intervento su parti condominiali).

Sotto tali ipotesi, è compito del progettista asseverare la classe di rischio dell'edificio prima dei lavori e quella che si consegue con l'intervento progettato, mentre il direttore dei lavori ed il collaudatore statico hanno il compito di attestare la conformità degli interventi eseguiti in base al progetto depositato.

#### **Bonus facciate**

Il bonus facciate è l'incentivo previsto dall'art. 1, commi da 219 a 224, della legge 27 dicembre 2019 n. 160, con il quale è prevista una detrazione fiscale pari al 90% delle spese sostenute per interventi finalizzati al recupero o al restauro della facciata esterna di edifici esistenti. È bene specificare che la norma prevede dei requisiti stringenti in base all'ubicazione dell'edificio, infatti, gli interventi possono essere realizzati per edifici situati nelle zone climatiche A o B, o comunque viene rimandata alla normativa regionale o ai regolamenti edilizi dei singoli comuni la possibilità di assimilare le zone sopracitate.

Tra gli interventi attuabili vi sono:

- gli interventi di sola pulitura o tinteggiatura esterna sulle strutture opache della facciata;
- gli interventi sulle strutture opache della facciata che influiscono dal punto di vista termico o che interessano più del 10% dell'intonaco della superficie disperdente lorda dell'edificio;
- gli interventi su balconi, ornamenti o fregi, compresi quelli di sola pulitura o tinteggiatura.

A differenza del Superbonus, con l'ecobonus non occorre raggiungere un tetto di spesa prefissato dalla norma ma rientrano nelle spese tutti gli interventi che prevedono il recupero o restauro della facciata esterna

## 1.4. Credito d'imposta

In questo paragrafo vedremo le possibilità che ha il committente di recuperare il credito d'imposta del Superbonus 110%.

#### **Detrazione del credito nella dichiarazione dei redditi**

Il committente può tenere il credito d'imposta ma deve avere capienza all'interno del suo cassetto fiscale e soprattutto deve avere la possibilità economica di poter sostenere le spese.

*Esempio pratico: a fronte di una spesa di*  $\epsilon$  100.000 per interventi quali isolamento termico dell'edificio, sostituzione infissi, sostituzione caldaia ecc., nell'arco di 5 anni abbiamo recuperato  $\epsilon$  110.000, ciò vuol dire che l'investimento offre una redditività *annua pari al 2%.*

#### **Sconto in fattura**

Lo sconto in fattura è un'opzione che ha il committente per effettuare i lavori senza avere un esborso in denaro, per fare questo occorre che vi sia massima disponibilità da parte del fornitore o dei fornitori che effettueranno i lavori a non ricevere denaro e portarsi essi stessi in detrazione il credito d'imposta. Lo sconto in fattura può essere utilizzato anche solo per una parte dei lavori.

*Esempio pratico: a fronte di una spesa di*  $\epsilon$  100.000 possono verificarsi i seguenti *casi:*

- *il committente ha la possibilità di spendere €* 50.000, per la parte restante il *fornitore effettua uno sconto in fattura del 100%, i restanti € 50.000 e si porta in detrazione il 110%, ovvero € 55.000 in 5 anni;*
- *il fornitore effettua uno sconto in fattura del 100% portandosi egli stesso in* detrazione il 110%.

In ogni caso il fornitore ha la possibilità di cedere il proprio credito d'imposta. In base agli ultimi aggiornamenti riportati nel D.L. 13/2022, detto *Decreto Frodi*, il credito d'imposta maturato, successivamente alla prima cessione libera, può essere ulteriormente trasferito altre due volte, purché venga effettuate in favore di:

- *banche e intermediari finanziari iscritti all'albo previsto dall'articolo* 106 del TUB (Testo Unico Bancario, D.L. 385/1993);
- *società appartenenti a gruppi bancari iscritti all'albo previsto dall'art.* 64 *del TUB;*
- *imprese di assicurazione autorizzate ad operare in Italia ai sensi del D.L. 209/2005.*

## **Cessione del credito a terzi**

È l'opzione più costosa perché l'ente terzo, che sia una banca, una società di assicurazioni, ecc., applica un costo per poter assorbire il credito del committente. Questa opzione risulta essere comunque molto vantaggiosa soprattutto per chi non ha la possibilità di affrontare le spese dei lavori o per chi ha un reddito molto variabile e potrebbe non avere capienza nel proprio cassetto fiscale.

## 2. Analisi dei costi di tre differenti scenari legati ad interventi di efficientamento energetico.

All'interno del seguente capitolo verranno analizzati i costi che deve "affrontare" la committenza per poter attuare gli interventi di efficientamento energetico previsti dalla legge. In particolare, vedremo come in quattro scenari distinti lo stesso EOdC (Edificio Oggetto di Certificazione) può subire interventi differenti in funzione anche di quelle che sono le condizioni di partenza dell'EOdC stesso. Il primo passo sarà quello di descrivere l'Edificio nelle sue condizioni di base, ovvero quelle condizioni che sono comuni a tutti e quattro gli scenari analizzati, seguirà l'analisi degli scenari con particolare attenzione alle differenze degli interventi attuati. Infine, vi sarà un focus sui costi da sostenere per realizzare i suddetti interventi

Al fine di poter interpretare i dati in maniera chiara, seguirà un breve paragrafo con lo scopo di mettere in chiaro come viene definita la classe energetica di un edificio.

## 2.1. Attestato di Prestazione Energetica - A.P.E.

Per poter classificare un immobile occorre definire quella che è la sua prestazione energetica, espressa attraverso l'indice di prestazione energetica globale non rinnovabile  $EP_{gl,nren}$ , definito dal paragrafo 3.3 dell'Allegato 1, del D.M. 26 giugno 2015. Tale indice tiene conto di diversi fabbisogni di energia primaria non rinnovabile, tra cui quella per la climatizzazione invernale ed estiva, quella per la produzione di acqua calda sanitaria e quella per la ventilazione, oltre ad altri fabbisogni che non ricadono nel settore residenziale e quindi non utili allo scopo di questo elaborato.

L'indice viene quindi determinato come somma dei singoli servizi energetici forniti nell'EOdC e viene espresso in  $kWh/m^2$ anno in relazione alla superficie utile di riferimento come definito nell'Allegato A del decreto sopracitato.

Il legislatore fornisce le linee guida per poter procedere alla determinazione della prestazione energetica degli immobili, ma per le seguenti analisi il calcolo è stato effettuato attraverso l'utilizzo del software "Termus Bim", che contiene i metodi descritti nell'Allegato 1 del decreto.

La classe energetica dell'edificio viene determinata sulla base dell' $EP_{gl,nren}$  per mezzo di confronto con una scala di classi determinate, ed ognuna di esse rappresenta un intervallo di prestazione energetica ben definito. In *figura* 3 è riportata una rappresentazione grafica della scala di classi.

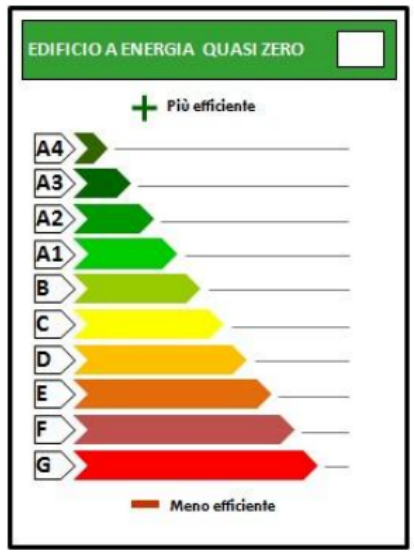

*Figura 3: Scala di classificazione della prestazione energetica degli immobili* 

Come output di ogni scenario della seguente analisi vi sarà un A.P.E. Ante intervento, dove viene indicato lo stato di fatto, cioè la situazione di partenza, seguito da un A.P.E. Post intervento, dove sono indicati tutti gli interventi da attuare per conseguire il cosiddetto "salto di due classi", ed infine seguirà un confronto tra le due classi.

## 2.2. Descrizione dell'EOdC

L'EOdC oggetto dello studio in questione è un edificio a carattere residenziale costituito da tre piani fuori terra situato a Priolo Gargallo, un piccolo comune della provincia di Siracusa, che si trova nella zona climatica B come da Tabella A del D.P.R. 412/1993.

Al primo piano fuori terra vi è il vano scala di accesso all'edificio e la zona di autorimessa sottostante un piano pilotis.

Al secondo piano fuori terra vi è l'abitazione con una superficie lorda di pavimento pari a 150  $m^2$ , mentre al terzo piano fuori terra si trova un sottotetto non riscaldato, sede delle macchine termiche.

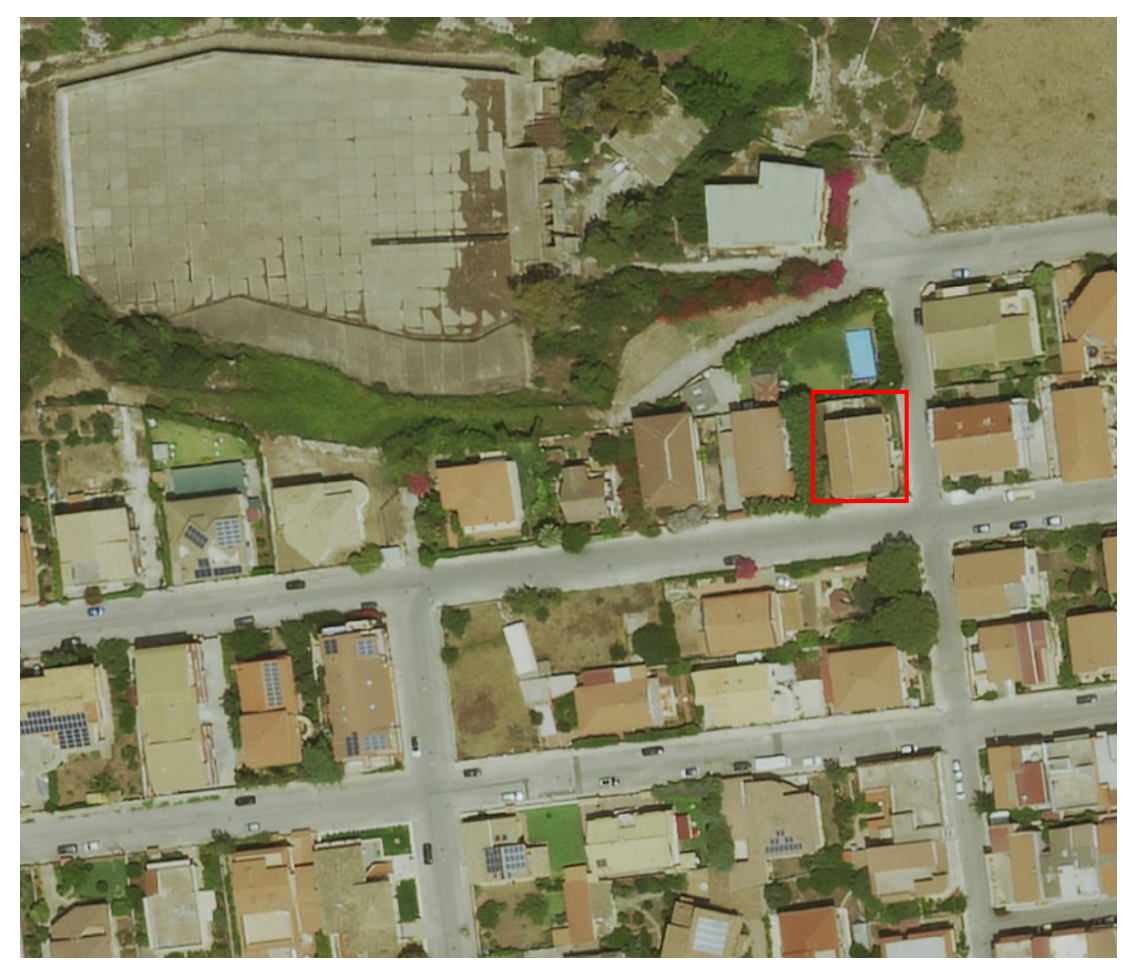

*Figura 4: Stralcio mappa con indicazione della posizione dell'EOdC*

Per presentare al meglio l'edificio seguono piante, prospetti e sezioni:

PIANTA PIANO TERRA

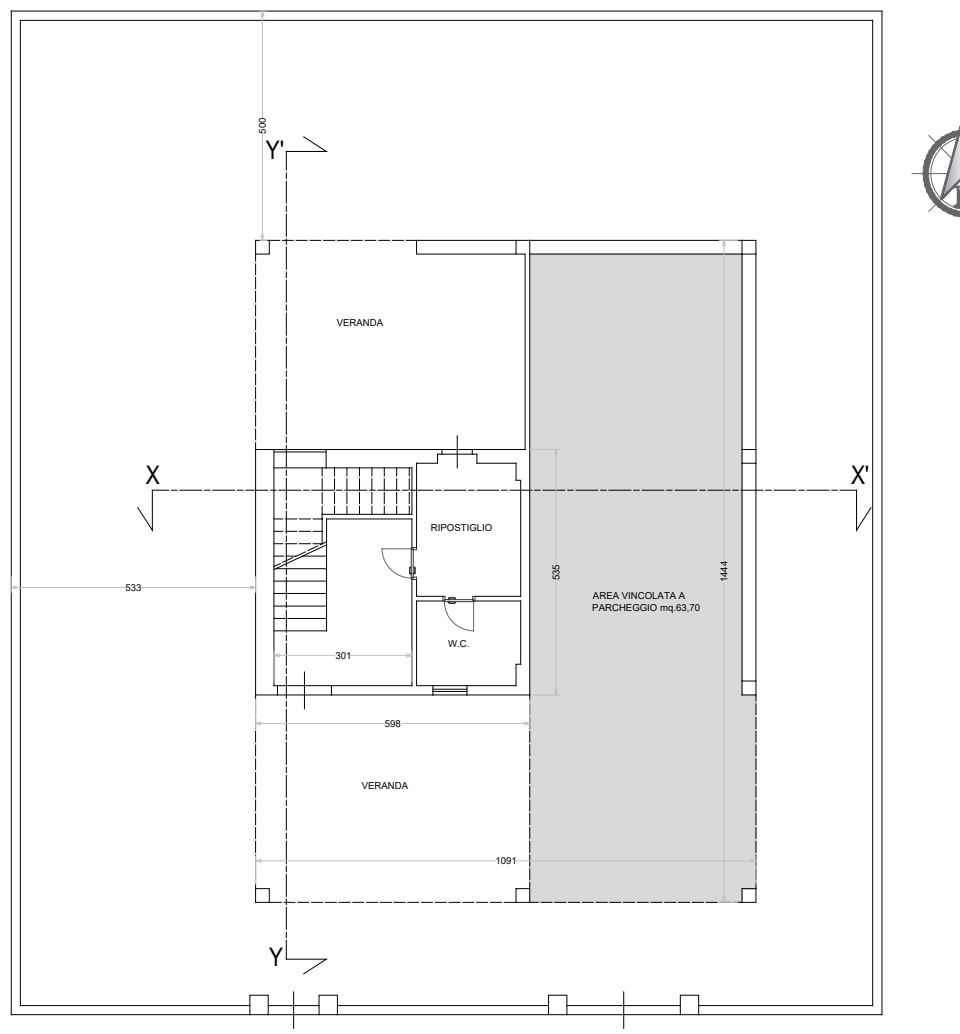

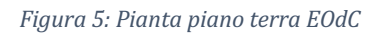

## PIANTA PIANO PRIMO

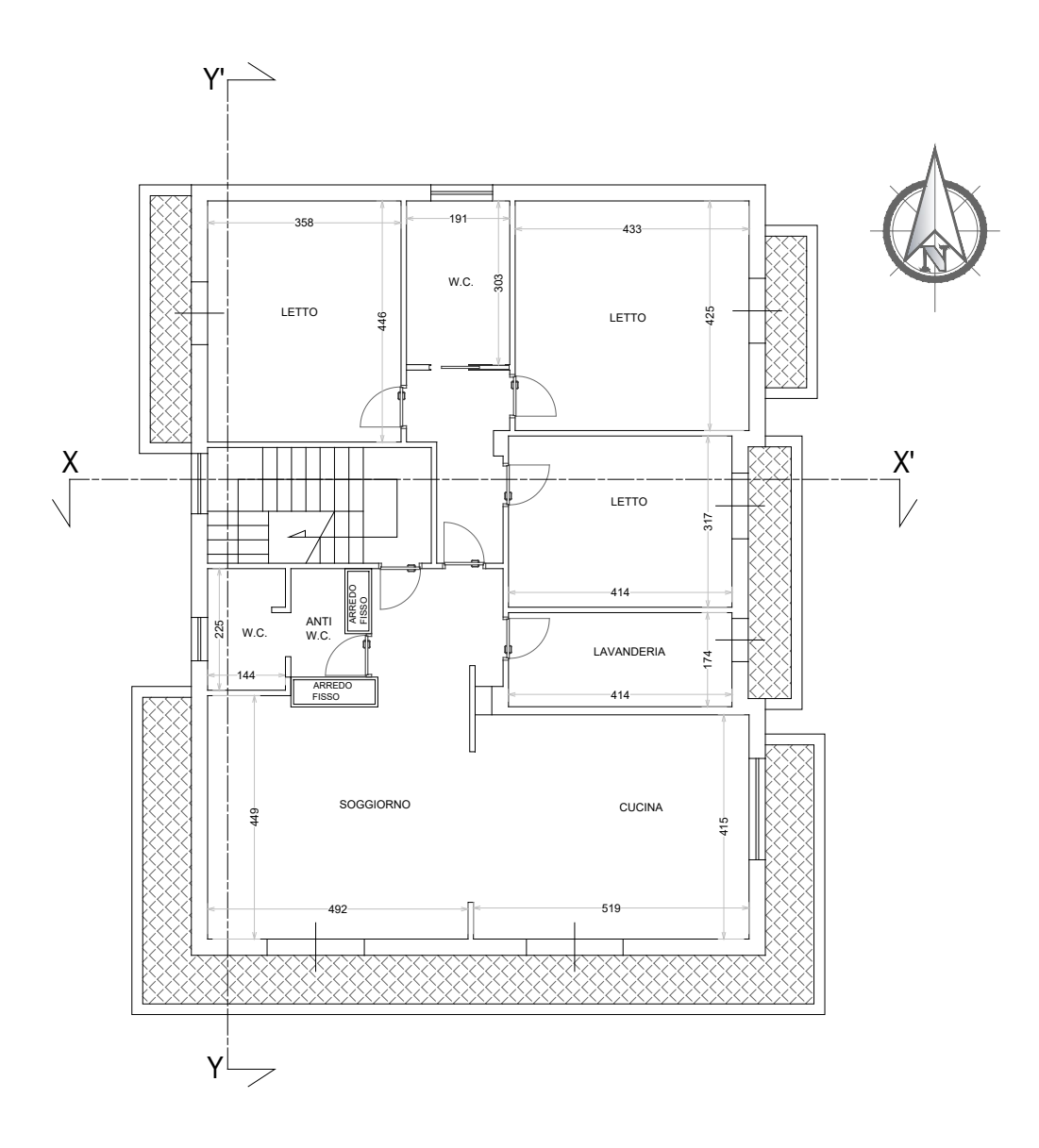

*Figura 6: Pianta piano primo EOdC*

## PIANTA SOTTOTETTO

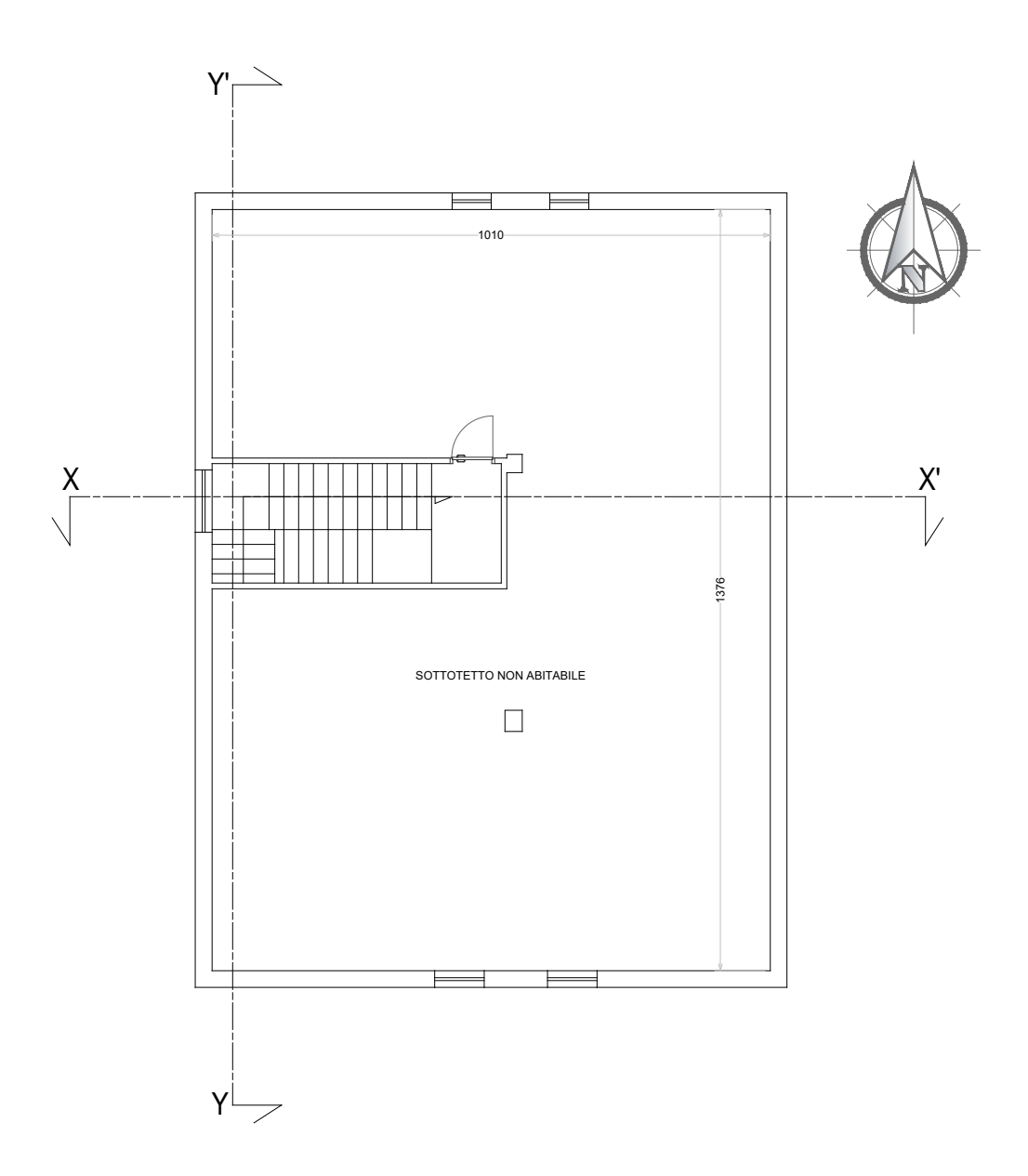

Figura 7: Pianta sottotetto

## PIANTA DELLA COPERTURA

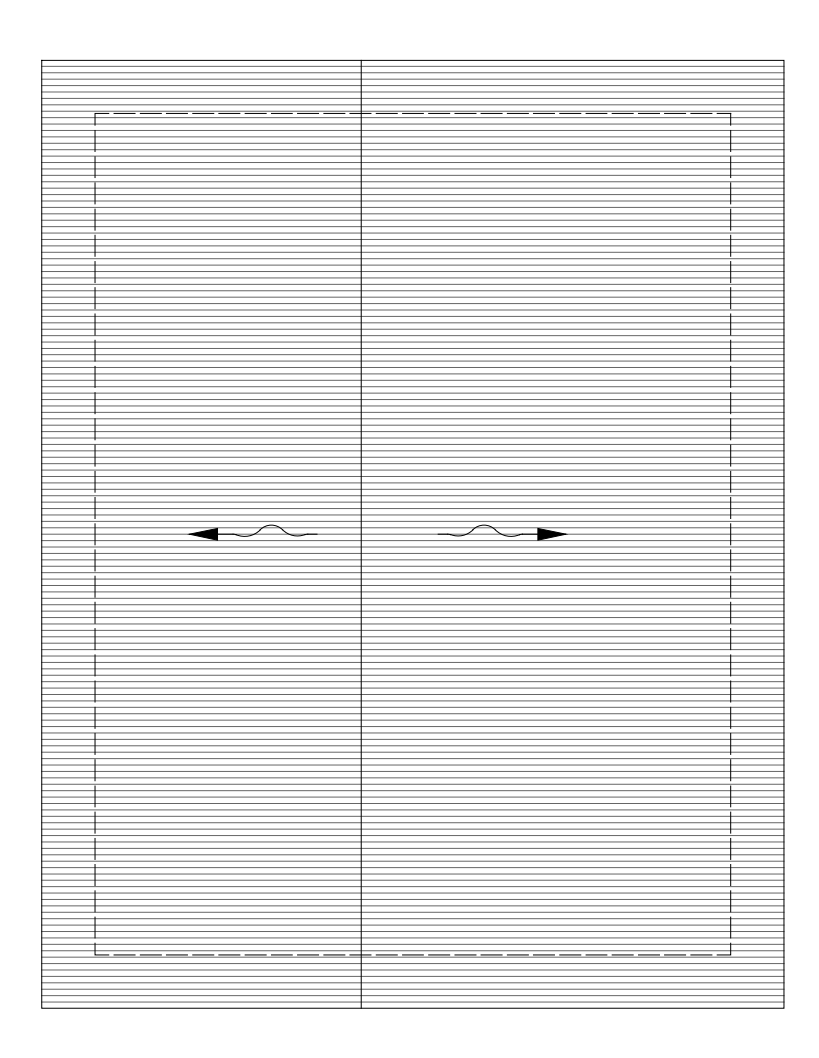

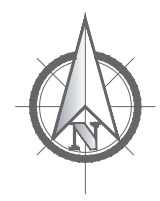

Figura 8: Pianta copertura EOdC

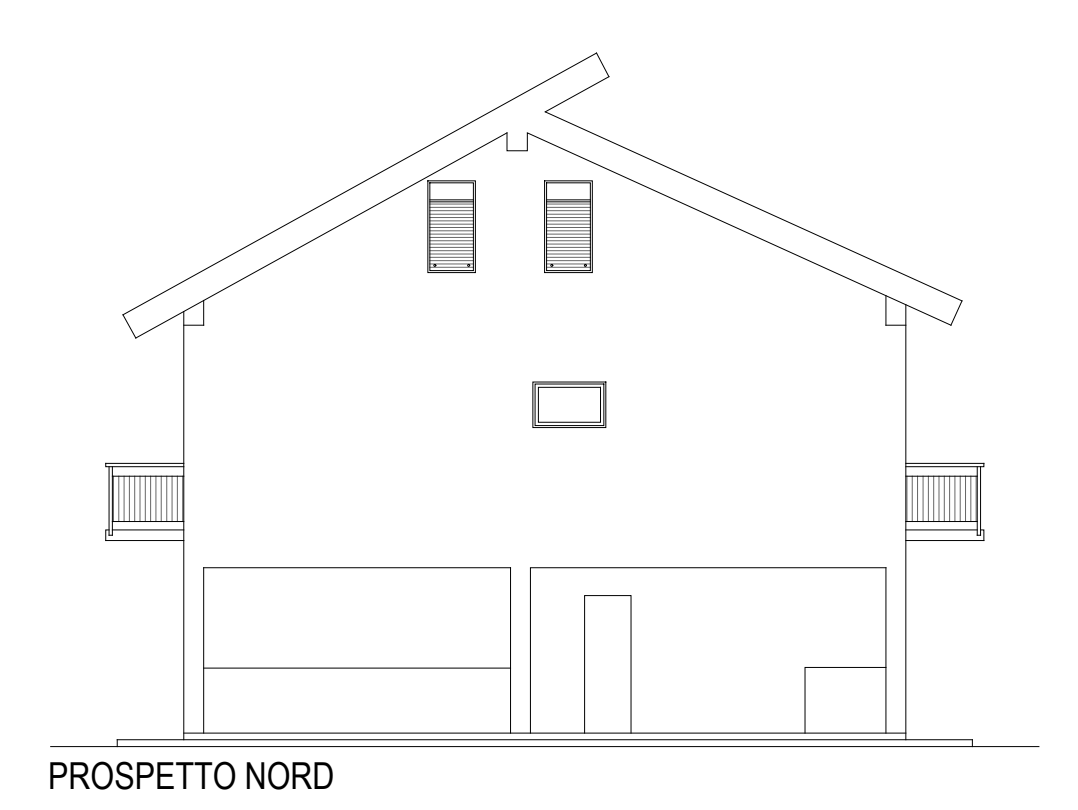

Figura 9: Prospetto Nord EOdC

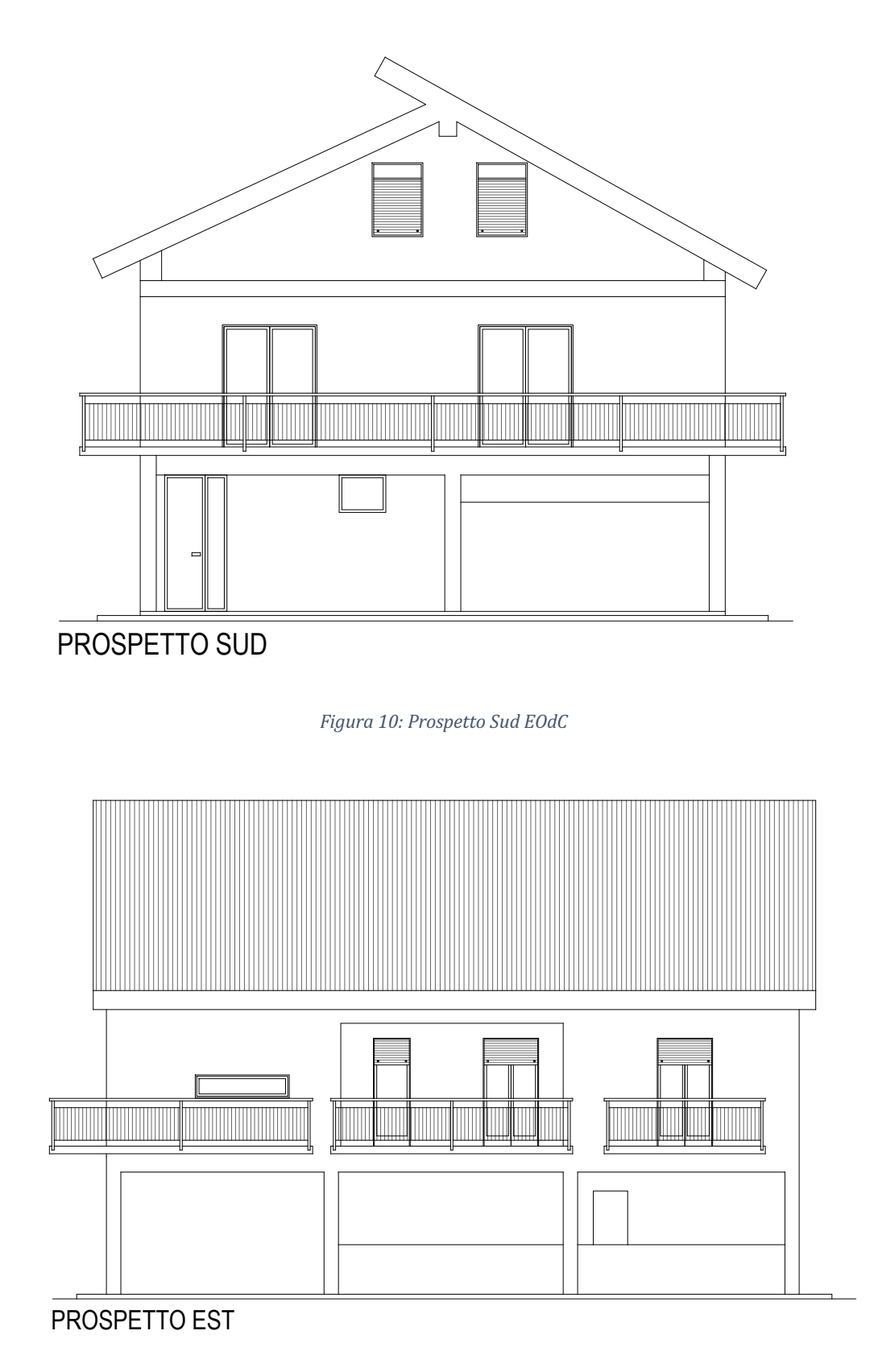

*Figura 11: Prospetto Est EOdC*

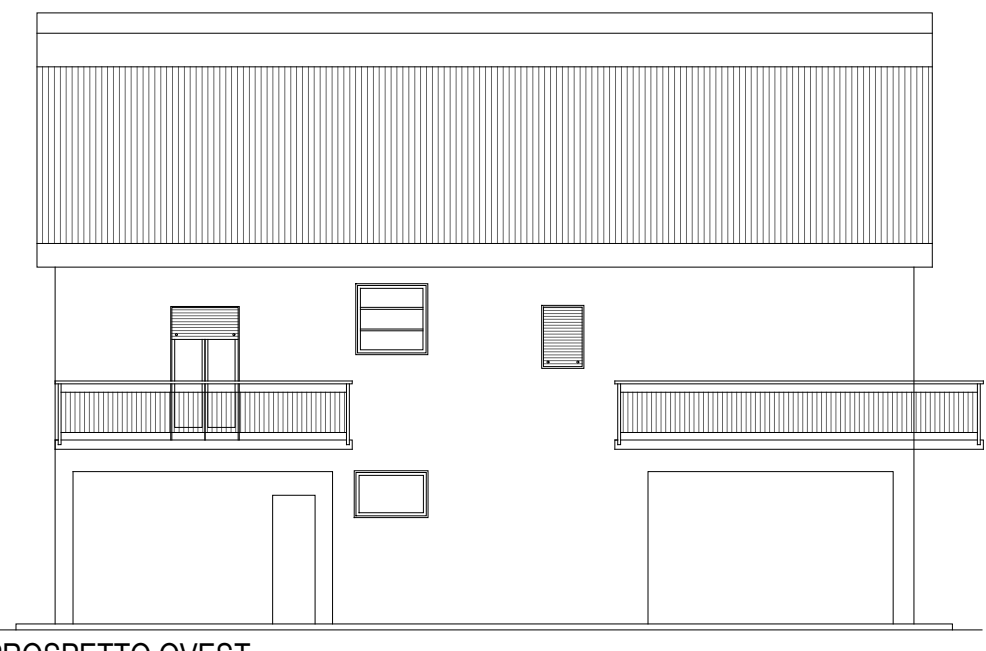

```
PROSPETTO OVEST
```
Figura 12: Prospetto Ovest EOdC

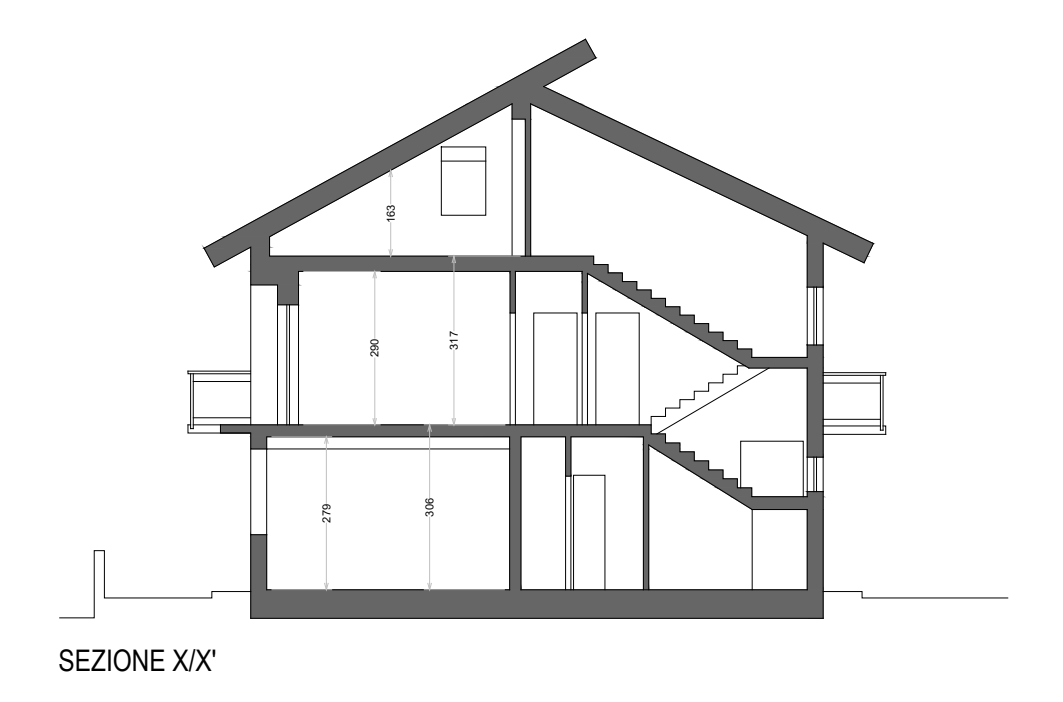

Figura 13: Sezione X-X' EOdC

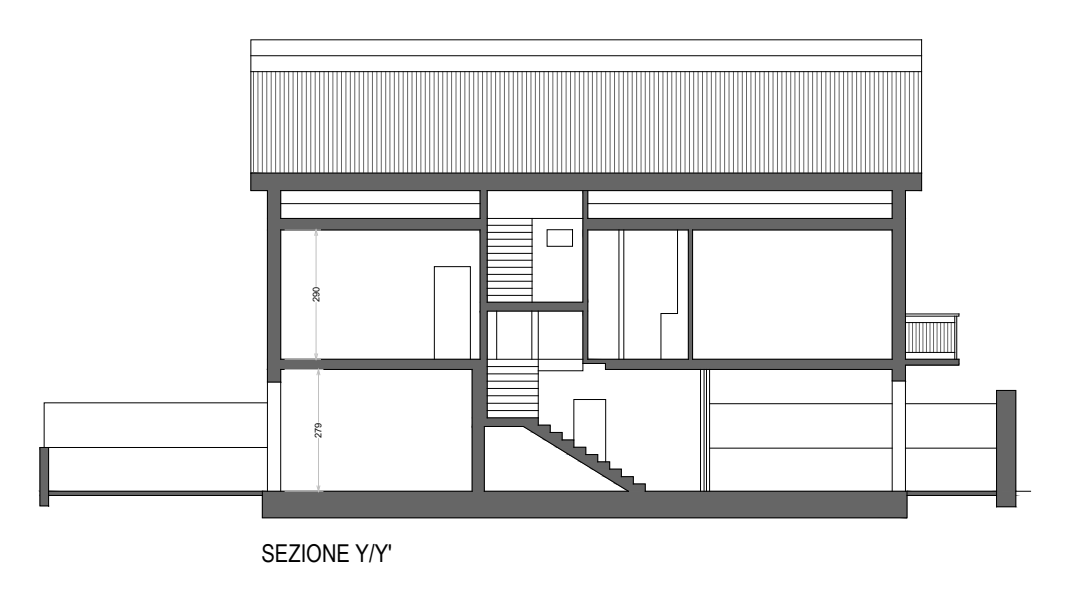

*Figura 14: Sezione Y-Y' EOdC*

La struttura è sorta agli inizi degli anni '90 e la tipologia costruttiva dell'epoca prevedeva l'utilizzo di strutture a telaio in c.a. con tamponature a cassa vuota, tipiche della zona circostante l'edificio. Di seguito è possibile visualizzare le stratigrafie dei componenti dell'edificio con annessi dati termici utilizzati ai fini del calcolo energetico.

#### **Scheda MR1**

Titolo: Descrizione:

#### Cassa vuota Tamponatura a cassa vuota da 30 cm

#### **STRATIGRAFIA**

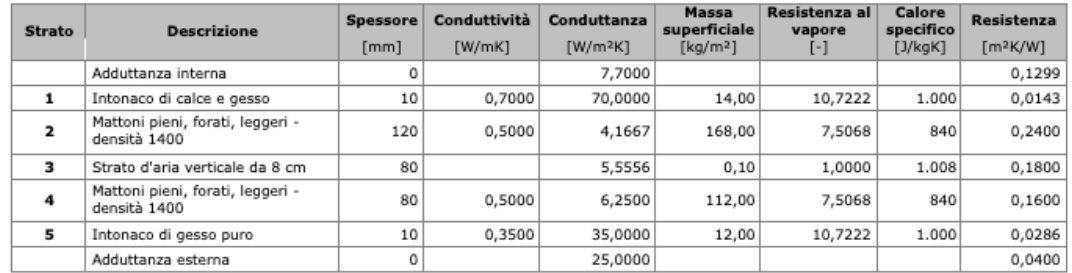

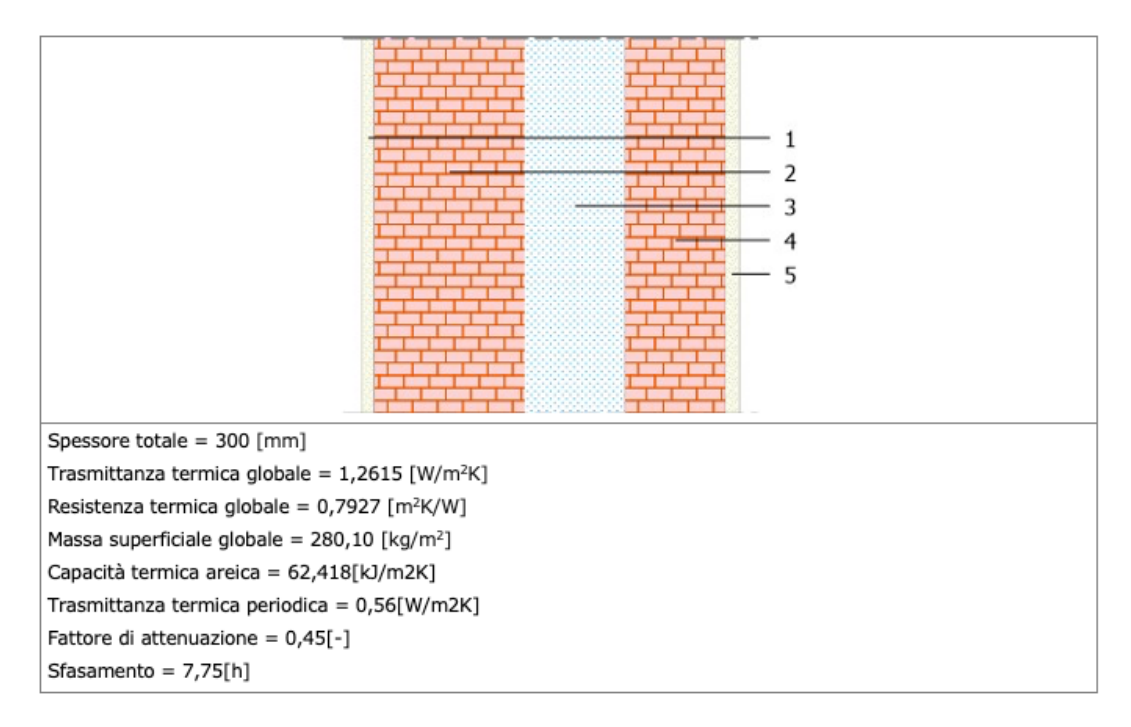

*Figura 15: Scheda tecnica tamponatura a cassa vuota EOdC*

Il solaio è latero-cementizio da 29 cm di spessore, utilizzato come involucro orizzontale dell'ambiente riscaldato.

#### **Scheda SS1**

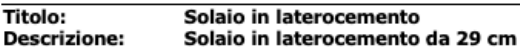

#### **STRATIGRAFIA**

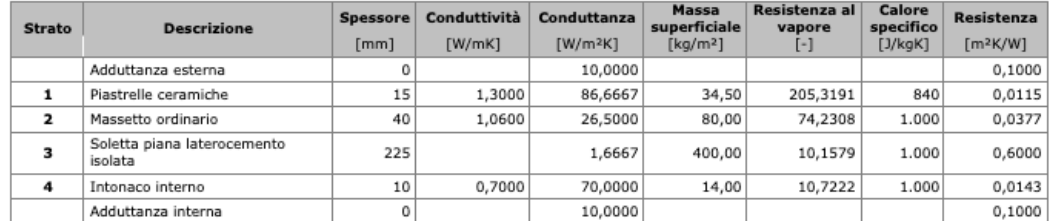

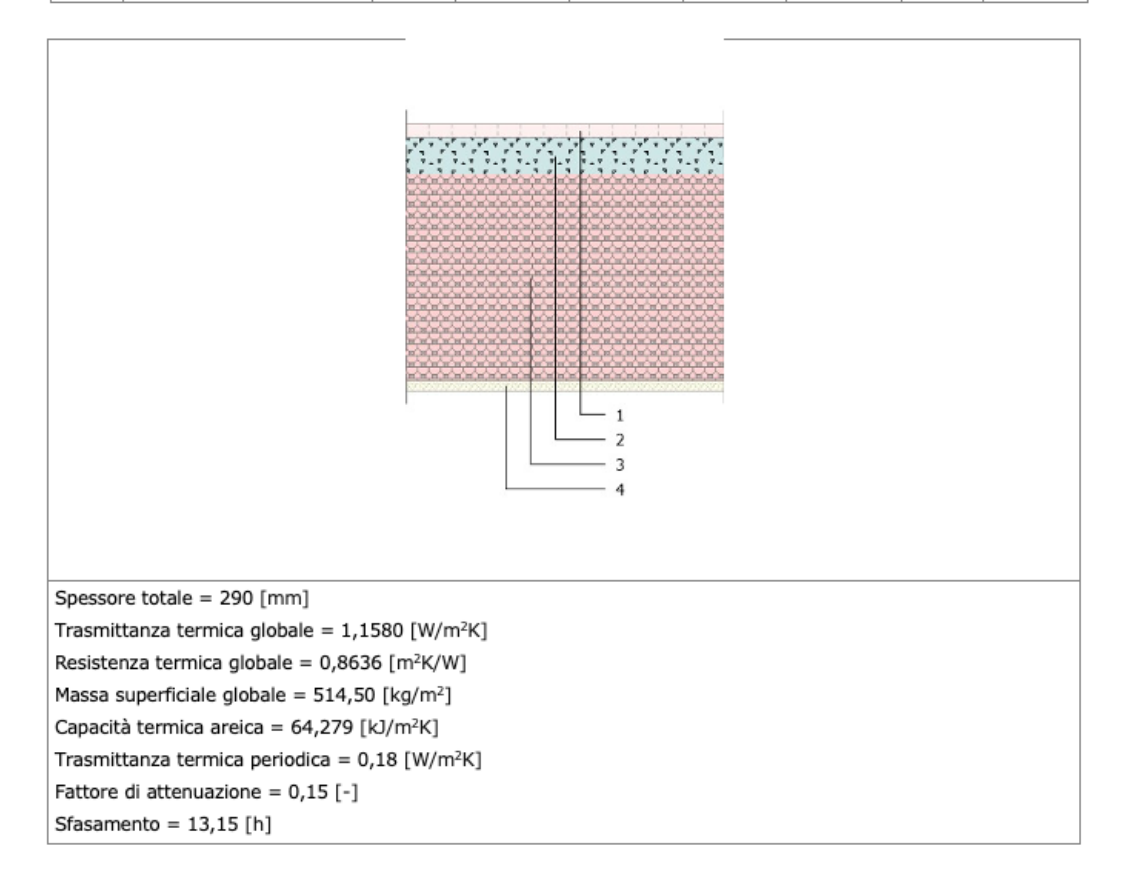

Figura 16: Scheda tecnica solaio in laterocemento EOdC

### 2.3. Analisi scenario 1

#### 2.3.1. A.P.E. Ante intervento – scenario 1

Nel primo scenario la committenza ha già usufruito dell'ecobonus nell'anno 2019 per la sostituzione degli infissi e dell'impianto di climatizzazione, nello specifico sono stati montati degli infissi in PVC molto performanti, sui quali è in atto un incentivo statale e pertanto non possono accedere ad altri incentivi quali il superbonus 110%. Di Seguito viene riportata la scheda tecnica degli infissi.

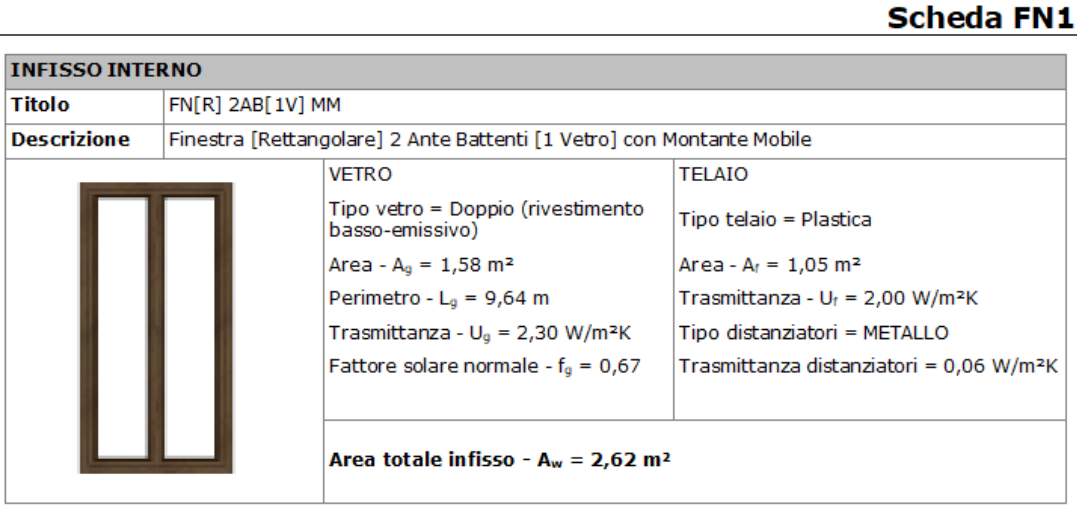

| Cassonetto                         |        | CS1                |
|------------------------------------|--------|--------------------|
| Parapetto                          |        |                    |
| Resistenza superficiale interna    | 0,13   | m <sup>2</sup> K/W |
| Resistenza superficiale esterna    | 0.04   | m <sup>2</sup> K/W |
| Resistenza intercapedine           | ٠      | m <sub>2K/W</sub>  |
| Coefficiente riduzione area telaio | 0.40   |                    |
| Trasmittanza totale infisso - Uw   | 2,4009 | $W/m^2K$           |
| Resistenza totale infisso - Rw     | 0,42   | m2K/W              |

*Figura 17: Scheda tecnica infissi - scenario 1*

Per quanto riguarda la macchina termica, è stato installato un chiller per la climatizzazione invernale, estiva e per la produzione di acqua calda sanitaria. Di seguito la scheda tecnica della macchina termica utilizzata.

**Descrizione:** CENTRALE TERMICA

#### **EOdC serviti dalla centrale:**

EOdC (Edificio Oggetto di Certificazione)

#### **FABBISOGNI DI ENERGIA PRIMARIA [kWh]**

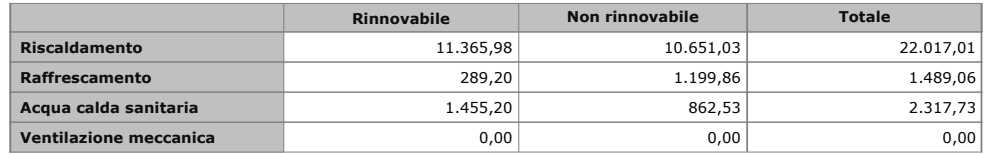

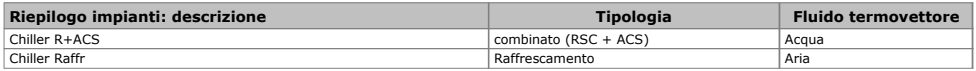

| Generatori                                                      |                     |             |                                                                   |                                    |             |                                                |                |                                                                                                    |             |                  |                |                                                                                                    |                      |
|-----------------------------------------------------------------|---------------------|-------------|-------------------------------------------------------------------|------------------------------------|-------------|------------------------------------------------|----------------|----------------------------------------------------------------------------------------------------|-------------|------------------|----------------|----------------------------------------------------------------------------------------------------|----------------------|
|                                                                 |                     |             |                                                                   |                                    |             |                                                |                |                                                                                                    |             |                  |                |                                                                                                    | <b>Chiller R+ACS</b> |
|                                                                 | Toshiba HWS-1105H-W |             |                                                                   |                                    |             | <b>Tipo combustibile</b>                       |                | Efficienza media                                                                                                |             | Potenza nominale |                |                                                                                                    |                      |
|                                                                 |                     |             |                                                                   |                                    |             |                                                |                | Elettricità [kWh] COP: 4,88 [%]; EER: 3,07 [%]                                                                  |             | 11,20 [kW]       |                |                                                                                                    |                      |
| Consumi per riscaldamento [kWh]                                 |                     |             |                                                                   |                                    |             |                                                |                |                                                                                                    |             |                  |                |                                                                                                    |                      |
|                                                                 | GEN                 | FEB         | <b>MAR</b>                                                        | <b>APR</b>                         | MAG         | GIU                                            | LUG            | AGO                                                                                                    | SET         | отт              | <b>NOV</b>     | DIC                                                                                                    | тот                  |
| <b>OGNout</b>                                                   | 3.789               | 3.939       | 3.031                                                             | $\mathbf 0$                        | $\mathbf 0$ | $\mathbf 0$                                    | $\overline{0}$ | $\overline{0}$                                                                                                  | $\mathbf 0$ | $\overline{0}$   | $\overline{0}$ | 3.503                                                                                                    | 14.261               |
| QGNOut d                                                        | 3.789               | 3.939       | 3.031                                                             | 0                                  | 0           | $\mathbf 0$                                    | $\mathbf{0}$   | $\overline{0}$                                                                                                  | $\mathbf 0$ | $\mathbf 0$      | $\Omega$       | 3.503                                                                                                    | 14.261               |
| <b>OIGN</b>                                                     | $-2.368$            | $-2.369$    | $-1.848$                                                          | 0                                  | 0           | $\mathbf 0$                                    | $\overline{0}$ | $\Omega$                                                                                                    | 0           | $\mathbf 0$      | $\Omega$       | $-2.214$                                                                                                    | $-8.799$             |
| <b>QGNin</b>                                                    | 1.421               | 1.570       | 1.183                                                             | $\Omega$                           | $\Omega$    | $\Omega$                                       | $\Omega$       | $\Omega$                                                                                                    | $\Omega$    | $\Omega$         | $\Omega$       | 1.288                                                                                                    | 5.462                |
| EtaGN                                                           | 267                 | 251         | 256                                                               | 100                                | 100         | 100                                            | 100            | 100                                                                                                    | 100         | 100              | 100            | 272                                                                                                    | 261                  |
| QxGN                                                            | $\Omega$            | $\Omega$    | $\Omega$                                                          | $\Omega$                           | $\Omega$    | $\Omega$                                       | $\Omega$       | 0                                                                                                    | $\Omega$    | $\Omega$         | $\Omega$       | $\Omega$                                                                                                    | $\Omega$             |
| CMB                                                             | 1.421               | 1.570       | 1.183                                                             | $\Omega$                           | $\Omega$    | $\Omega$                                       | $\Omega$       | $\Omega$                                                                                                    | $\Omega$    | $\Omega$         | $\Omega$       | 1.288                                                                                                    | 5.462                |
| Consumi per acs [kWh]                                           |                     |             |                                                                   |                                    |             |                                                |                |                                                                                                    |             |                  |                |                                                                                                    |                      |
|                                                                 | <b>GEN</b>          | <b>FEB</b>  | <b>MAR</b>                                                        | <b>APR</b>                         | MAG         | GIU                                            | LUG            | <b>AGO</b>                                                                                                    | <b>SET</b>  | отт              | <b>NOV</b>     | DIC                                                                                                    | <b>TOT</b>           |
| <b>QGNout</b>                                                   | 144                 | 130         | 144                                                               | 139                                | 144         | 139                                            | 144            | 144                                                                                                    | 139         | 144              | 139            | 144                                                                                                    | 1.690                |
| QGNOut d                                                        | 144                 | 130         | 144                                                               | 139                                | 144         | 139                                            | 144            | 144                                                                                                    | 139         | 144              | 139            | 144                                                                                                    | 1.690                |
| QIGN                                                            | $-91$               | $-80$       | $-94$                                                             | $-97$                              | $-110$      | $-115$                                         | $-122$         | $-122$                                                                                                    | $-113$      | $-110$           | $-99$          | $-93$                                                                                                    | $-1.247$             |
| QGNin                                                           | 52                  | 50          | 49                                                                | 42                                 | 33          | 24                                             | 22             | 21                                                                                                    | 26          | 34               | 40             | 50                                                                                                    | 442                  |
| EtaGN                                                           | 275                 | 261         | 293                                                               | 335                                | 434         | 590                                            | 660            | 679                                                                                                    | 527         | 424              | 348            | 285                                                                                                    | 382                  |
| <b>QxGN</b>                                                     | $\mathbf 0$         | $\mathbf 0$ | $\Omega$                                                          | 0                                  | $\Omega$    | $\mathbf 0$                                    | $\Omega$       | $\Omega$                                                                                                    | $\Omega$    | $\mathbf 0$      | $\Omega$       | $\Omega$                                                                                                    | $\Omega$             |
| CMB                                                             | 52                  | 50          | 49                                                                | 42                                 | 33          | 24                                             | 22             | 21                                                                                                    | 26          | 34               | 40             | 50                                                                                                    | 442                  |
|                                                                 |                     |             |                                                                   |                                    |             |                                                |                |                                                                                                    |             |                  |                |                                                                                                    | <b>Chiller Raffr</b> |
|                                                                 |                     |             |                                                                   |                                    |             |                                                |                |                                                                                                    |             |                  |                |                                                                                                    |                      |
| Toshiba HWS-1105H-W                                             |                     |             |                                                                   | <b>Tipo combustibile</b>           |             | <b>Efficienza media</b>                        |                | Potenza nominale                                                                                                |             |                  |                |                                                                                                    |                      |
|                                                                 |                     |             |                                                                   |                                    |             | Elettricità [kWh] COP: 4,88 [%]; EER: 3,07 [%] |                | 11,20 [kW]                                                                                                    |             |                  |                |                                                                                                    |                      |
| Consumi per raffrescamento [kWh]                                |                     |             |                                                                   |                                    |             |                                                |                |                                                                                                    |             |                  |                |                                                                                                    |                      |
|                                                                 | <b>GEN</b>          | FEB         | <b>MAR</b>                                                        | APR                                | MAG         | GIU                                            | LUG            | AGO                                                                                                    | <b>SET</b>  | отт              | <b>NOV</b>     | DIC                                                                                                    | тот                  |
| OGNout                                                          | 0                   | $\mathbf 0$ | $\overline{0}$                                                    | $\mathbf 0$                        | 0           | 248                                            | 1.177          | 0                                                                                                    | $\mathbf 0$ | 0                | $\mathbf 0$    | $\mathbf 0$                                                                                                    | 1.425                |
| QGNOut d                                                        | $\Omega$            | $\Omega$    | $\Omega$                                                          | $\Omega$                           | $\Omega$    | 248                                            | 1.177          | $\Omega$                                                                                                    | $\Omega$    | $\Omega$         | $\Omega$       | $\Omega$                                                                                                    | 1.425                |
| QIGN                                                            | $\mathbf 0$         | $\mathbf 0$ | $\mathbf 0$                                                       | 0                                  | $\Omega$    | $-124$                                         | $-685$         | $\overline{0}$                                                                                                  | $\mathbf 0$ | $\mathbf 0$      | $\mathbf 0$    | $\mathbf 0$                                                                                                    | $-809$               |
| <b>QGNin</b>                                                    | $\Omega$            | $\Omega$    | $\Omega$                                                          | $\Omega$                           | $\Omega$    | 124                                            | 492            | $\Omega$                                                                                                    | $\Omega$    | $\Omega$         | $\Omega$       | $\Omega$                                                                                                    | 615                  |
| EtaGN                                                           | 100                 | 100         | 100                                                               | 100                                | 100         | 200                                            | 239            | 100                                                                                                    | 100         | 100              | 100            | 100                                                                                                    | 232                  |
| QxGN                                                            | 0                   | $\mathbf 0$ | 0                                                                 | 0                                  | 0           | $\mathbf 0$                                    | $\Omega$       | 0                                                                                                    | 0           | 0                | $\mathbf 0$    | $\mathbf 0$                                                                                                    | $\mathbf 0$          |
| CMB                                                             | $\mathbf 0$         | $\Omega$    | $\Omega$                                                          | 0                                  | $\Omega$    | 124                                            | 492            | $\Omega$                                                                                                    | $\Omega$    | 0                | $\Omega$       | $\mathbf 0$                                                                                                    | 615                  |
| Legenda<br>Fabbisogni<br>Perdite<br>Efficienze medie<br>Consumi |                     |             | QIGN: Perdite totali di generazione<br>Fabbisogno di combustibile | EtaGN: Rendimento di generazione % |             |                                                |                | QGNout: Energia termica richiesta al generatore - QGNOut_d: Energia termica richiesta al generatore (delivered) |             |                  |                | QGNin: Fabbisogno di energia in ingresso alla generazione - QxGN: Fabbisogno di energia elettrica degli ausiliari di generazione - CMB: |                      |

*Figura 18: Scheda tecnica della centrale termica - scenario 1*

Il primo passo è quello di definire modellare l'edificio andando a definire quelli che sono gli elementi utili ai fini del calcolo quali chiusure verticali, orizzontali, infissi, ecc. Attraverso la definizione delle stratigrafie è possibile fornire al modello e quindi al programma le informazioni relative ai dati termici per poter effettuare il calcolo energetico, come è possibile vedere nella seguente figura.
### Scheda MR1

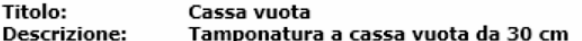

#### **STRATIGRAFIA**

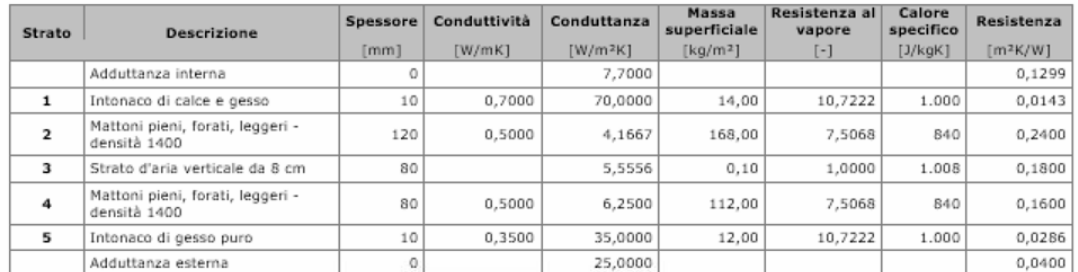

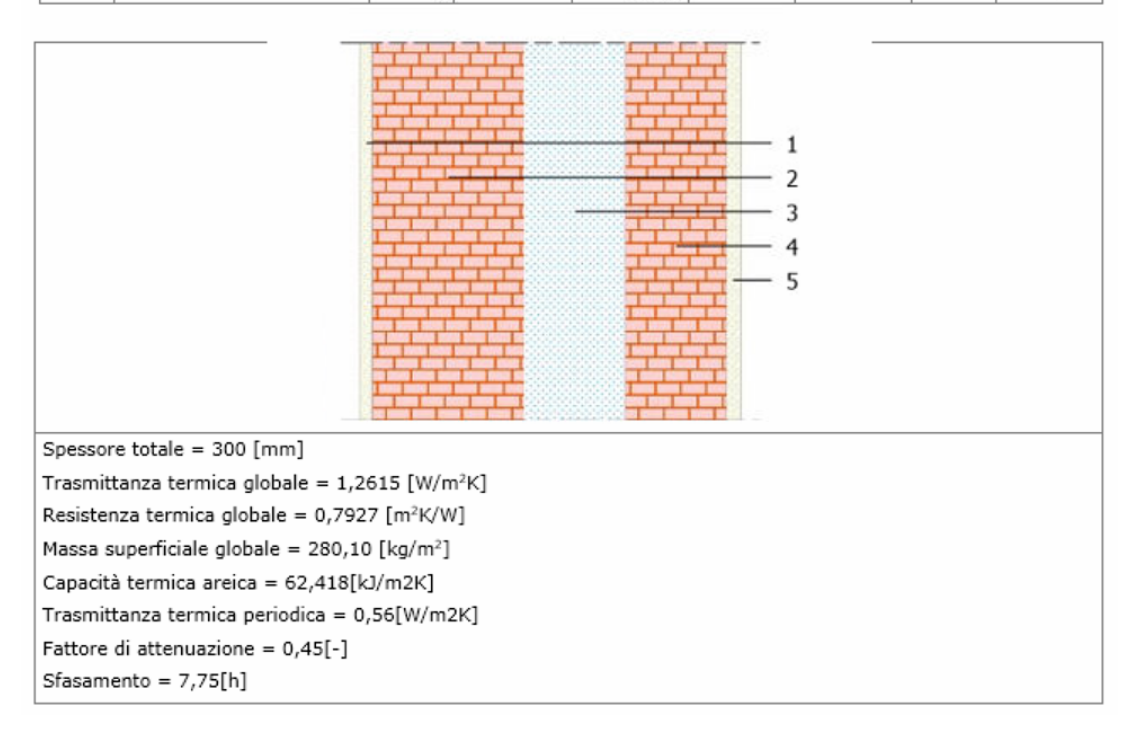

*Figura 19: Scheda tecnica tamponatura a cassa vuota - scenario 1*

Una volta definiti tutti i componenti dell'edificio il risultato ottenuto è un modello tridimensionale interrogabile.

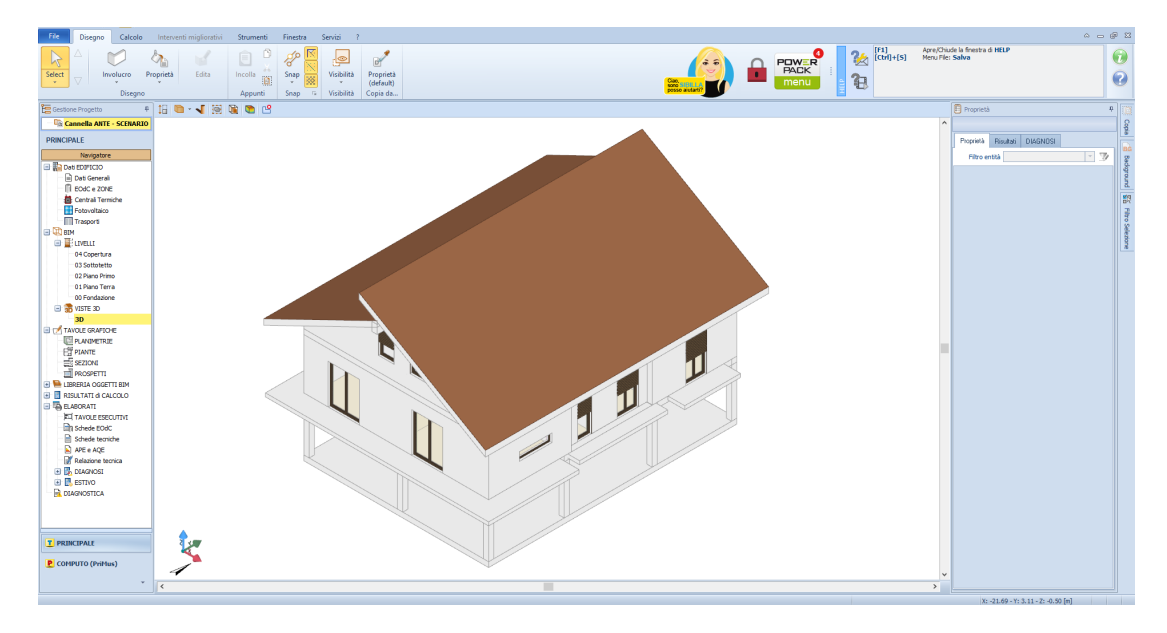

*Figura 20: Modello tridimensionale dell'EOdC, estratto da Termus Bim - scenario 1*

Una volta avviato il calcolo dal software è possibile visualizzare la classe energetica dell'EOdC ottenuta allo stato di fatto e proseguire con il calcolo dell'A.P.E. Post intervento.

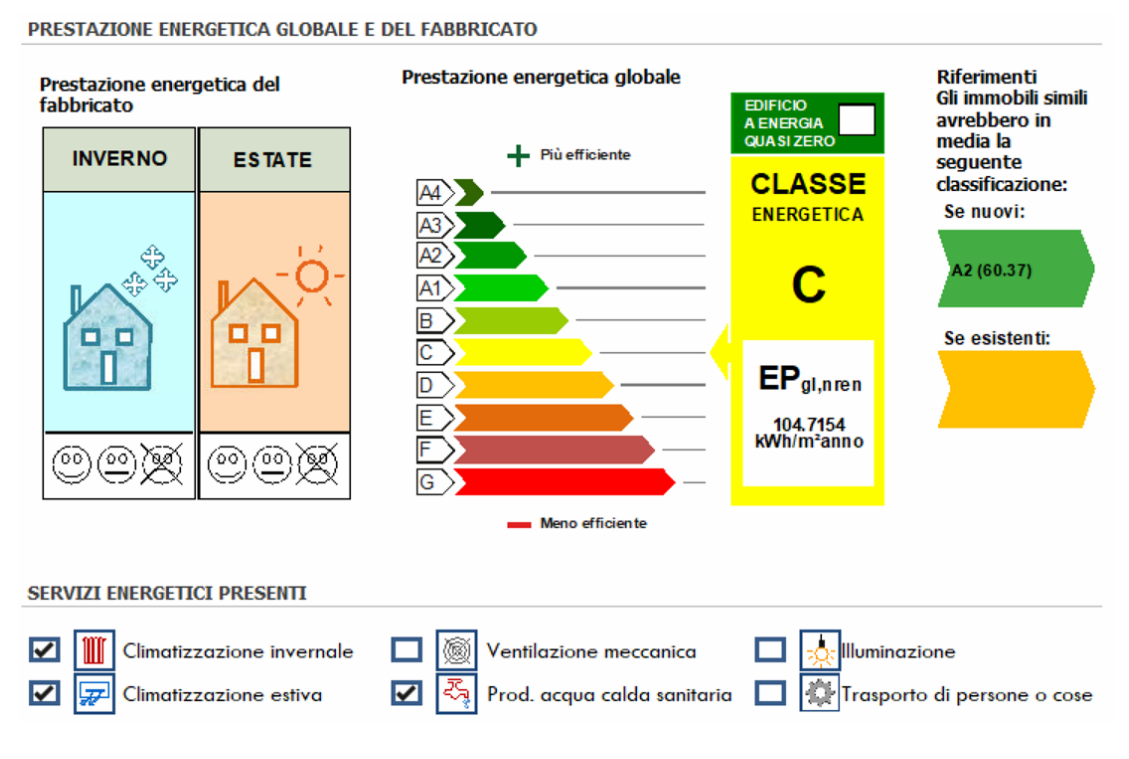

*Figura 21: Classe energetica Ante intervento - scenario 1* 

#### 2.3.2. A.P.E. Post intervento – scenario 1

A partire da quanto svolto in precedenza, si procede con il definire tutti gli interventi da attuare per poter effettuare il salto delle due classi energetiche. In questo scenario si attua un intervento di ristrutturazione importante di secondo livello con incidenza maggiore al 25% della superficie lorda disperdente, ai sensi dell'art. 119 del D.L. 34/2020, che vede come intervento trainante l'installazione di un sistema di isolamento termico dell'involucro di tipo "a cappotto", e come interventi trainati l'installazione di un impianto fotovoltaico, di un sistema di batterie di accumulo e di una colonnina di ricarica per i veicoli elettrici.

Il primo passo è quello di definire i massimali per ogni categoria di intervento, per tale scopo l'ANCE (Associazione Nazionale Costruttori Edili) mette a disposizione uno strumento gratuito che si chiama quantobonus110. Di seguito sono riportati i passaggi per poter definire i massimali.

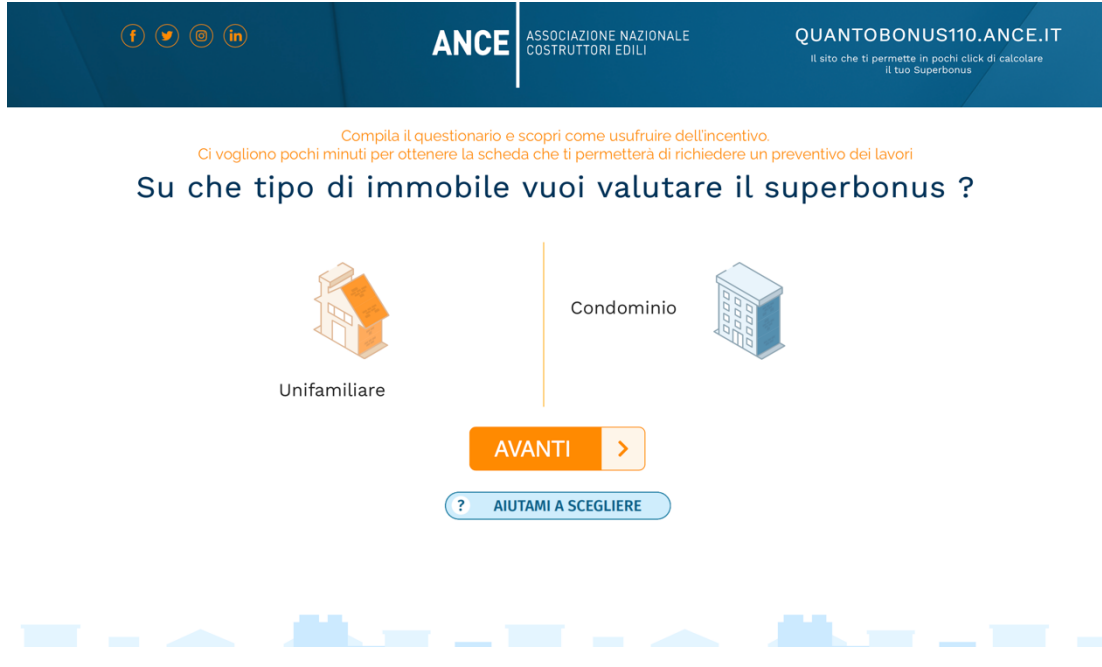

*Figura 22: Schermata principale del sito "Quantobonus110.ance.it"*

| Numero delle unità immobiliari                                                         | Inserisci il numero delle pertinenze O                                                          |
|----------------------------------------------------------------------------------------|-------------------------------------------------------------------------------------------------|
| $\hat{\boldsymbol{\varsigma}}$                                                         | $\hat{\cdot}$<br>$\Omega$                                                                       |
|                                                                                        | Interventi Trainanti                                                                            |
|                                                                                        | Puoi selezionare uno o più interventi                                                           |
| Isolamento termico<br>Miglioramento sismico                                            | Sostituzione dell'impianto di<br>riscaldamento                                                  |
|                                                                                        | Interventi Trainati                                                                             |
|                                                                                        | Puoi selezionare uno o più interventi                                                           |
| Sostituzione delle finestre                                                            | Acquisto di schermature solari<br>Pannelli solari per la produzione<br>di acqua calda sanitaria |
| Impianto fotovoltaico (Totale<br>Sistemi di accumulo (Totale<br>Impianto)<br>Impianto) | Colonnine elettriche per<br>la ricarica di veicoli                                              |
| $\hat{\cdot}$<br>13.1<br>6<br>kW                                                       | $\hat{\cdot}$<br>$\hat{\cdot}$<br>kWh<br>1                                                      |
| Rimozione delle barriere<br>architettoniche con ascensore o<br>montacarichi            | Sistemi di Building Automation<br>Impianti di climatizzazione                                   |
| Micro-cogeneratori                                                                     |                                                                                                 |

*Figura 23: definizione degli interventi trainanti e trainati, estratto da "Quantobonus110.ance.it" – scenario 1*

## Calcolo del massimale

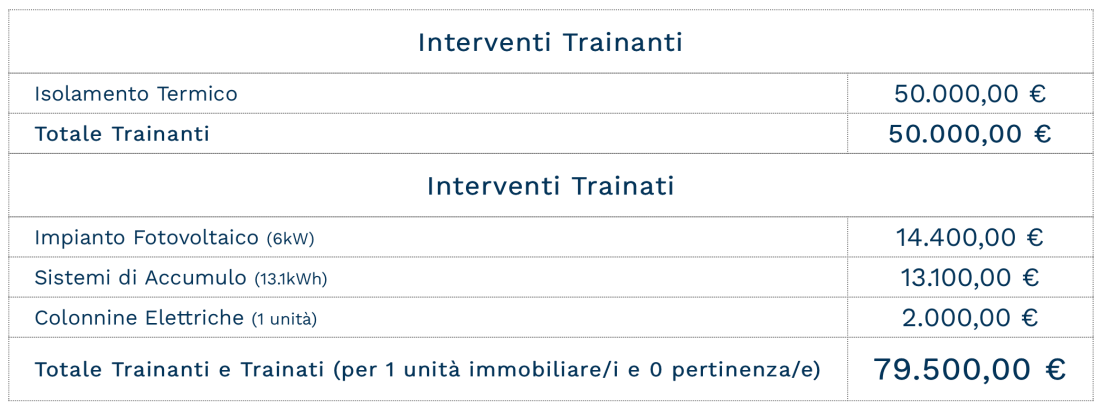

*Figura 24: Tabella riepilogativa dei massimali, estratta da "Quantobonus110.ance.it" – scenario 1*

Appena stabiliti i massimali si procede con l'inserimento degli interventi all'interno del modello sul software, nello scenario in esame è stato inserito uno strato di isolamento di 10 cm sull'involucro verticale e parte della chiusura orizzontale inferiore.

## Scheda MR1

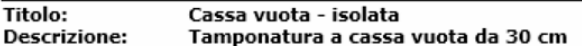

#### **STRATIGRAFIA**

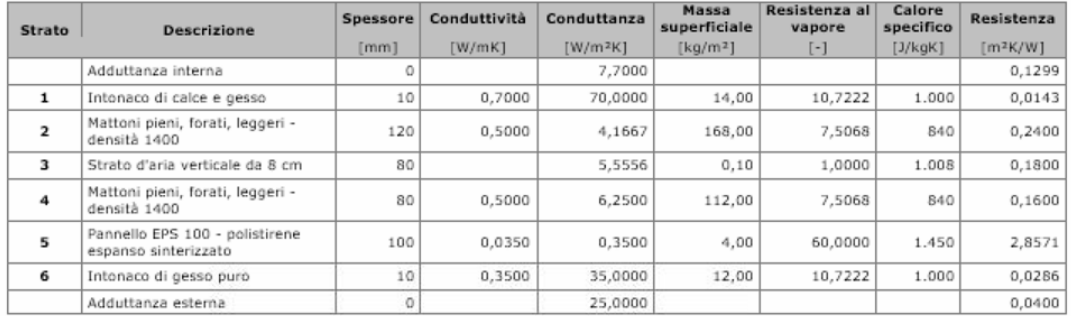

|                                                              | 6 |  |  |
|--------------------------------------------------------------|---|--|--|
| Spessore totale = 400 [mm]                                   |   |  |  |
| Trasmittanza termica globale = $0,2740$ [W/m <sup>2</sup> K] |   |  |  |
| Resistenza termica globale = $3,6499$ [m <sup>2</sup> K/W]   |   |  |  |
| Massa superficiale globale = $284,10$ [kg/m <sup>2</sup> ]   |   |  |  |
| Capacità termica areica = 56,239[kJ/m2K]                     |   |  |  |
| Trasmittanza termica periodica = 0,04[W/m2K]                 |   |  |  |
| Fattore di attenuazione = $0,14[-]$                          |   |  |  |
| $S$ fasamento = 11,06 $[h]$                                  |   |  |  |

*Figura 25: Scheda tecnica tamponatura a cassa vuota isolata - scenario 1*

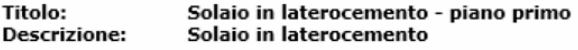

#### **STRATIGRAFIA**

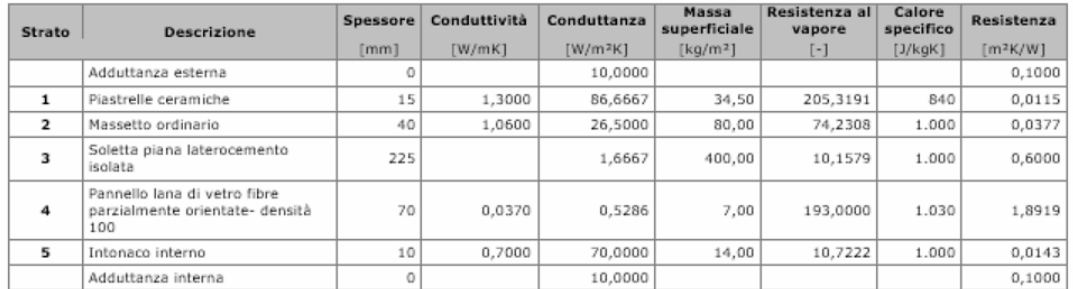

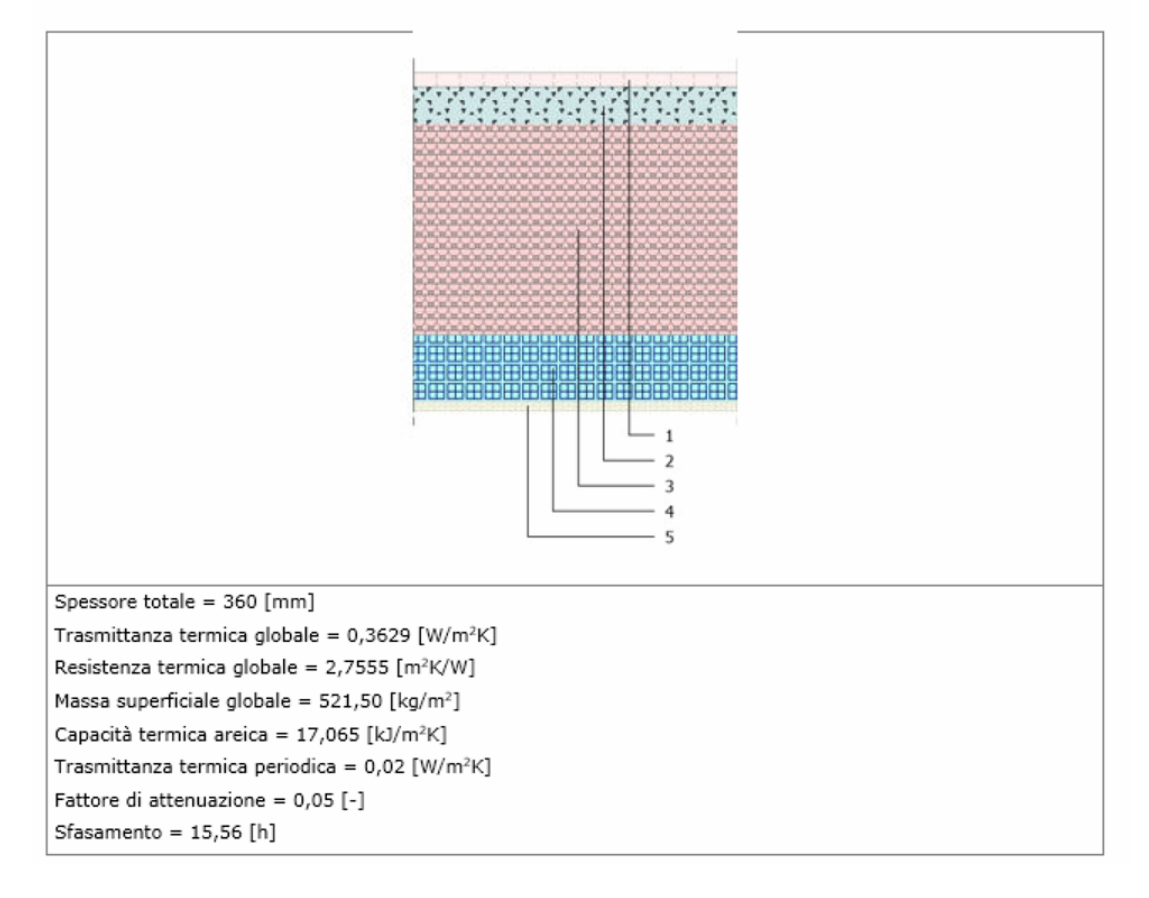

*Figura 26: Scheda tecnica solaio laterocemento isolato - scenario 1*

L'impianto fotovoltaico è stato invece distribuito su entrambe le falde in modo da massimizzare più possibile l'esposizione al sole, ciò è risultato agevole essendo le falde esposte una ad est e l'altra ad ovest.

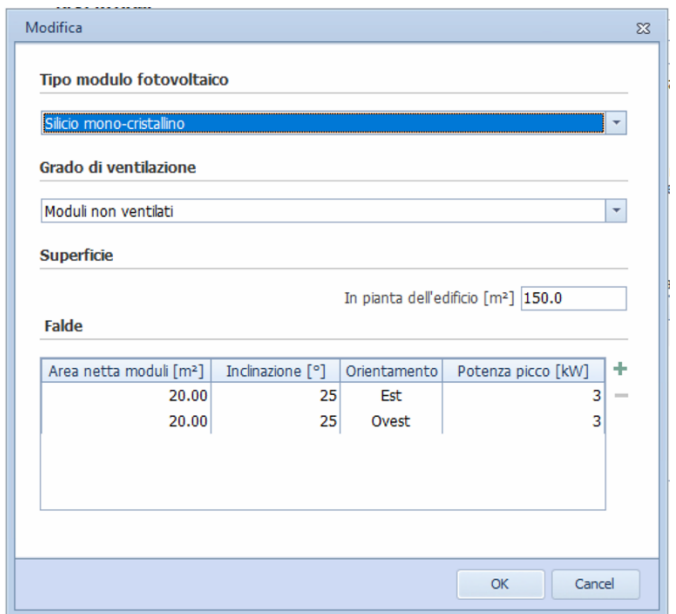

*Figura 27: Definizione caratteristiche impianto fotovoltaico - scenario 1*

Il sistema di batterie di accumulo e la colonnina di ricarica non contribuiscono alla definizione della classe energetica, pertanto, non sono state inserite all'interno del software ma considerate solo in sede di computo metrico come mostrato successivamente.

Una volta in possesso di tutti gli elementi viene effettuato il calcolo si è ottenuta una classe energetica A3. Il salto di così tante classi è dovuto all'installazione di un impianto fotovoltaico di potenza elevata, differente dagli impianti tradizionali di un massimo di 3 kW che si installano di solito, questo perché il legislatore ha fornito un massimale che vede il tetto di potenza massima a 6 kW, ed allo stato attuale trova molto riscontro il fatto che la maggior parte degli impianti fotovoltaici installati grazie ai nuovi incentivi fiscali sono di quelle portate.

#### Riferimenti<br>Gli immobili simili<br>avrebbero in Prestazione energetica globale Prestazione energetica del<br>fabbricato EDIFICIO<br>A ENERGIA<br>QUA SI ZERO media la - Più efficiente **INVERNO ESTATE** seguente **CLASSE** classificazione:  $A$ ENERGETICA Se nuovi:  $\overline{A3}$ sig<br>Engel  $\overline{A2}$ A4 (6.08) A3 త్లీ  $AT$ jaban Se esistenti: п œ  $EP_{gl,nren}$ 39.2917<br>kWh/m<sup>2</sup>anno Ē  $\circledcirc$ 受めぬ ര 溪  $\overline{G}$ **Meno** efficiente SERVIZI ENERGETICI PRESENTI  $\overline{\mathbf{v}}$ **A**: Illuminazione l MT 0 Climatizzazione invernale  $\Box$ Ventilazione meccanica  $\Box$  $\overline{\mathbf{v}}$  $\overline{\mathbf{v}}$ Prod. acqua calda sanitaria Trasporto di persone o cose 耍 Climatizzazione estiva ಸ್ತಿ  $\Box$

#### PRESTAZIONE ENERGETICA GLOBALE E DEL FABBRICATO

*Figura 28 - Classe energetica post intervento - scenario 1*

## 2.3.3. Definizione dei costi - scenario 1

I costi dell'intervento non sono solo dati dal computo metrico estimativo eseguito dal progettista, ma sono la somma di diversi costi, tra cui l'IVA agevolata al 10 % per lavori edili oltre che alle spese per le competenze tecniche, comprensive di IVA al 22%.

Di seguito è riportato il quadro economico delle spese sotto forma di tabella indicante tutte le somme.

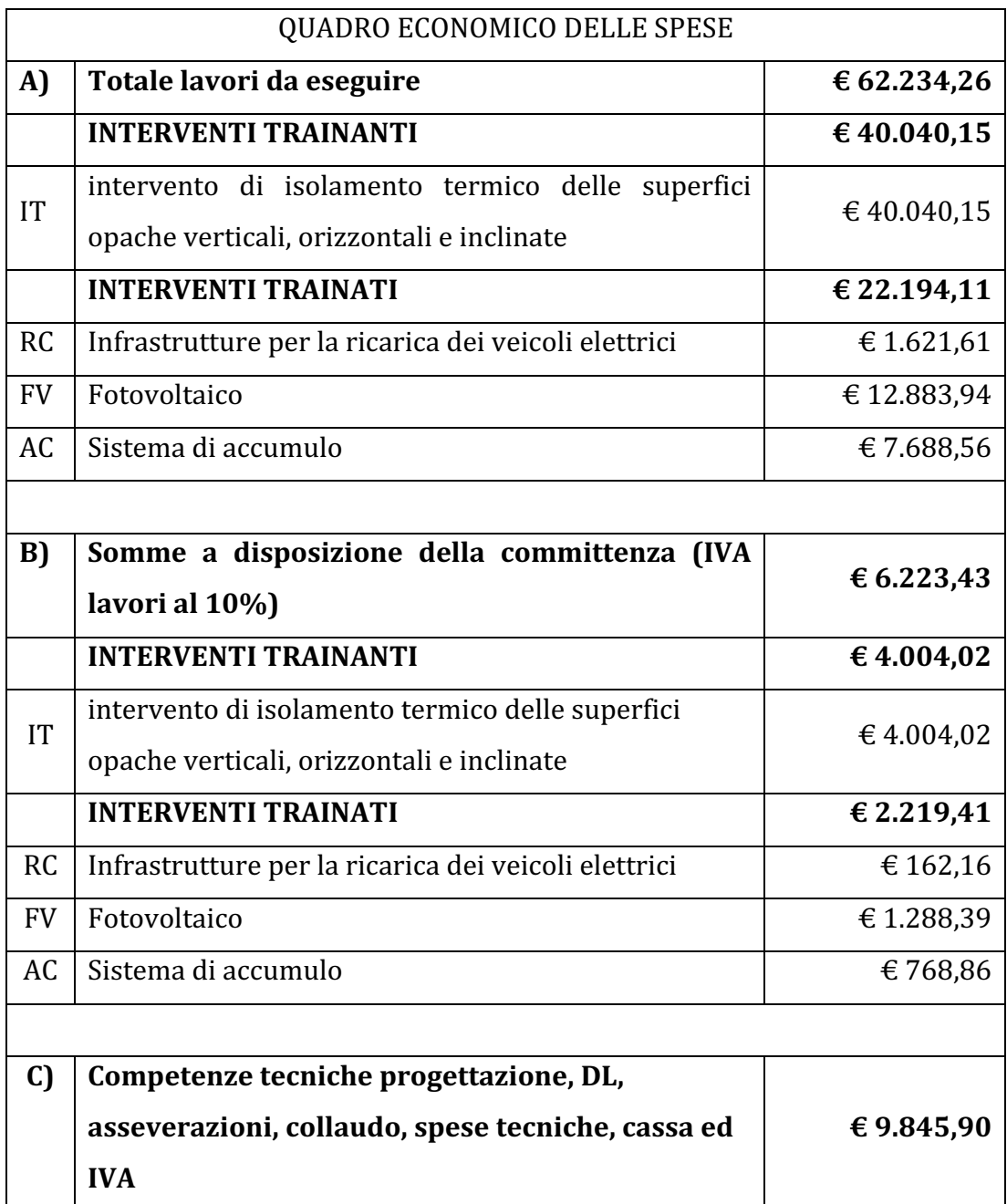

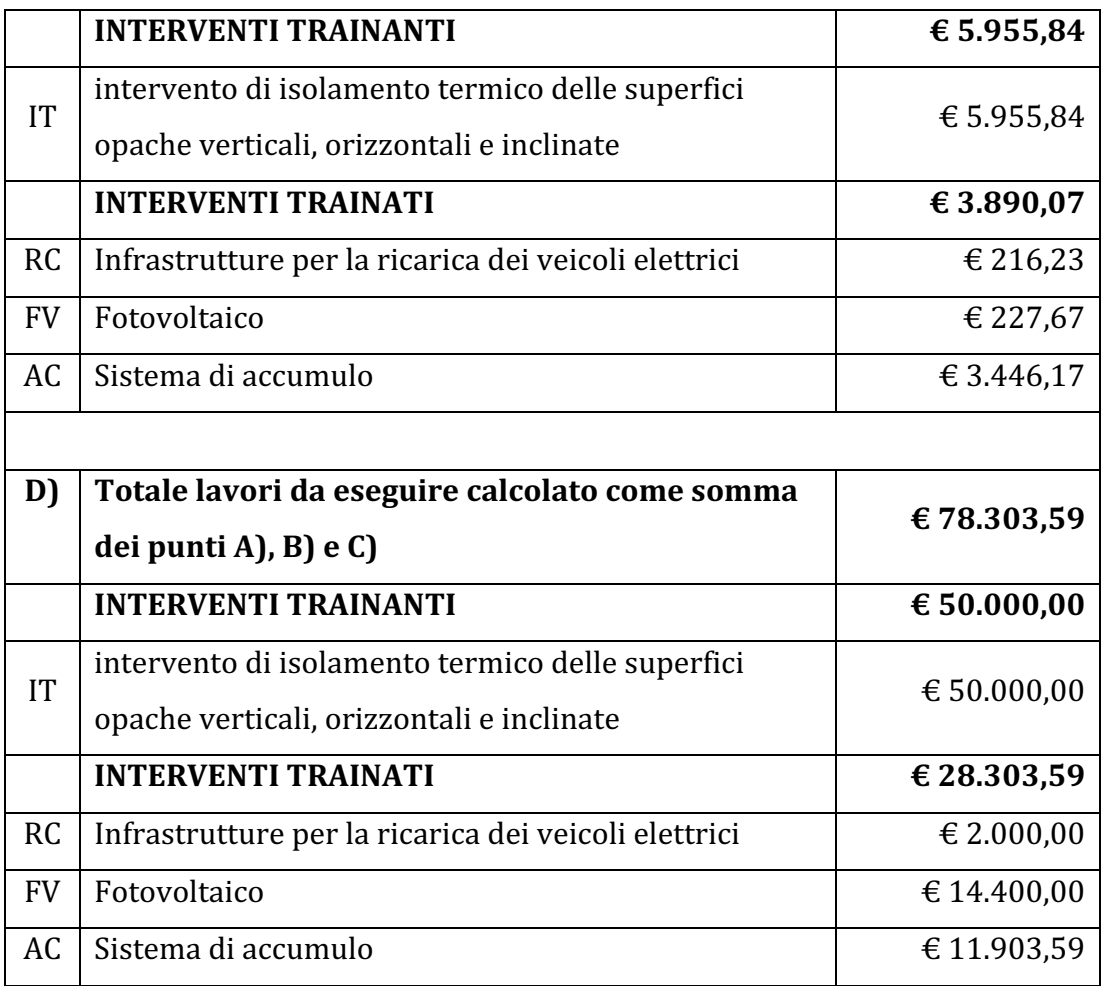

*Tabella 1: Quadro economico delle spese - scenario 1*

Come è possibile notare, confrontando i costi ottenuti con i massimali di ogni categoria riportati in *figura 24*, tutta la somma a disposizione viene impiegata in funzione della distribuzione dei costi.

In merito alle spese tecniche occorre precisare che la parcella del progettista viene ripartita in maniera proporzionale sui singoli interventi, a seconda dell'importo di ciascuno di questi ultimi.

Una situazione che spesso capita è quella per cui i massimali vengono superati, in questi casi è facoltà del progettista decidere se ridurre la propria parcella, se non addirittura azzerarla, in quella specifica categoria per cui si ha un superamento del massimale.

Nella tabella successiva si riporta un riepilogo dei risultati ottenuti al presente scenario.

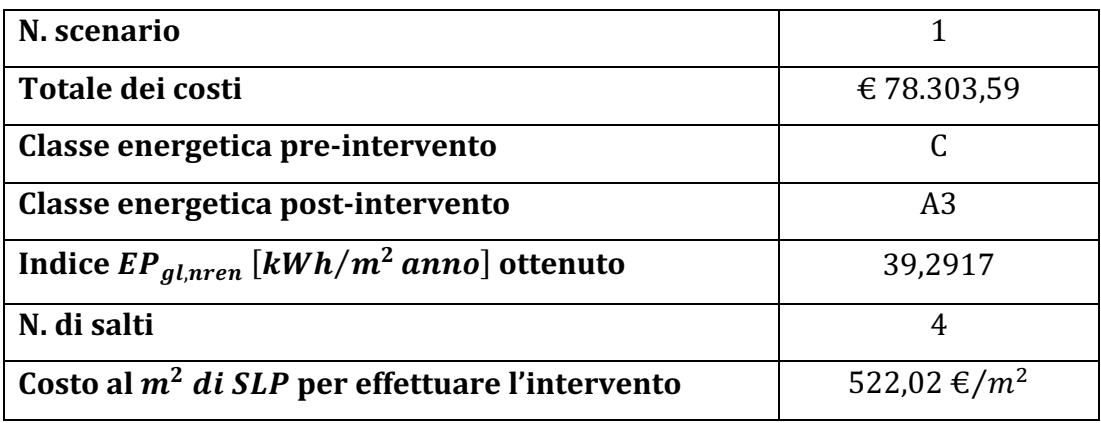

*Tabella 2: Tabella riepilogativa dei risultati ottenuti nello scenario 1*

## 2.4. Analisi scenario 2

## 2.4.1. A.P.E. Ante intervento – scenario 2

Lo scenario 2 vede le stesse condizioni iniziali dello scenario 1, pertanto si rimanda al paragrafo A.P.E Ante intervento - scenario 1 del presente capitolo.

#### 2.4.2. A.P.E. Post intervento – scenario 2

Nello scenario 2 si vuole dimostrare la differenza sia dal punto di vista dei risultati dell'analisi energetica che dal punto di vista dei costi tra la tecnica di isolamento "a cappotto" e la tecnica dell'insufflaggio.

La seconda ha come scopo quello di riempire l'intercapedine della muratura a cassa vuota senza che vi sia la necessità di aumentare lo spessore della parete. Di contro però vi è il fatto che tale intervento risulta essere molto invasivo, poiché per essere attuato occorre effettuare dei piccoli fori attraverso il quale verrà inserito il materiale isolante. Inoltre, tale intervento vede uno svantaggio anche dal punto di vista dei ponti termici, nella fattispecie quello del pilastro, poiché non viene minimamente risolto. Un altro problema è legato al fatto che il materiale isolante, sotto forma di schiuma, può non riempire interamente l'intercapedine per via della presenza di materiali di diversa natura quali elementi impiantistici, elementi in mattoni, macerie, lasciando così dei punti freddi. È possibile, inoltre, che vi sia nel tempo un assestamento del materiale isolante, che può quindi provocare dei vuoti nella parte alta delle murature creando così delle zone fredde.

#### **Scheda MR1**

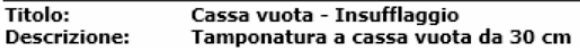

#### **STRATIGRAFIA**

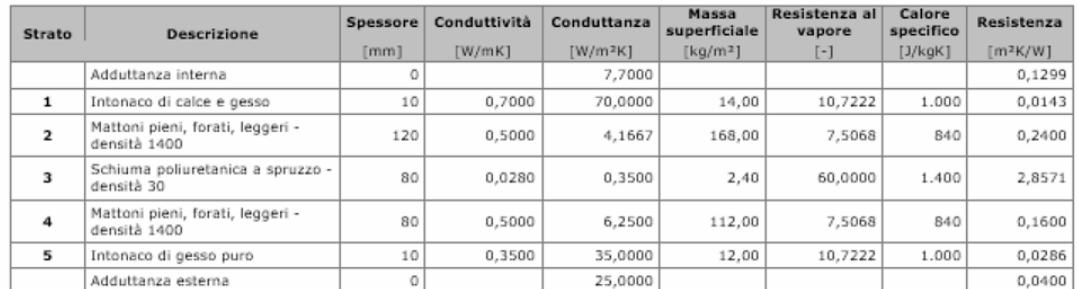

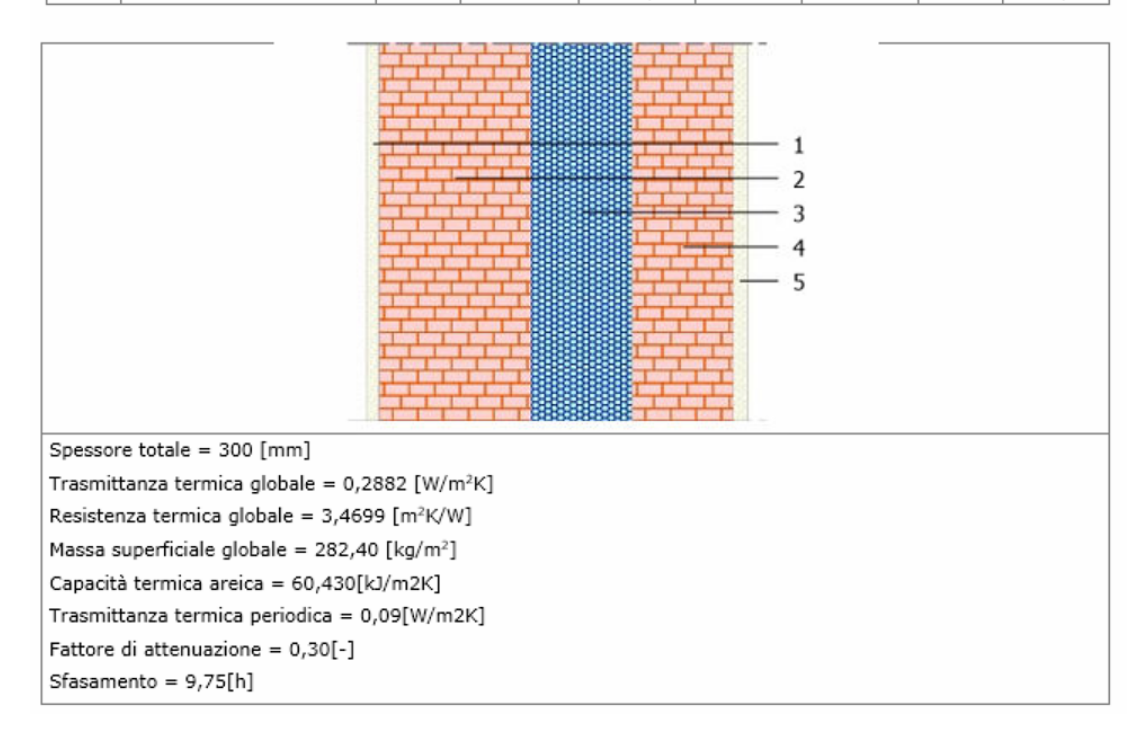

*Figura 29: Scheda tecnica chiusura verticale con insufflaggio - scenario 2*

Una prima differenza che salta subito all'occhio è il valore della trasmittanza termica globale U, pari a 0,2882  $W/m^2 K$ , che risulta essere maggiore rispetto alla trasmittanza termica globale della parete alla quale è stato il cappotto, come mostrato in *figura 25 (vedi paragrafo 2.3.2)*. Di seguito si riporta la classe energetica ottenuta nello scenario 2.

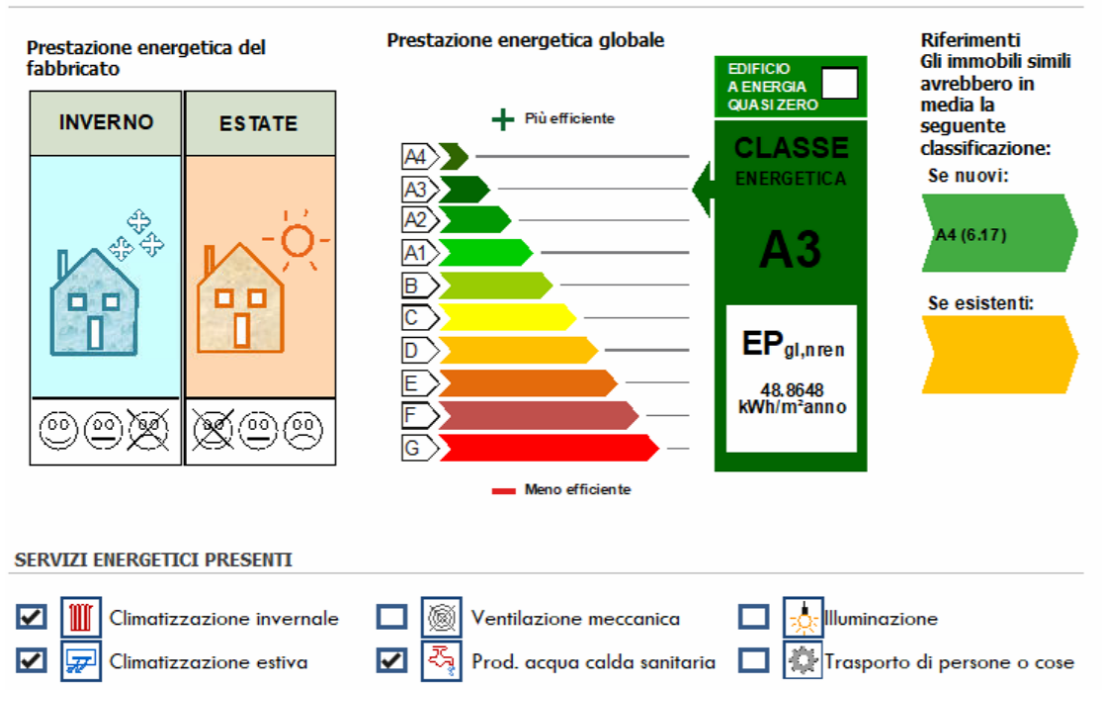

PRESTAZIONE ENERGETICA GLOBALE E DEL FABBRICATO

*Figura 30: Classe energetica post intervento – scenario 2*

Dai risultati ottenuti per questo scenario si nota che la classe energetica ottenuta è la stessa dello scenario 1, e pure l'indice  $EP_{gl,nren}$  differisce di poco.

Tuttavia, alla luce di quanto analizzato in precedenza, non è possibile stabilire a propri se un intervento risulta essere migliore rispetto all'altro, ma occorre effettuare delle considerazioni di natura esigenziale. È possibile anche che si preveda l'utilizzo congiunto delle due tecniche, come per esempio nel caso in cui il valore di trasmittanza U massima, stabilito dal decreto Requisiti Minimi, non venga raggiunto con l'applicazione della singola tecnica, od ancora nel caso in cui vi siano delle limitazioni sotto il profilo geometrico per cui non si possa eccedere nello spessore dell'isolante termico.

## 2.4.3. Definizione dei costi – scenario 2

Si riporta il quadro economico delle spese ottenuto per gli interventi relativi allo scenario 2.

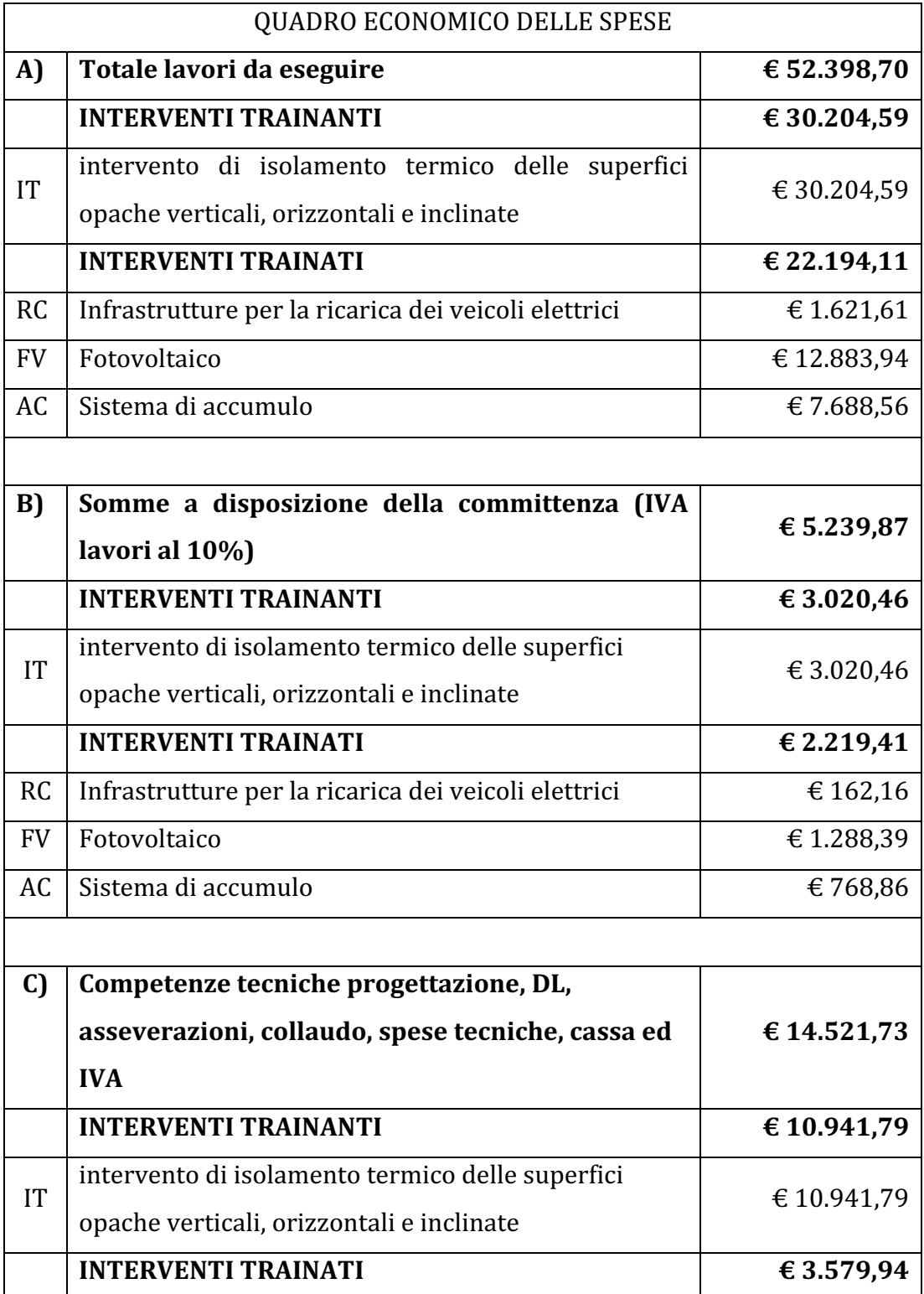

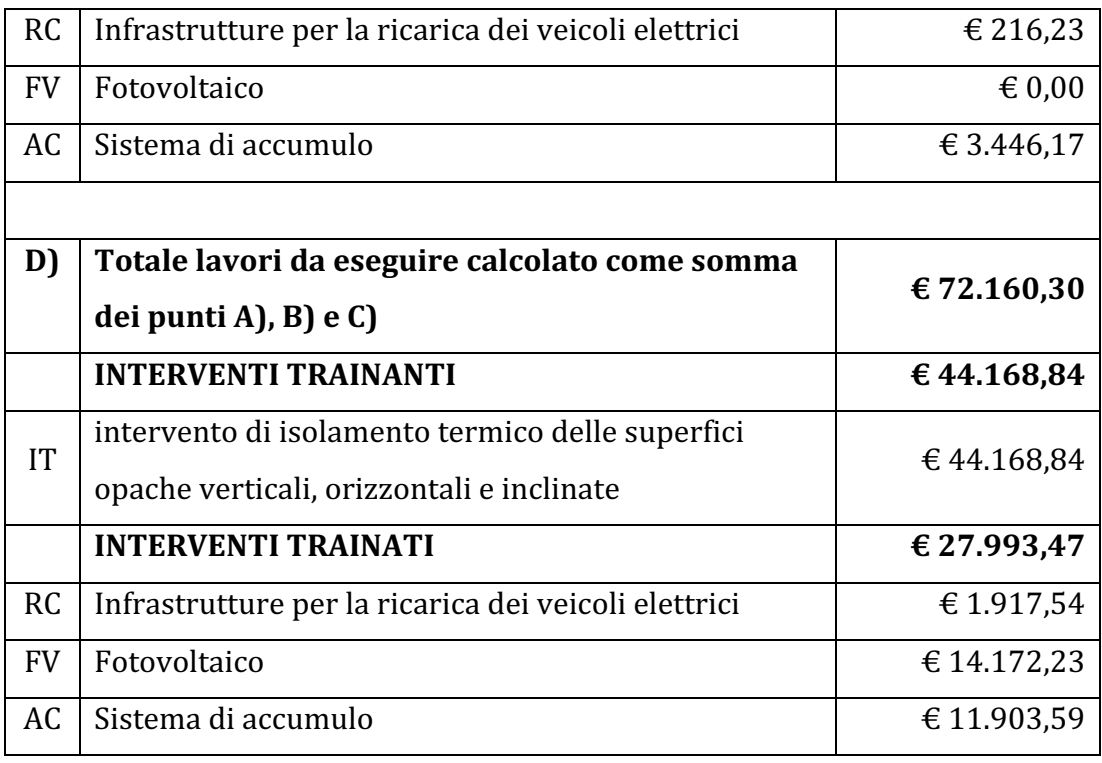

*Tabella 3: Quadro economico delle spese – scenario 2*

Come è possibile vedere dalla *Tabella 2*, i costi dovuti all'intervento di insufflaggio risultano essere inferiori, ma dato l'elevato disagio che comporta tale lavorazione, non è consuetudine attuare interventi di questo tipo, se non nei casi in cui l'isolamento termico a cappotto risulta non realizzabile.

Un'altra cosa che salta all'occhio è la spesa relativa al fotovoltaico nella sezione C delle competenze tecniche pari a  $\epsilon$  0,00. La causa è dovuta al fatto che tali spese, una volta calcolate, vengono distribuite attraverso una media pesata nelle varie categorie di "interventi edili", "impianti idrici" e "impianti elettrici", e qualora come in questo caso vi sia un accollo, cioè il massimale viene superato, il progettista può decidere se effettuare uno sconto o far pagare l'accollo al cliente, in questo caso si è optato per la prima opzione.

Nella tabella successiva si riporta un riepilogo dei risultati ottenuti al presente scenario.

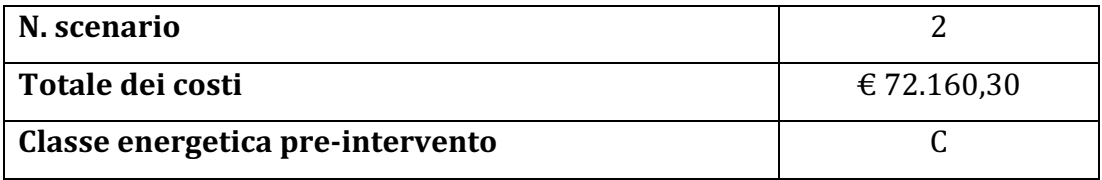

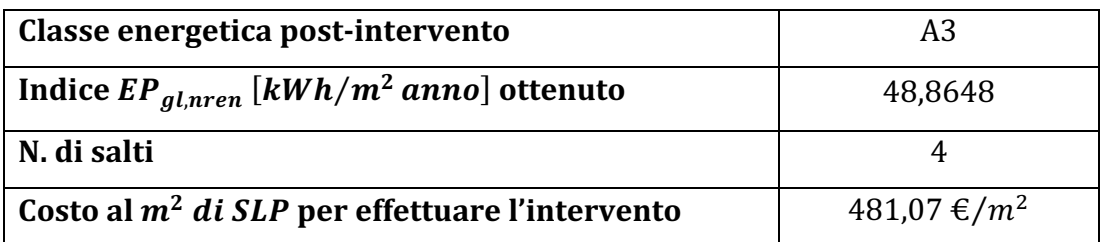

*Tabella 4: Tabella riepilogativa dei risultati ottenuti nello scenario 2*

## 2.5. Analisi scenario 3

## 2.5.1. A.P.E. Ante intervento – scenario 3

Nello scenario 3 si ipotizza che il riscaldamento avviene per mezzo di una caldaia a gas metano installata da diverso tempo e pertanto non molto efficiente. Prima di tutto, come visto per lo scenario 1, si definiscono i massimali attraverso il sito "Quantobonus110.ance.it".

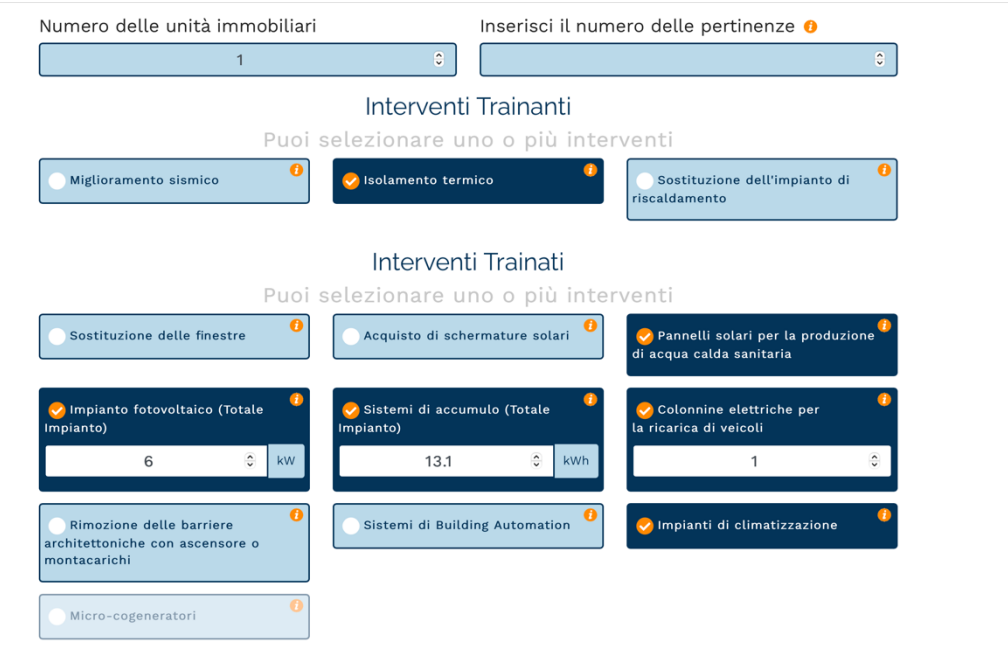

*Figura 31: definizione degli interventi trainanti e trainati, estratto da "Quantobonus110.ance.it" – scenario 3*

I massimali ottenuti sono i seguenti.

## Calcolo del massimale

| Isolamento Termico                                                         | 50.000,00 €  |
|----------------------------------------------------------------------------|--------------|
| Totale Trainanti                                                           | 50.000,00 €  |
| Interventi Trainati                                                        |              |
| Pannelli Solari                                                            | 54.545,00 €  |
| Impianto Fotovoltaico (6kW)                                                | 14.400,00 €  |
| Sistemi di Accumulo (13.1kWh)                                              | 13.100,00 €  |
| Colonnine Elettriche (1 unità)                                             | 2.000,00 €   |
| Impianti di Climatizzazione                                                | 27.270,00 €  |
| Totale Trainanti e Trainati (per 1 unità immobiliare/i e NaN pertinenza/e) | 161.000,00 € |

*Figura 32: Tabella riepilogativa dei massimali, estratta da "Quantobonus110.ance.it" – scenario 3*

Una volta impostato il modello su Termus Bim, come già visto nei paragrafi precedenti, si procede al calcolo della classe energetica dell'EOdC, di seguito riportata.

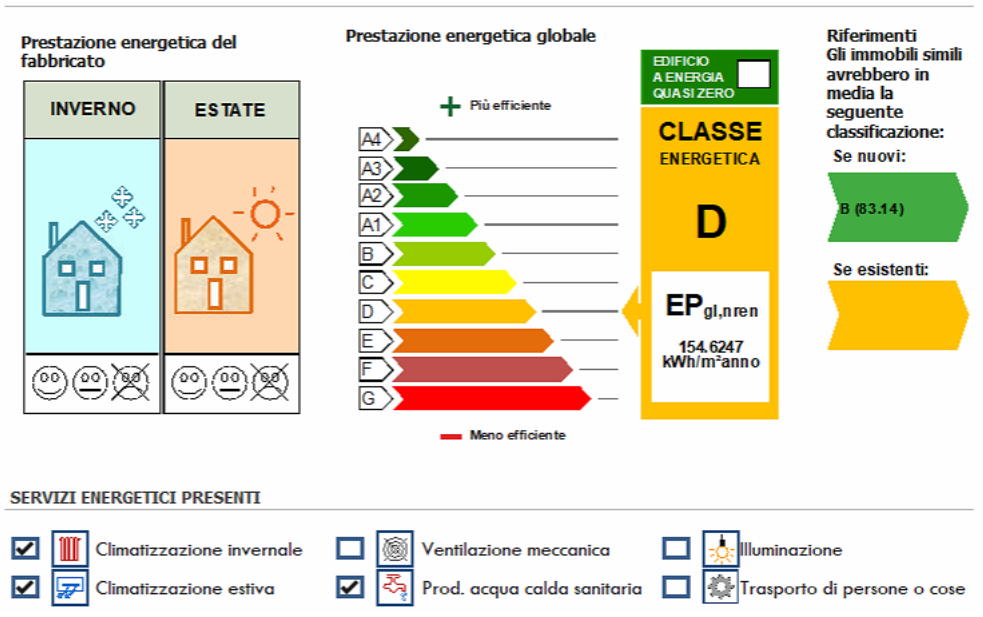

PRESTAZIONE ENERGETICA GLOBALE E DEL FABBRICATO

*Figura 33: Classe energetica ante intervento - scenario 3* 

Rispetto agli scenari precedenti si è ottenuta una classe energetica più bassa, ciò è dovuto all'efficienza dell'impianto di riscaldamento.

### 2.5.2. A.P.E. Post intervento - scenario 3

In questo scenario gli interventi previsti sono la sostituzione della caldaia a condensazione con un sistema ibrido formato da una pompa di calore ed una caldaia a condensazione per il riscaldamento attraverso ventilconvettori, e la produzione di acqua calda sanitaria, l'isolamento termico dell'involucro verticale ed orizzontale con incidenza inferiore al 50% della superficie lorda disperdente, l'installazione di un impianto fotovoltaico da 6 kW, di un sistema di batterie di accumulo da 13.1 kWh e di pannelli solari per la produzione di acqua calda sanitaria con boiler di accumulo da 200 l.

| <b>Distribuzione</b><br>Distribuzione                                                                                                 | ?                                                                               |
|----------------------------------------------------------------------------------------------------|---------------------------------------------------------------------------------|
| Pompa di calore<br>Impianto combinato (riscaldamento + acs) fluido termovettore ACQUA                                                 | <b>图 图</b>                                                                      |
| <b>RETE</b><br><b>ACS</b><br><b>SOLARE TERMICO</b><br><b>DISTRIBUZIONE</b><br>ACQUA<br><b>RETE</b><br><b>ZONE SERVITE</b><br>$\cdots$ | <b>ZONE SERVITE</b>                                                             |
| <b>SOLARE TERMICO</b>                                                                                                    |                                                                                 |
| Tipologia Impianto Accumulo                                                                                                    |                                                                                 |
| <b>DATI GENERALI</b>                                                                                                    | <b>CARATTERISTICHE</b>                                                          |
| Dispersione Termica [W/K]   CALCOLATO<br>$\overline{1}$<br>Temperatura media dell'acqua [°C] 60                                       | Superficie disperdente [m <sup>2</sup> ] 2.50<br>Spessore isolamento [mm] 60.00 |
| Ubicazione Esterno                                                                                                    | Conducibilità isolamento [W/mK] 0.036                                           |
| SubUnità                                                                                                    | Volume nominale dell'accumulatore [f] 200<br>÷                                  |
| $\overline{a}$<br>Temperatura dell'ambiente di ubicazione [°C]   CALCOLATO                                                            | PERDITA GIORNALIERA IN CONDIZIONI DI TEST                                       |
| <b>INTEGRAZIONE TERMICA</b>                                                                                                    |                                                                                 |
|                                                                                                    | Energia termica [kWh/giorno] 0.10                                               |
| Volume riscaldato [I] 10.00                                                                                                    | ¢<br>Temperatura media dell'acqua [°C] 60                                       |
| Tipo Integrazione permanente                                                                                                    | Temperatura media ambiente di ubicazione [°C] 20<br>$\div$                      |
|                                                                                                    |                                                                                 |

*Figura* 34: *Definizione delle caratteristiche della pompa di calore con aggiunta di solare termico - scenario* 3

Una volta definiti tutti gli elementi del modello già visti in precedenza si procede con il calcolo della classe energetica

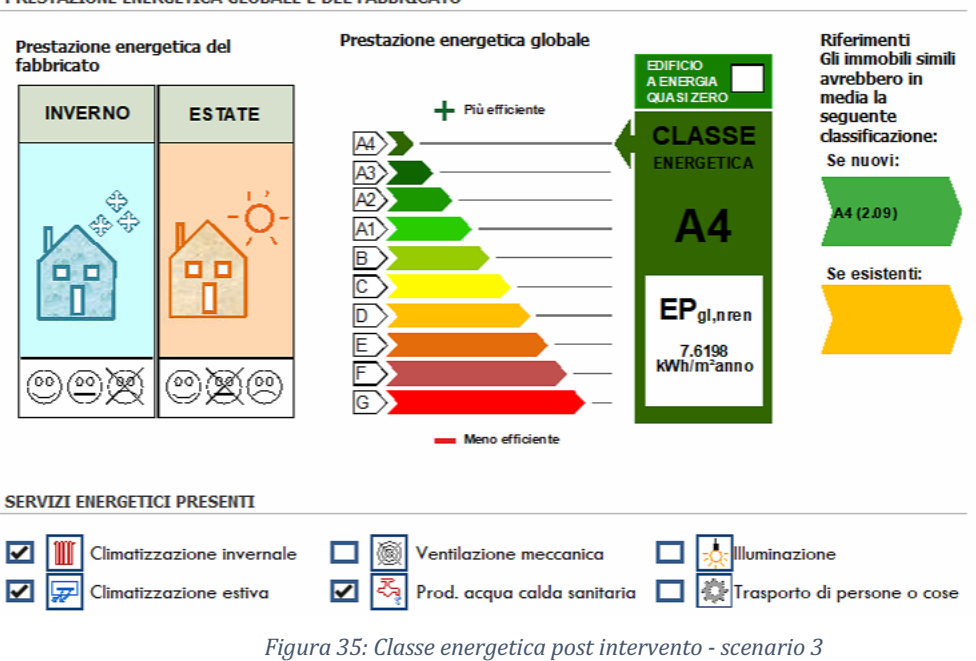

Si è ottenuta la classe energetica maggiore, questo grazie all'elevata efficienza della pompa di calore installata.

## 2.5.3. Definizione dei costi – scenario 3

Si riporta il quadro economico delle spese ottenuto per gli interventi relativi allo scenario 3, al quale si aggiungono tra gli interventi trainati le categorie IC -Impianto di climatizzazione e ST - Impianto solare termico

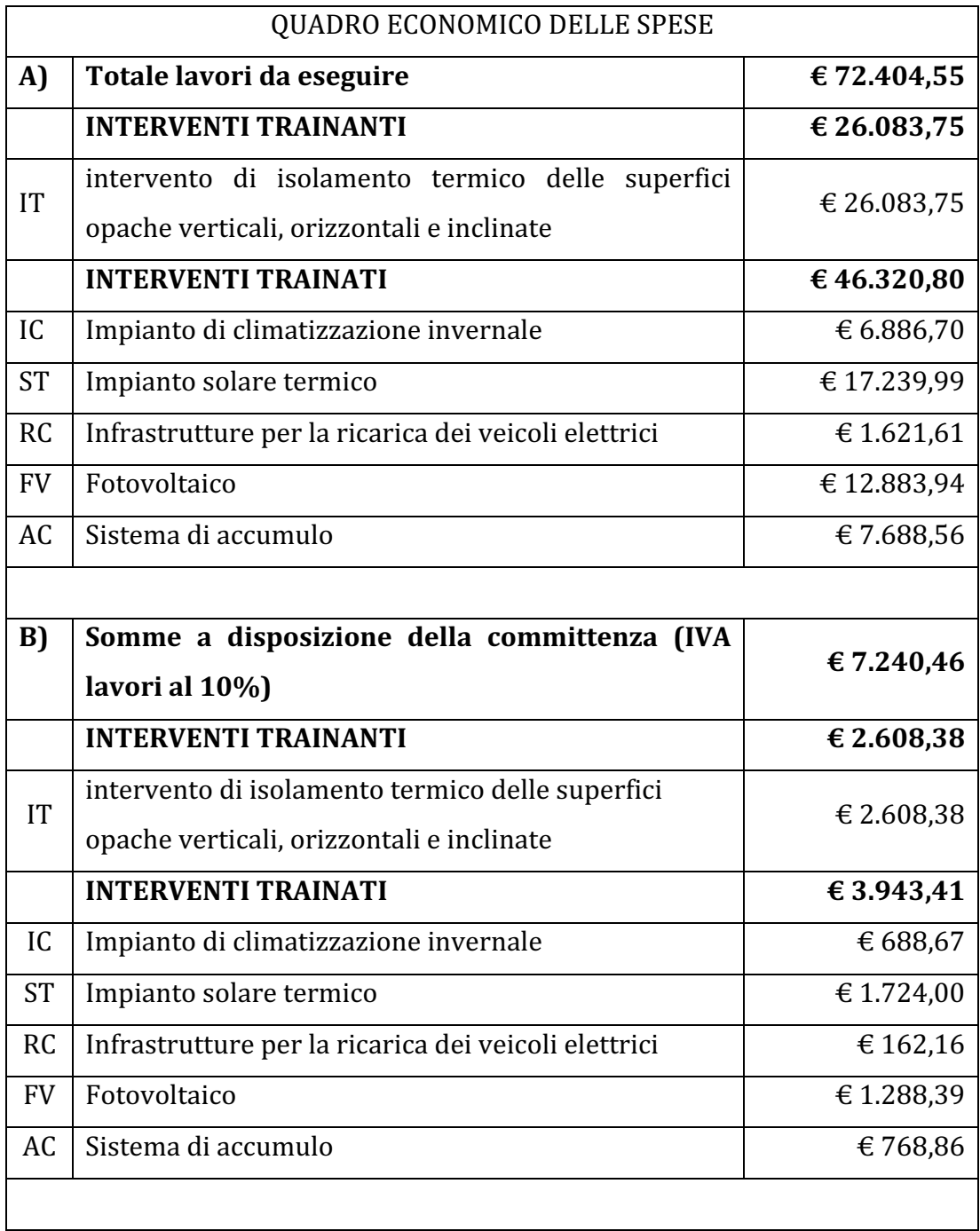

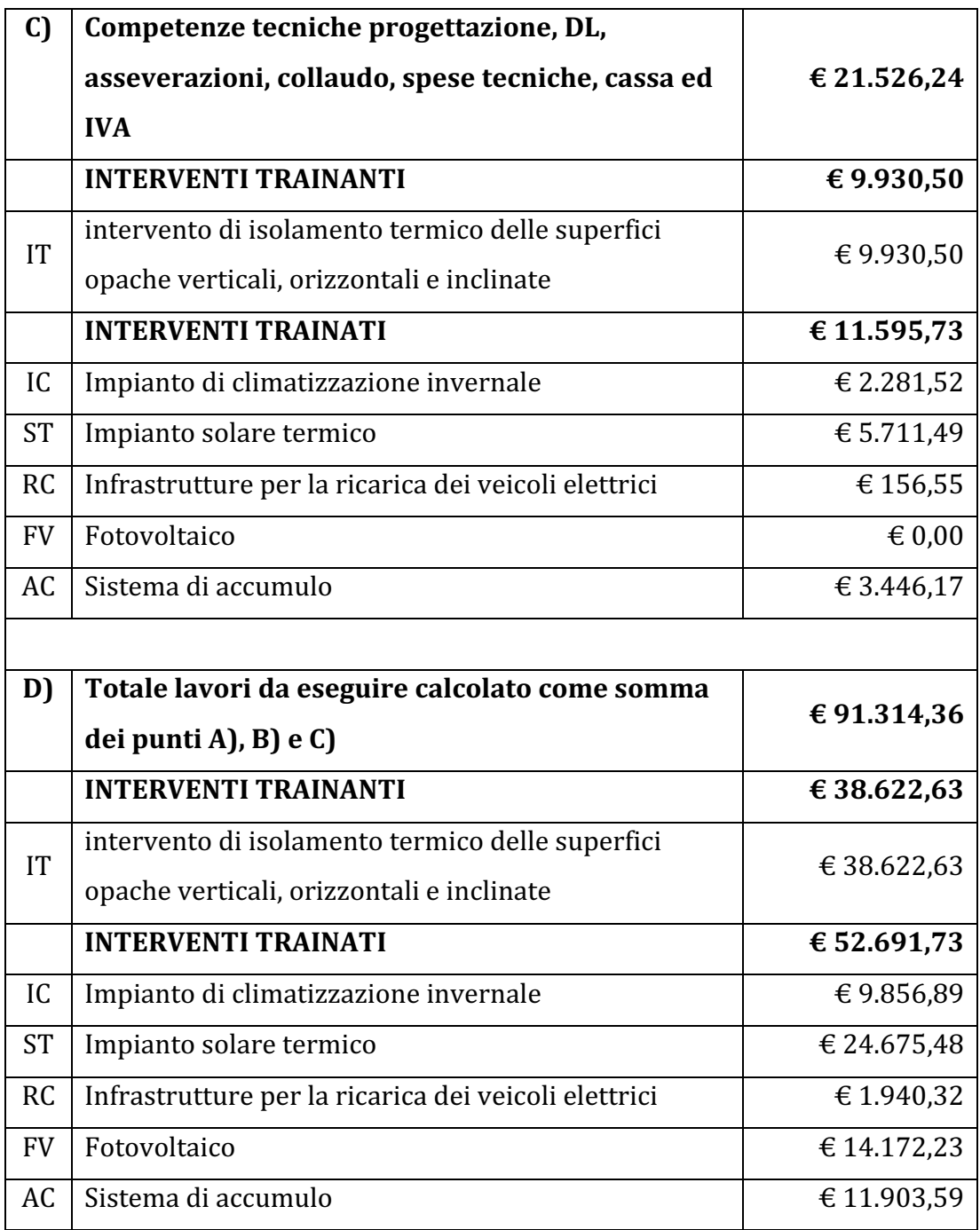

*Tabella 5: Quadro economico delle spese – scenario 3*

Come è possibile notare dalla Tabella 3, il costo relativo alla categoria *IT intervento di isolamento termico delle superfici opache verticali, orizzontali e inclinate* si è ridotto notevolmente, in quanto, oltre ad essere state aggiunte due classi in più negli interventi trainati, i costi relativi alla sicurezza sono stati spostati nella classe  $ST$  – *Impianto solare termico.* 

L'operazione di spostare i costi della sicurezza in quelle categorie ove sono previsti risulta essere una prassi da parte dei progettisti per poter guadagnare o non perdere una percentuale di parcella, in base a quanto spiegato nei paragrafi precedenti sulla suddivisione dei costi relativi alle spese tecniche

Questa operazione risulta plausibile e giustificabile poiché l'installazione di impianto solare termico prevede l'utilizzo di un ponteggio, ed essendo il costo di realizzazione ampiamente sotto il massimale, sono aumentate le spese relative alle competenze tecniche, in precedenza scontate per non avere costi in accollo. Nella tabella successiva si riporta un riepilogo dei risultati ottenuti al presente scenario.

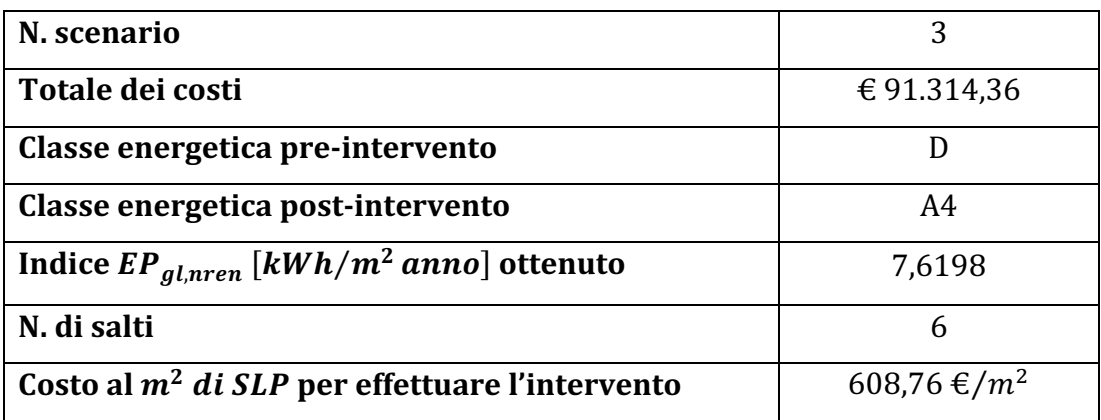

*Tabella 6: Tabella riepilogativa dei risultati ottenuti nello scenario 3*

# 3. Confronto del costo di costruzione per edifici costruiti con e senza l'utilizzo del Superbonus 110%

Lo scopo di questa seconda analisi è quello di definire un costo di costruzione parametrico espresso in  $\epsilon/m^2$  per poter confrontare due interventi edilizi, uno di ristrutturazione dell'esistente, realizzato attraverso l'utilizzo del Superbonus110% e l'altro di nuova costruzione, e quindi senza l'utilizzo di alcun bonus. È bene precisare che attraverso i risultati ottenuti non si vuole effettuare un confronto di quanto esborso vi è da parte della committenza per i due differenti interventi, poiché, per la natura dell'incentivo fiscale in sé, non è possibile eseguire tale confronto.

Si avanza l'ipotesi per cui il costo di costruzione parametrico dell'edificio 1 risulti maggiore, data la differenza di tipologie di interventi da attuare rispetto all'edificio realizzato senza alcuna detrazione.

Come descritto nel capitolo introduttivo, è possibile ottenere la detrazione per interventi di demolizione e ricostruzione dell'edificio. Ai fini di questa analisi, i costi relativi alla demolizione dell'edificio 1 non saranno presi in considerazione, in modo da avere due campioni confrontabili.

## 3.1. Edificio 1

## 3.1.1. Descrizione edificio

L'edificio per il quale si usufruisce la detrazione del superbonus110% è sito nel comune di Priolo Gargallo, in provincia di Siracusa, ed è composto da un piano fuori terra, la superficie lorda di pavimento è di 79,08  $m^2$ .

Gli interventi previsti sono la demolizione dell'esistente (per la quale non è considerato il costo in tale analisi), la ricostruzione dell'edificio con modifiche interne, l'installazione di un sistema ibrido a pompa di calore e con caldaia per la produzione di acqua calda sanitaria e riscaldamento/raffrescamento e tutti gli altri interventi previsti dall'art. 119 del D.L. 34/2020.

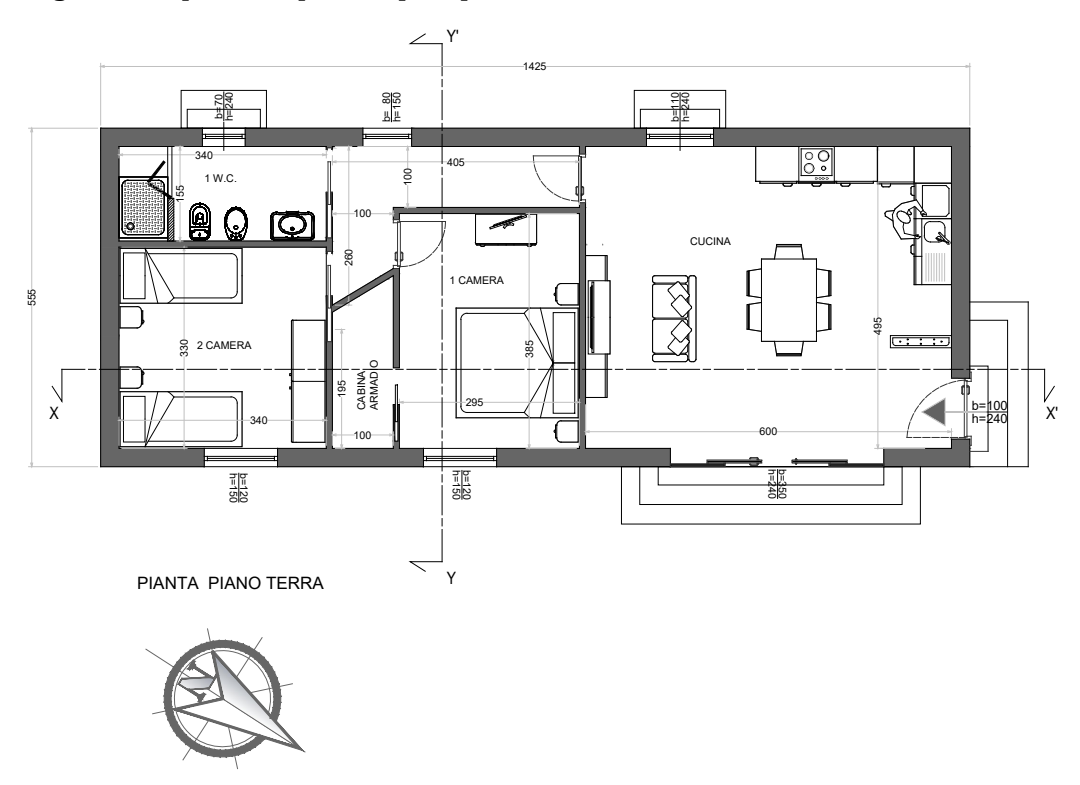

Di seguito si riportano piante, prospetti e sezioni dell'edificio.

*Figura 36: Pianta piano terra - Edificio 1*

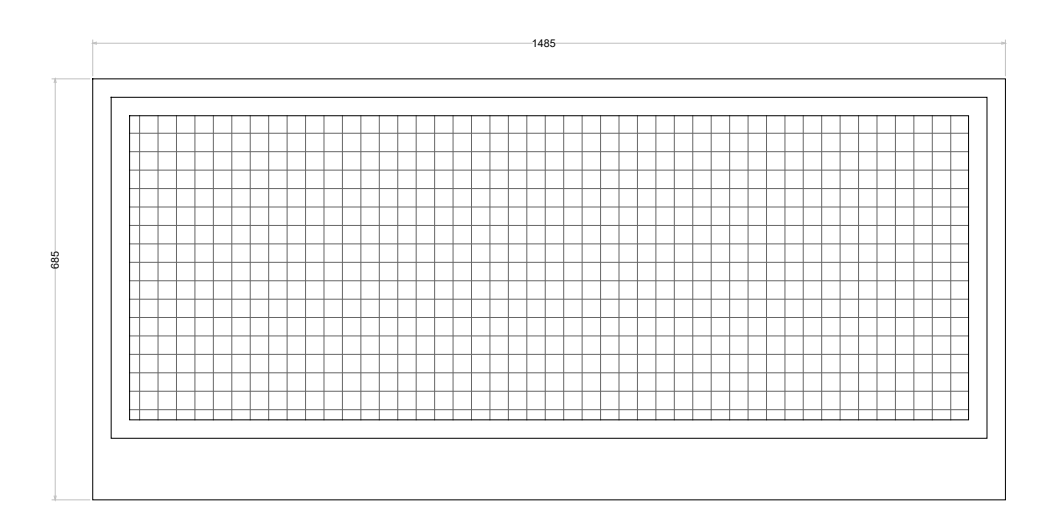

PIANTA COPETURA

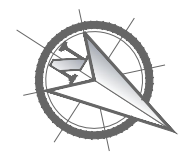

*Figura 37: Pianta copertura - Edificio 1*

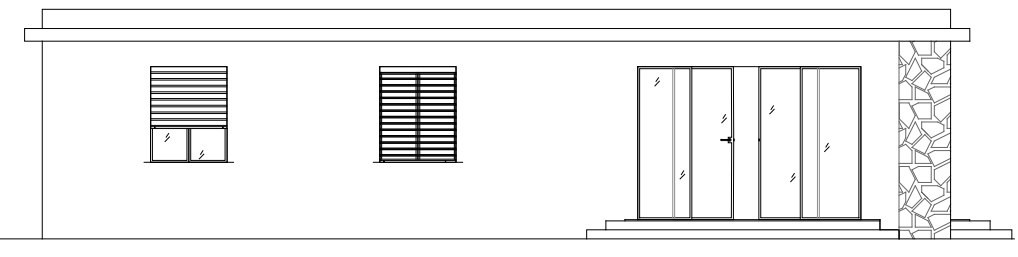

PROSPETTO LATO A

*Figura 38: Prospetto lato A - Edificio 1*

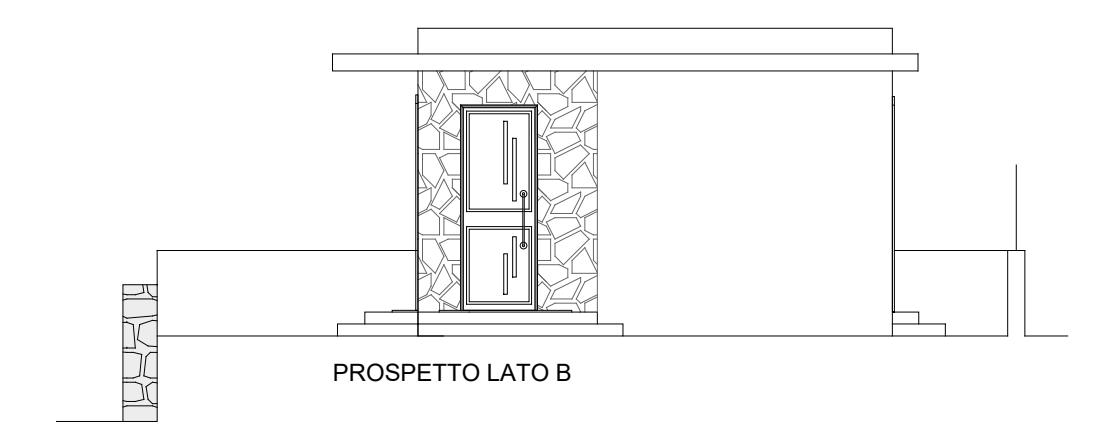

*Figura 39: Prospetto lato B - Edificio 1*

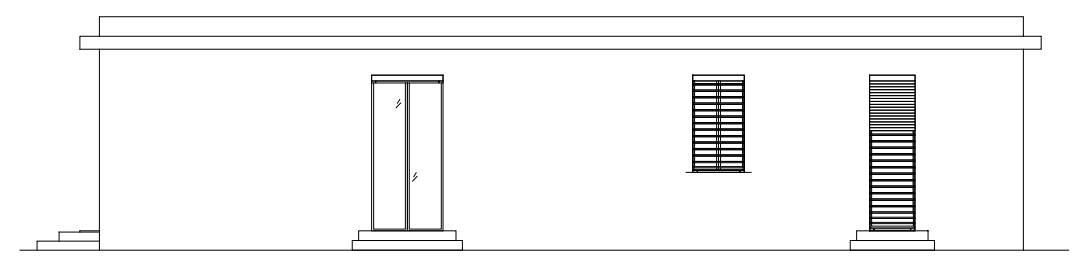

PROSPETTO LATO C

*Figura 40: Prospetto lato C - Edificio 1*

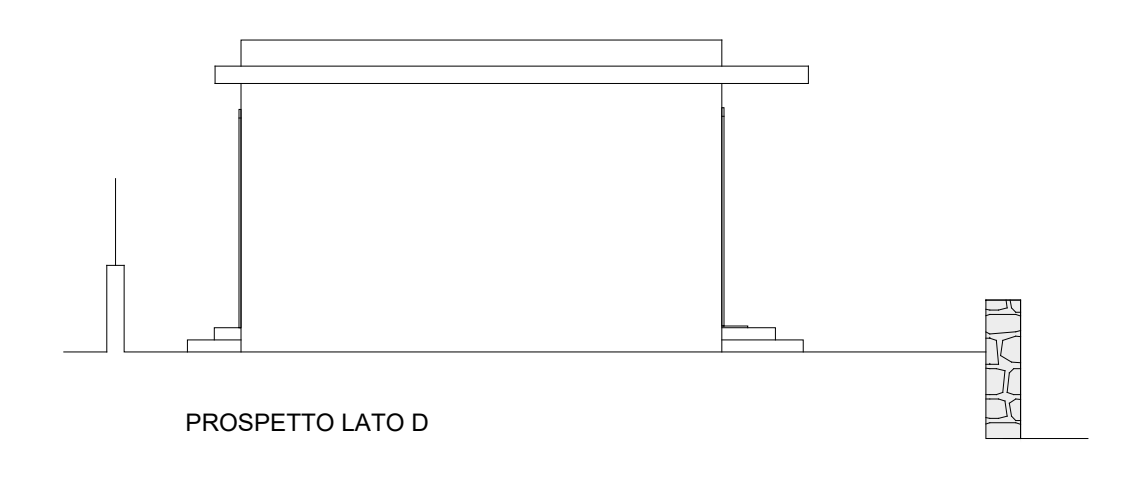

*Figura 41: Prospetto lato D - Edificio 1*

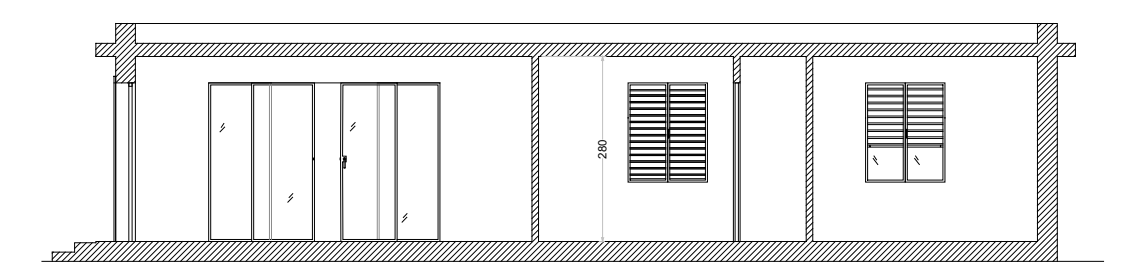

SEZIONE X-X'

*Figura 42: Sezione X-X' - Edificio 1*

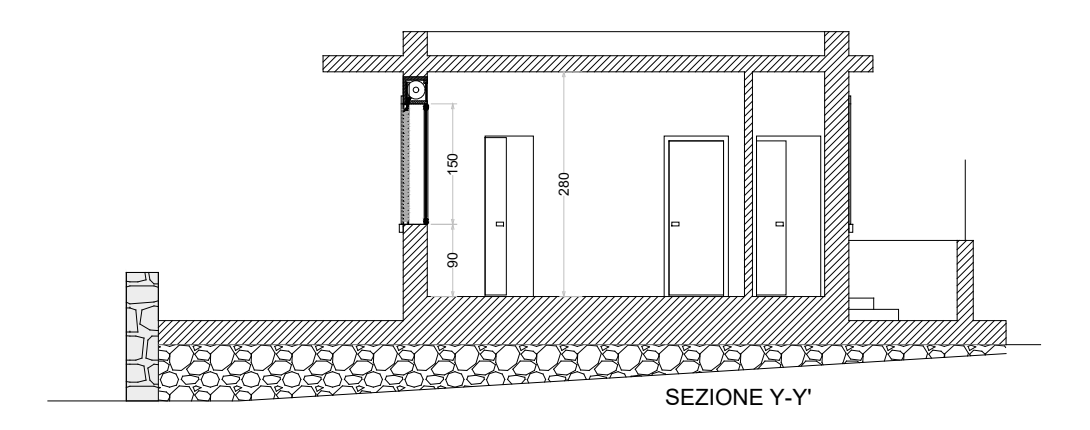

*Figura 43: Sezione Y-Y' - Edificio 1*

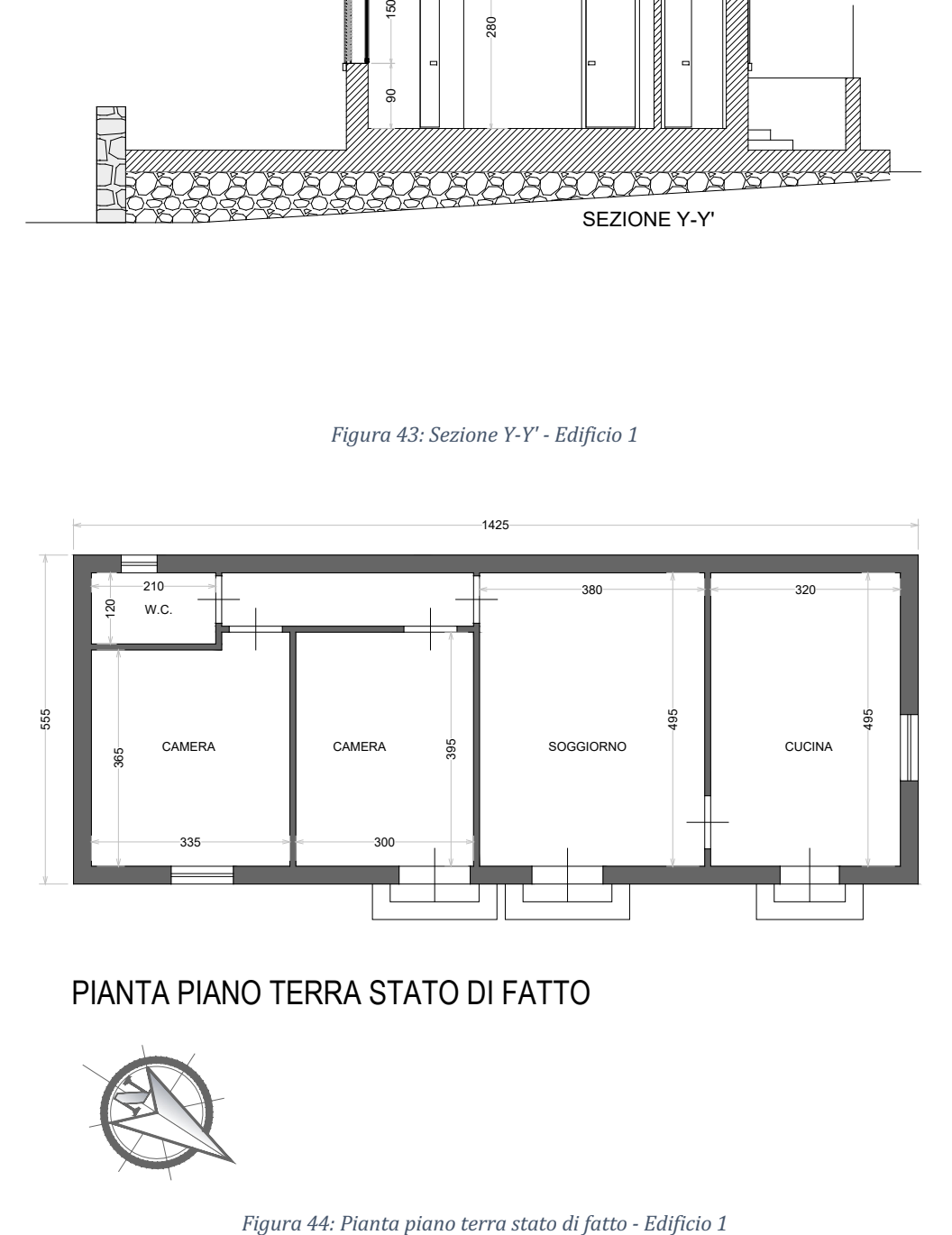

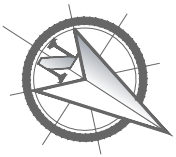

Rispetto allo stato di fatto si effettua una modifica ai prospetti, nello specifico vengono inseriti nuovi infissi, mentre alcuni vengono modificati nelle dimensioni. Per tale situazione non è possibile applicare gli incentivi ai nuovi infissi poiché non vi è alcuna sostituzione, come riportato nel art.119 del D.L. 34/2020. Saranno quindi definiti tre computi metrici differenti, uno relativo al sismabonus, uno riferito all'ecobonus ed uno riferito agli extra-costi, ovvero quei costi che non risultano incentivabili e quindi a carico della committenza.

### 3.1.2. Definizione del costo di costruzione

Prima di tutto, come visto in precedenza, si procede alla definizione del massimale.

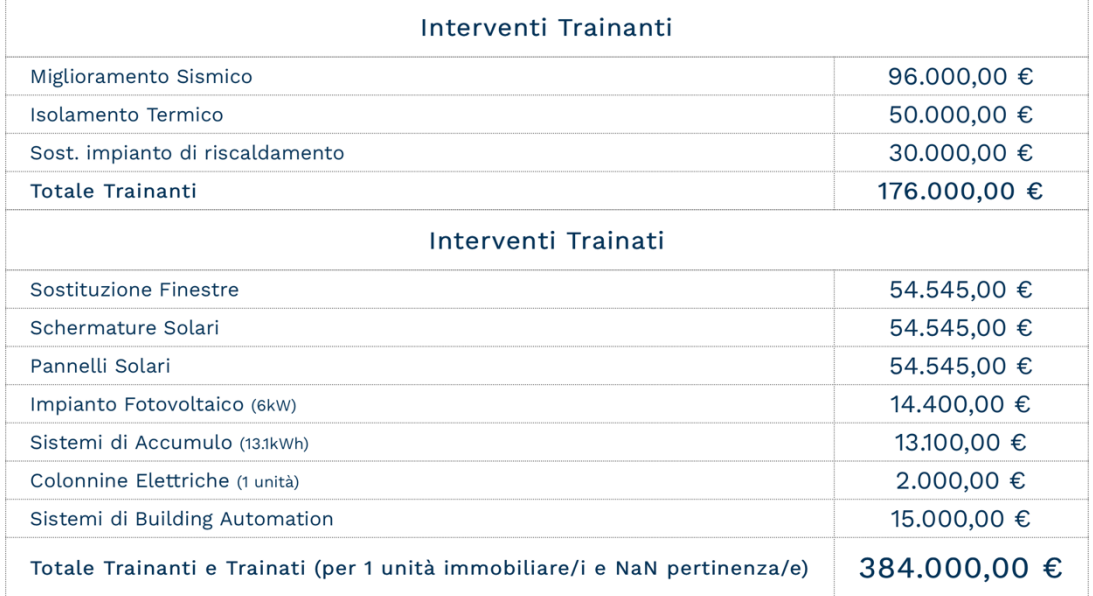

### Calcolo del massimale

*Figura 45: Tabella riepilogativa dei massimali, estratta da "Quantobonus110.ance.it" – Edificio 1*

Rispetto alla precedente analisi, si attua un intervento di ristrutturazione importante di  $1^{\circ}$  livello, per il quale occorre che l'intero edificio rispetti i requisiti di prestazione energetica previsti dall'Allegato 1 del D.M. 26 giugno 2015 (Requisiti minimi).

Una volta effettuati i calcoli, sia strutturali che energetici (non oggetto di questa analisi), si procede con la definizione dei costi attraverso i computi metrici. L'utilizzo del Bim risulta essere di grande aiuto al progettista poiché grazie ad esso è possibile ricavare tutte le quantità dei singoli elementi, che sia la quantità del calcestruzzo, del ferro, o semplicemente le superfici da computare, ponendo sempre attenzione alle quantità da misurare ed agli sfridi di cantiere.

Di seguito si riporta una tabella contenente i costi ottenuti per le varie categorie di intervento, confrontati con i massimali.

Occorre precisare che il decreto impone la sostituzione degli infissi, pertanto, l'incentivo viene erogato se l'infisso di nuova realizzazione risulta essere uguale nelle dimensioni rispetto a quello da sostituire. Tuttavia, è facoltà della committenza decidere di voler modificare le dimensioni degli infissi rispetto all'originale, in questo caso specifico il nuovo infisso non sarà oggetto di detrazione alcuna.

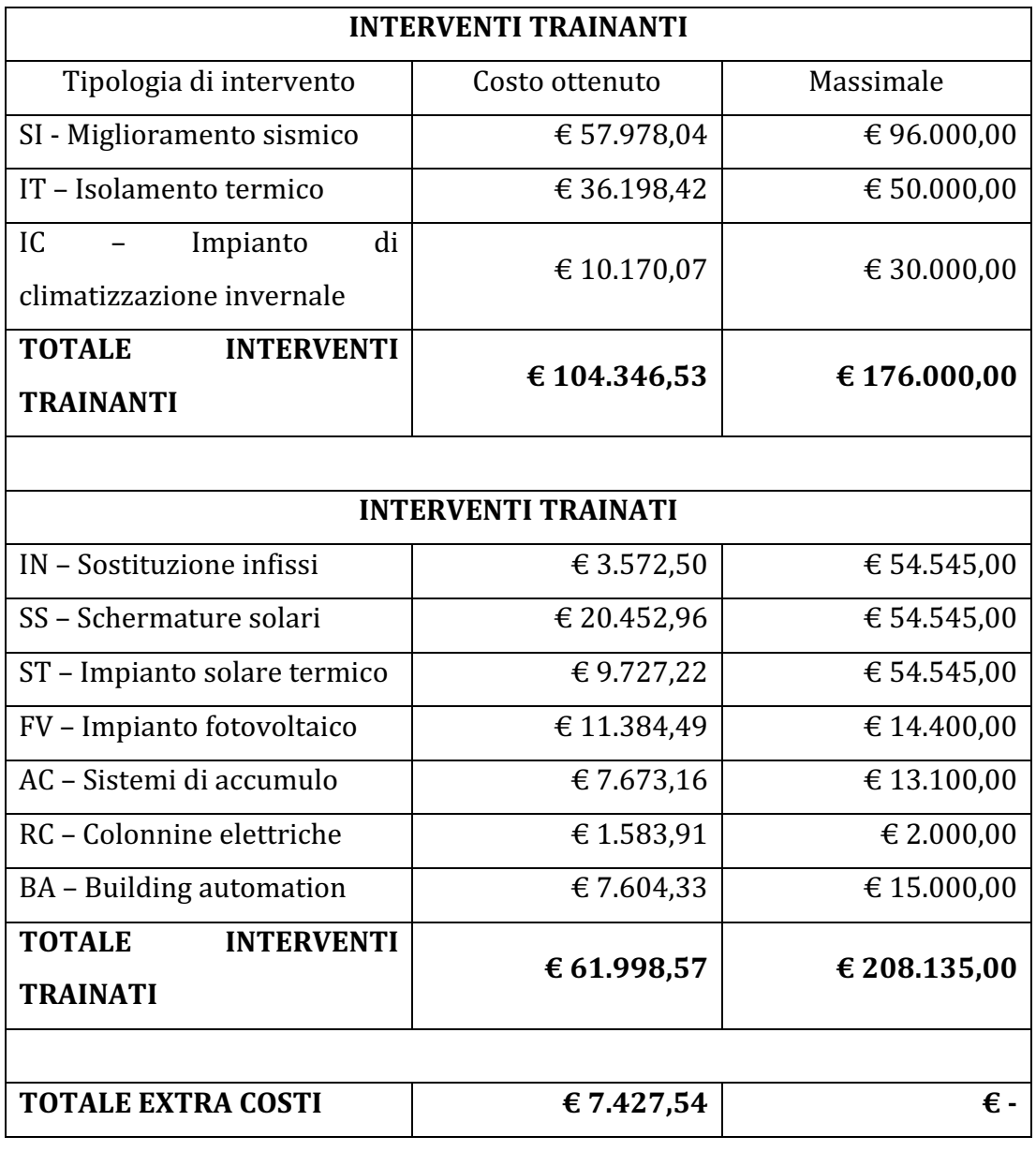

*Tabella 7: Tabella riepilogativa interventi relativi all'edificio 1*

Confrontando i costi relativi ai vari interventi si nota come, al netto delle spese delle competenze tecniche e all'iva lavori al 10%, i massimali vengono interamente rispettati.

Il costo totale di costruzione per l'edificio considerato risulta essere pari ad  $\epsilon$ 173.772,64.

### 3.1.3. Definizione del costo di costruzione parametrico

Sulla base di quanto analizzato nei paragrafi precedenti è possibile definire un costo di costruzione parametrico, calcolato sulla superficie lorda di pavimento, seguendo la formula:

$$
C.P. = \frac{173.772.64 \text{ €}}{79.08 \text{ m}^2} = 2.197.43 \frac{\text{€}}{m^2}
$$

## 3.2. Edificio 2

### 3.2.1. Descrizione edificio

L'edificio per il quale la costruzione avviene senza l'utilizzo degli incentivi è situato sempre nel comune di Priolo Gargallo ed è composto da due piani fuori terra, di cui il piano terra adibito a civile abitazione, mentre il piano primo è adibito a sottotetto non abitabile. La superficie lorda di pavimento è di 79,2  $m^2$  e pertanto confrontabile con l'edificio 1 del paragrafo precedente.

Gli interventi attuati in questo caso differiscono soprattutto nel comparto della *building automation*, non ritenuto necessario dalla committenza e pertanto non installato. Inoltre, l'impianto fotovoltaico installato, da 3,5 kW, in questo caso risulta essere di potenza inferiore rispetto all'edificio 1.

Di seguito si riportano piante, prospetti e sezioni dell'edificio.

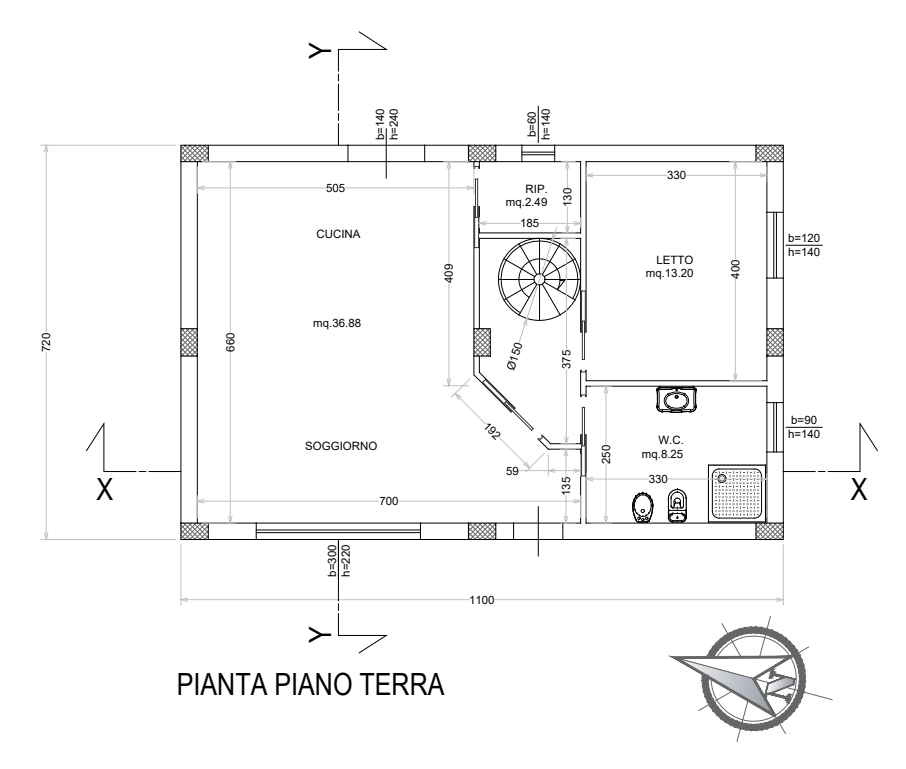

*Figura 46: Pianta piano terra – Edificio 2*
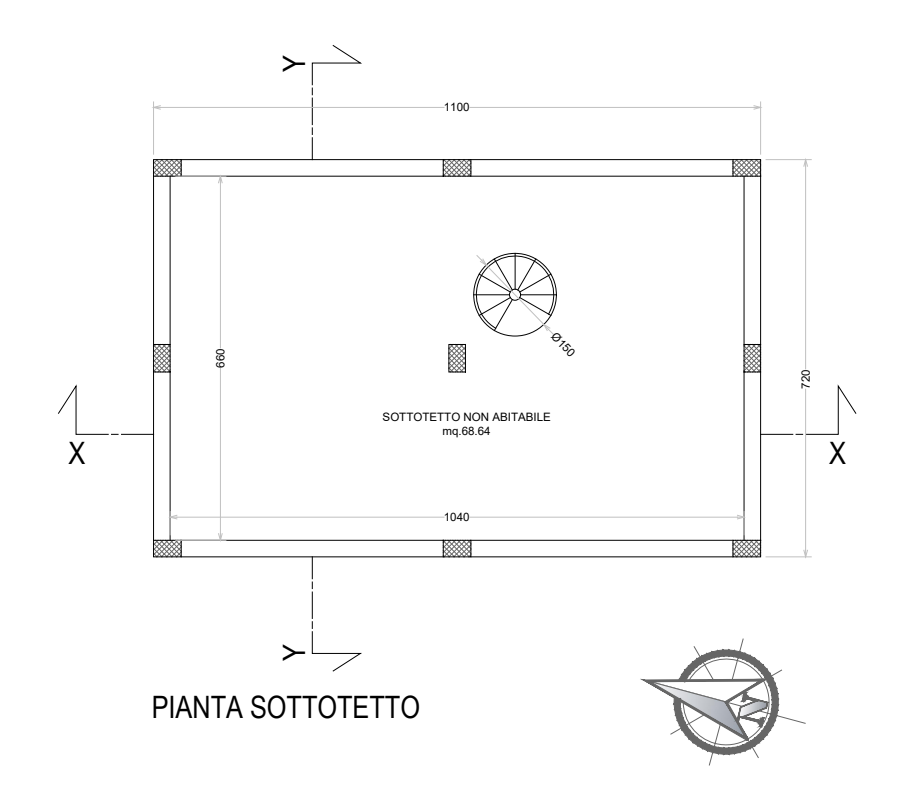

*Figura 47: Pianta sottotetto - Edificio 2*

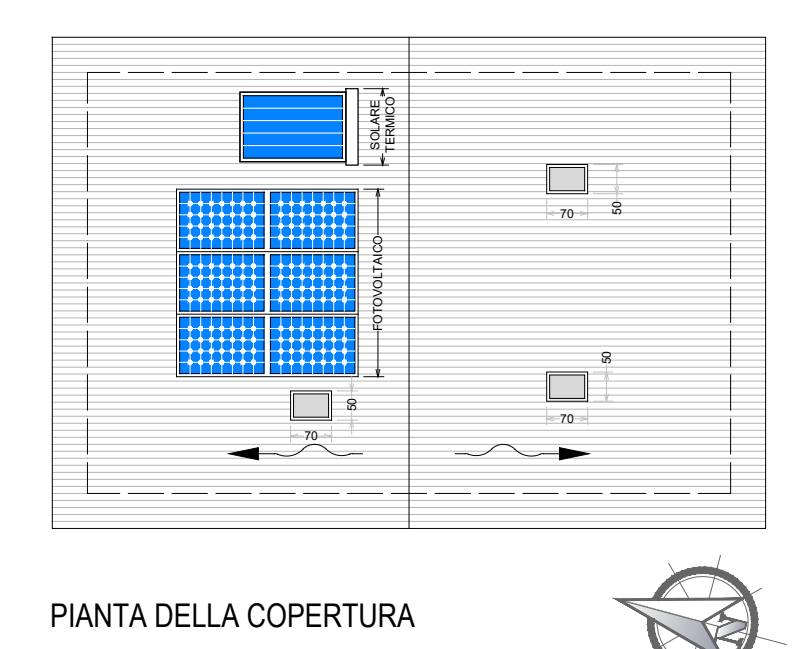

*Figura 48: Pianta copertura - Edificio 2*

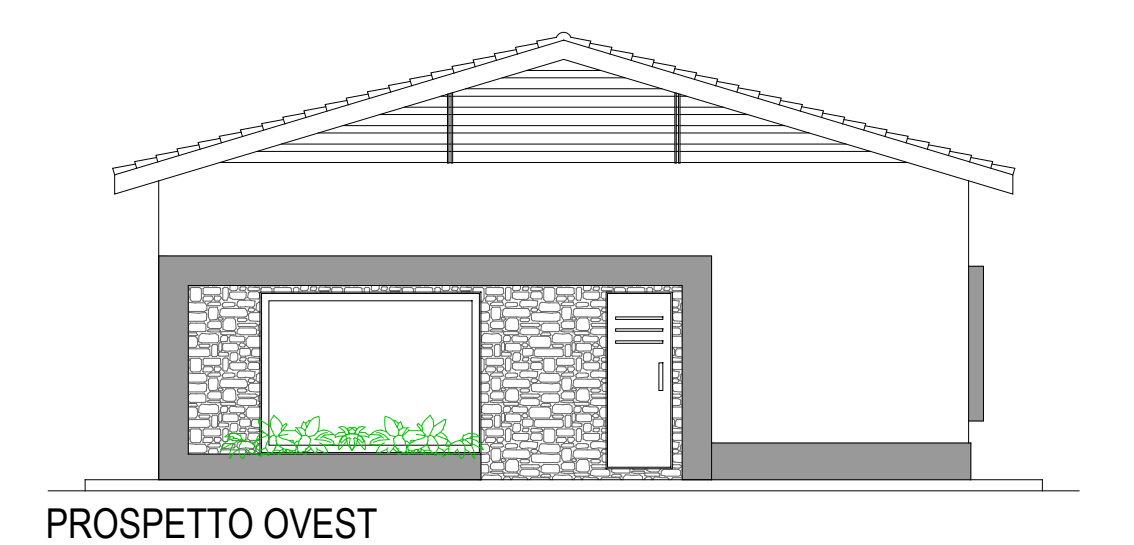

*Figura 49: Prospetto ovest - Edificio 2*

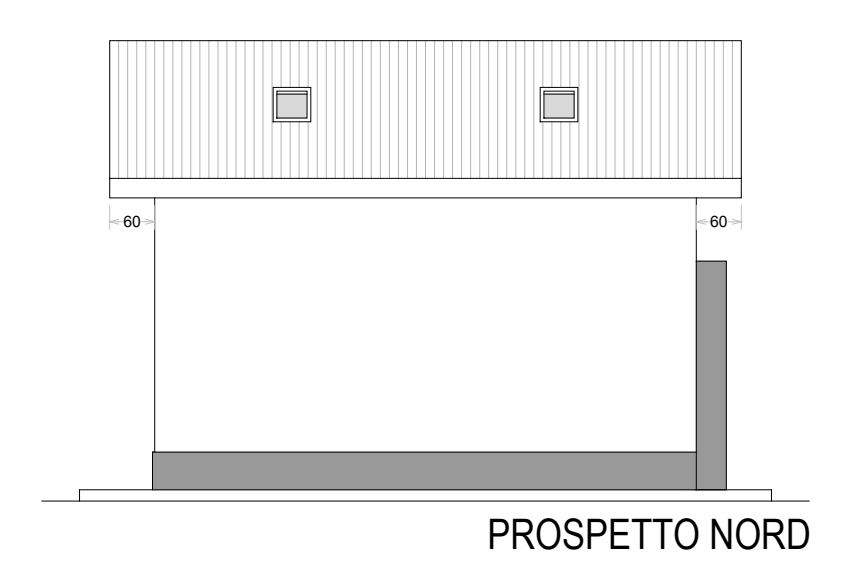

*Figura 50: Prospetto nord - Edificio 2*

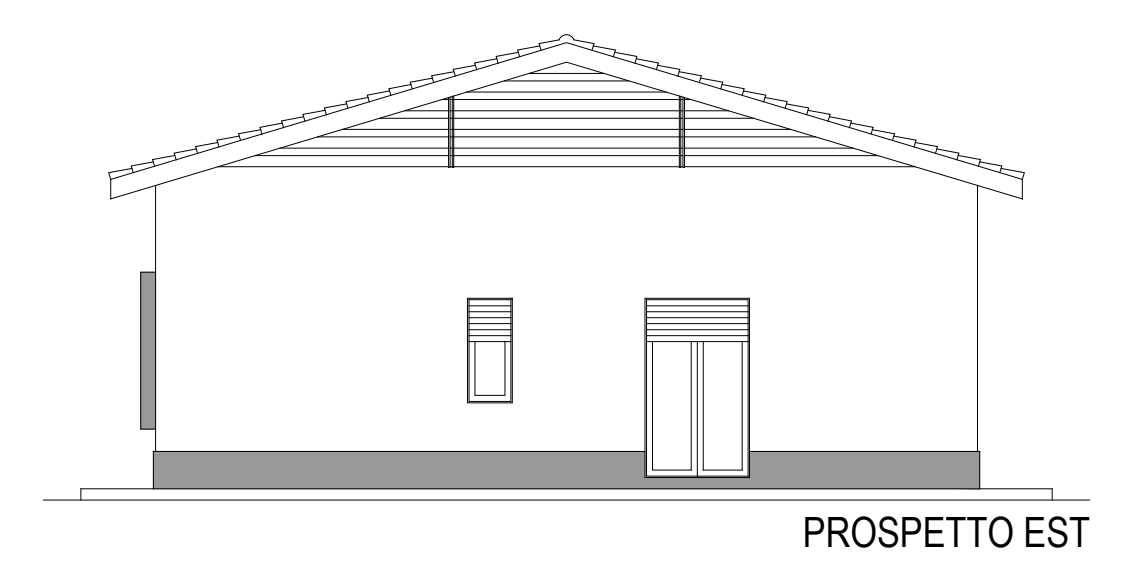

*Figura 51: Prospetto est - Edificio 2*

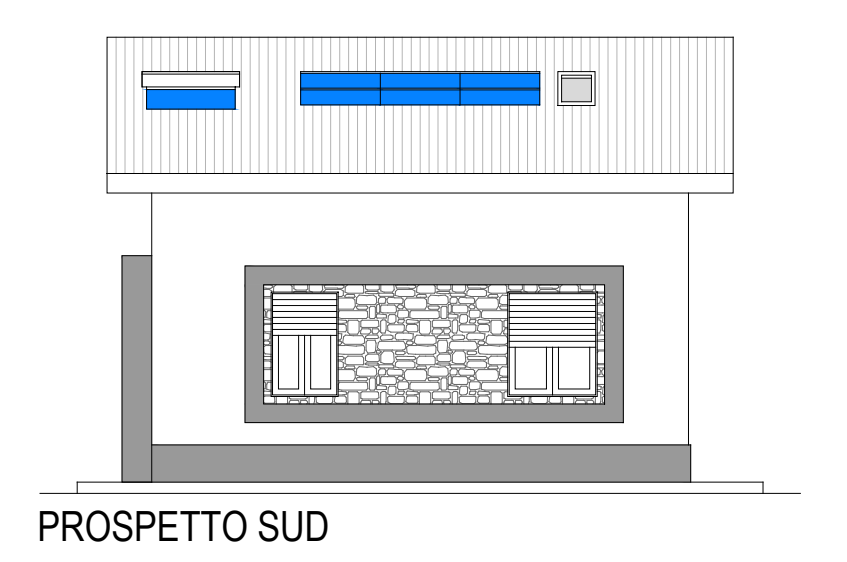

*Figura 52: Prospetto sud - Edificio 2*

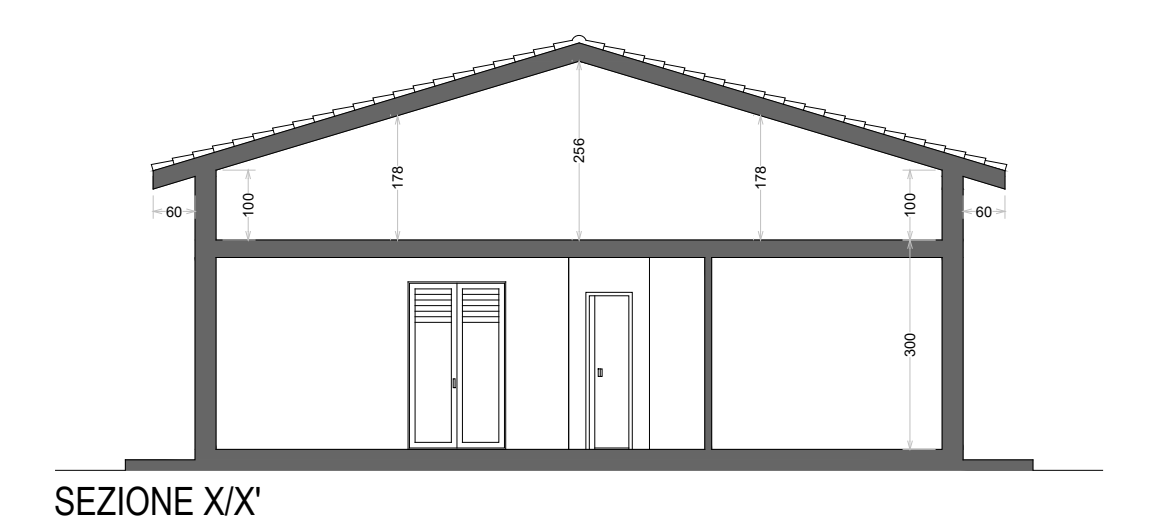

*Figura 53: Sezione X/X' - Edificio 2*

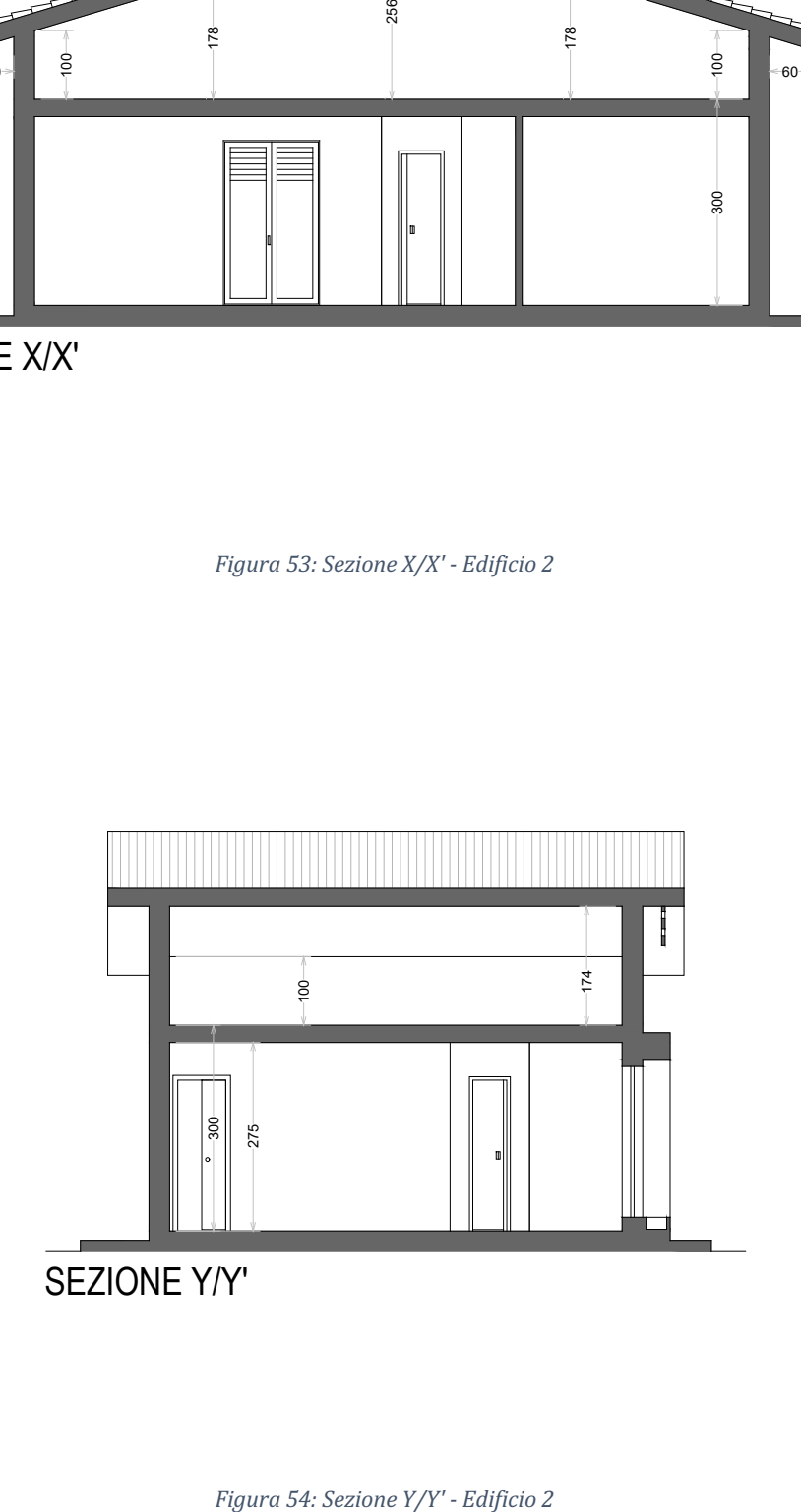

### 3.2.2. Definizione del costo di costruzione

Di seguito si riporta una tabella riepilogativa, estratta dal computo metrico, del quadro tecnico economico, con distinzione delle categorie di lavorazione e la loro incidenza in percentuale.

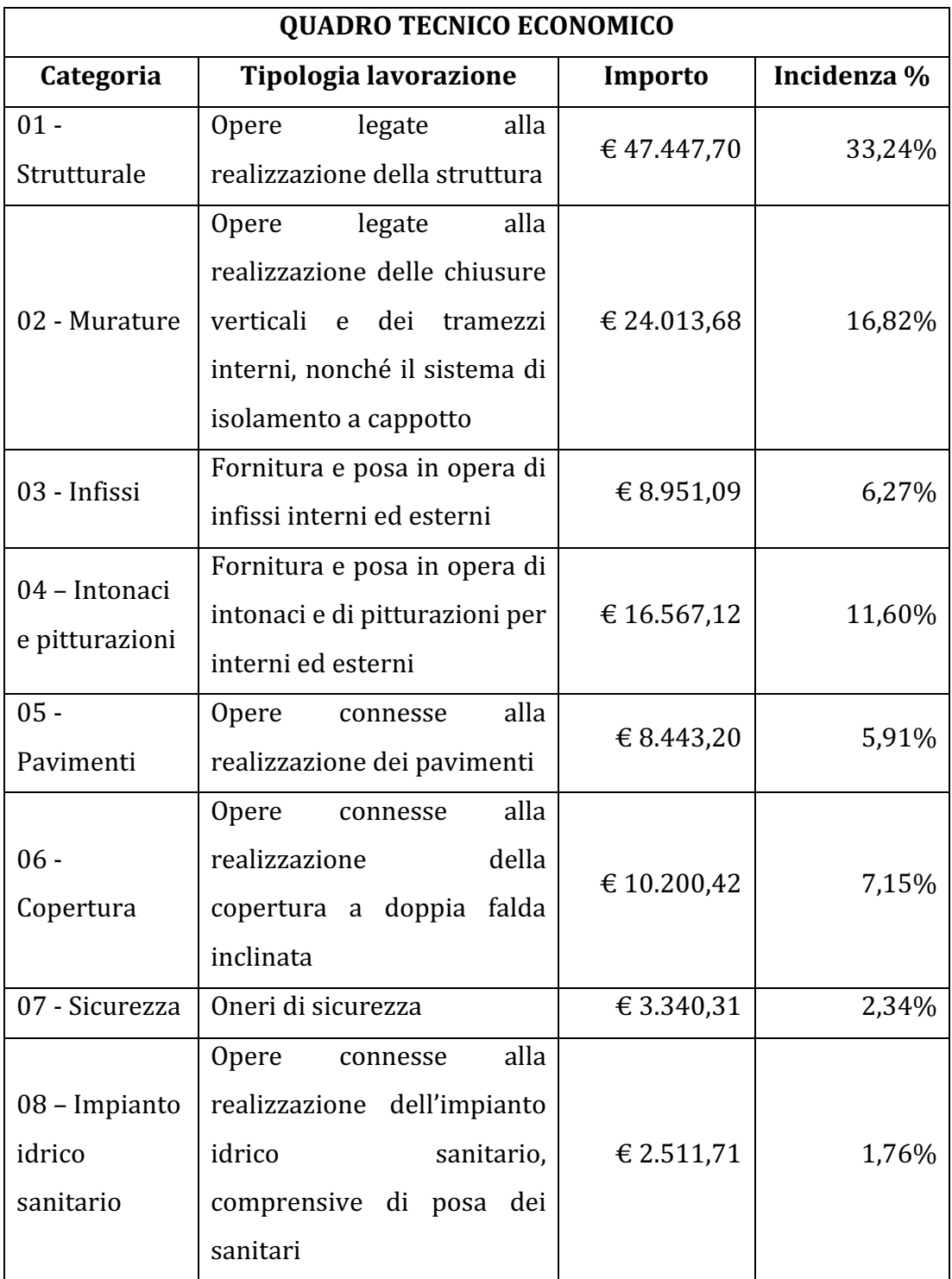

| 09 - Impianto<br>elettrico           | alla<br>Opere<br>connesse<br>realizzazione dell'impianto<br>elettrico                                                              | €3.571,40    | 2,50%   |
|--------------------------------------|----------------------------------------------------------------------------------------------------|--------------|---------|
| 10 - Solare<br>Termico               | Realizzazione dell'impianto<br>solare termico, comprensivo<br>di lavorazioni accessorie                                            | € 1.490,64   | 1,04%   |
| 11 - Impianto<br>di<br>riscaldamento | alla<br>Opere<br>connesse<br>realizzazione dell'impianto<br>di<br>riscaldamento,<br>comprensivo di caldaia e<br>radiatori a parete | € 3.864,13   | 2,71%   |
| $12 -$<br>Fotovoltaico               | Realizzazione dell'impianto<br>fotovoltaico da 3,5 kW,<br>comprensivo di lavorazioni<br>accessorie                                 | € 6.767,16   | 4,74%   |
| 13 - Altro                           | degli<br>Sistemazione<br>spazi<br>esterni, oneri discariche                                                                        | € 5592,64    | 3,92%   |
| <b>TOTALE</b>                        |                                                                                                    | € 142.761,20 | 100,00% |

*Tabella 8: Quadro tecnico economico - Edificio 2*

I costi riportati nella Tabella 5 sono stati ricavati attraverso l'utilizzo del prezzario della Regione Sicilia e del prezzario DEI.

Una volta ultimata la fase di progettazione, la committenza va alla ricerca di un'impresa edile che svolga i lavori. Quest'ultima effettuerà uno sconto sui lavori, che mediamente può essere stimato intorno al 15 % per le tipologie delle lavorazioni da eseguire in questo caso.

In base a quanto detto, si ottiene un importo lavori di  $\epsilon$  121.347,02.

## 3.2.3. Definizione del costo di costruzione parametrico

Sulla base di quanto analizzato nei paragrafi precedenti è possibile definire un costo di costruzione parametrico, calcolato sulla superficie lorda di pavimento, seguendo la formula:

$$
C.P. = \frac{121.347,02 \text{ €}}{79,2 \text{ m}^2} = 1.532,16 \frac{\text{€}}{m^2}
$$

# 4. Conclusioni

Nel seguente capitolo verranno analizzati, confrontati e commentati in maniera critica i risultati ottenuti dai due casi studio precedentemente affrontati.

Nel capitolo 2 sono stati analizzati tre differenti scenari con lo scopo di mostrare le differenze i termini di costi per interventi diversi di efficientamento energetico. In tutti e tre i casi è stato effettuato un intervento di ristrutturazione importante di 2° livello, ovvero un intervento in cui si agisce sull'isolamento dell'involucro verticale, orizzontale o inclinato con un'incidenza superiore al 25% ma inferiore al 50% della superficie lorda disperdente. Nello specifico, negli scenari 1 e 2 si è agito solo sull'involucro, mentre nello scenario 3 anche sugli impianti di climatizzazione.

Gli interventi di 1º livello risultano certamente più complessi, poiché, superata la soglia del 50% della superficie lorda disperdente, vi è l'obbligo di intervenire sull'impianto di climatizzazione invernale, ed in tale caso i requisiti di prestazione energetica si applicano all'intero EOdC.

Per analizzare i costi degli interventi attuati nei tre differenti scenari è stato utilizzato il "Prezzario unico regionale per i lavori pubblici anno 2022" della regione Sicilia. Volendo evidenziare un aumento dei prezzi dei materiali da costruzione e delle lavorazioni, dovuti anche ad un notevole aumento della domanda, nella seguente tabella si riportano i costi ottenuti dagli scenari utilizzando i due prezzari, del 2020 e del 2022, sia in forma normale che in forma parametrica, in funzione della SLP. Si precisa che i costi indicati sono solo quelli relativi ai lavori da eseguire, esclusi quindi di IVA al 10 % e delle spese tecniche.

|            |                  | Prezzario       | Prezzario       | Differenza di  | Aumento |  |
|------------|------------------|-----------------|-----------------|----------------|---------|--|
|            |                  | regione Sicilia | regione Sicilia |                |         |  |
|            |                  | 2020            | 2022            | costi          | $\%$    |  |
| Scenario 1 | Costo totale dei |                 |                 |                |         |  |
|            | lavori da        | € 54.366,58     | € 62.234,26     | € 7.867,68     | 14,47 % |  |
|            | eseguire         |                 |                 |                |         |  |
|            | Costo al         | 362,44 €/ $m^2$ | 414,90 €/ $m^2$ | 52,45 €/ $m^2$ |         |  |
|            | $m^2$ di SLP     |                 |                 |                |         |  |
|            |                  |                 |                 |                |         |  |
| Scenario 2 | Costo totale dei |                 | € 52.398,70     | € 6.533,83     |         |  |
|            | lavori da        | €45.864,87      |                 |                |         |  |
|            | eseguire         |                 |                 |                | 14,25 % |  |
|            | Costo al         | 305,77 €/ $m^2$ | 349,32 €/ $m^2$ | 43,56 €/ $m^2$ |         |  |
|            | $m2$ di SLP      |                 |                 |                |         |  |
|            |                  |                 |                 |                |         |  |
| Scenario 3 | Costo totale dei |                 |                 |                |         |  |
|            | lavori da        | € 63.432,75     | €72.404,55      | € 8.971,80     | 14,14 % |  |
|            | eseguire         |                 |                 |                |         |  |
|            | Costo al         | 422,89 €/ $m^2$ | 482,70 €/ $m^2$ | 59,81 €/ $m^2$ |         |  |
|            | $m^2$ di SLP     |                 |                 |                |         |  |

Tabella 9: Tabella riepilogativa dei costi normali e parametrici ottenuti nei differenti scenari, con indicazione *della differenza di prezzo tra il 2020 ed il 2022*

In tutti e tre gli scenari non è stato tenuto conto delle lavorazioni necessarie per dare uniformità all'edificio e che non sono previste all'interno dei vari bonus, come per esempio l'isolamento termico a cappotto per gli scenari 1 e 3, applicato al vano scala ed al sottotetto, che sono ambienti non riscaldati, oppure il ripristino delle pensiline e dei balconi ammalorati che devono essere uniformati all'involucro di nuova realizzazione, tali costi possono essere sostenuti attraverso l'utilizzo del Bonus Ristrutturazioni 50%.

Come mostrato nella tabella precedente, rispetto all'anno 2020 è stato registrato un aumento dei costi che si aggira intorno al 14-15%. Uno dei motivi principali per cui si registra tale aumento è l'elevata richiesta dei materiali data dall'elevato numero di cantieri relativi a lavori di efficientamento energetico attraverso il Superbonus.

Si può quindi concludere che, pur essendo un incentivo del 110%, vi sono spesso dei costi che non possono essere incentivati, e quindi vi è un esborso, in parte, della committenza.

Nel Capitolo 3 sono stati confrontati due interventi di nuova costruzione, uno con l'utilizzo dei bonus (scomputando i costi relativi alla demolizione) e l'altro senza. Dal punto di vista della quantificazione dei costi, il risultato ottenuto rispecchia le ipotesi avanzate inizialmente, questo perché, grazie all'utilizzo degli incentivi fiscali, vengono attuati degli interventi di miglioria che in generale non sono ritenuti necessari dalla committenza. Nello specifico, incidono il comparto della building automation, delle colonnine di ricarica dei veicoli elettrici e dei sistemi di accumulo.

Nella tabella seguente sono riportato i costi di costruzione parametrici per i due interventi analizzando tre differenti casistiche:

- Non si applica nessun incentivo, quindi, dal costo di costruzione dell'edificio 1 vengono scomputati i costi relativi agli interventi di building automation e di realizzazione della colonnina di ricarica dei veicoli elettrici, si ottiene così un costo di costruzione pari ad  $\epsilon$  157.156,86. Per poter essere confrontabili, occorre applicare uno sconto del 15% da parte dell'impresa, come nel caso dell'edificio 2, ottenendo così un costo di costruzione di  $\text{\large\ensuremath{\in}}$  133.583,33.
- Viene applicato l'incentivo fiscale e non vengono considerati i costi della demolizione ed i cosiddetti extra-costi, che comprendono il montaggio degli infissi che risultano differenti rispetto a quelli ante intervento, ottenendo così un costo di costruzione pari ad  $\epsilon$  166.3456,10
- Nell'ultimo caso vengono aggiunti anche i costi relativi alla demolizione e gli extra costi, ottenendo così un costo di costruzione pari ad  $\epsilon$  179.268,64.

|                   | <b>Nessun incentivo</b>               | <b>Applicazione del</b>  | Applicazione del                      |  |
|-------------------|---------------------------------------|--------------------------|---------------------------------------|--|
|                   | applicato                             | <b>Superbonus 110%</b>   | Superbonus 110%                       |  |
|                   |                                       | (al netto della          | (inclusa la                           |  |
|                   |                                       | demolizione e            | demolizione e gli                     |  |
|                   |                                       | degli extra-costi)       | extra-costi)                          |  |
| <b>Edificio 1</b> | 1689,21 $\frac{€}{m^2}$               | 2.103,50 $\frac{€}{m^2}$ | 2.266,92 $\frac{€}{m^2}$              |  |
| <b>Edificio 2</b> | 1.532,16 $\frac{\bar{\epsilon}}{m^2}$ | 1.532,16 $\frac{€}{m^2}$ | 1.532,16 $\frac{\bar{\epsilon}}{m^2}$ |  |

*Tabella 10: Tabella riepilogativa e di confronto dei risultati ottenuti attraverso la seconda analisi*

La precedente tabella ha lo scopo di dimostrare che un edificio realizzato attraverso gli incentivi fiscali ha un costo di costruzione maggiore rispetto ad un edificio realizzato senza alcun incentivo. Nel primo caso invece, senza l'applicazione del Superbonus, si ottiene un costo di costruzione parametrico più alto nel primo edificio perché le tipologie costruttive utilizzate risultano essere qualitativamente superiori.

# 5. Riflessioni

L'ambito dell'efficientamento energetico analizzato in questo studio ha portato ad una massiccia installazione di impianti fotovoltaici di grandi dimensioni e potenze, con annessi sistemi di accumulo.

I moduli fotovoltaici vengono garantiti dai produttori per 20 anni, ma si stima che il loro ciclo di vita si aggiri attorno ai 12-13 anni. Lo stesso vale per le batterie di accumulo, progettate supportare all'incirca 10-12.000 cicli di carica completa, vale a dire 20 anni di utilizzo.

Vedendo questi dati la domanda sorge spontanea: *come verranno smaltiti questi rifiuti di tipo RAEE?* Allo stato attuale non esiste un piano ben definito per lo smaltimento di queste grandi quantità di rifiuti, tuttavia, sono state fornite dal GSE (Gestore dei Servizi Elettrici) delle linee guida che risultano poco chiare.

# Bibliografia, sitografia e riferimenti normativi

# Bibliografia

- P.M. Di Giovanni A. Scarpa, *Amministratore di condominio, SuperBonus in 10* mosse, il piano d'azione per il nuovo incentivo, «Gruppo 24 Ore», 2021.
- L. Cacciapaglia, R. Lambi, G. Mercurio, F. G. Poggiani, *Superbonus* 110% in *pratica – La corretta gestione, i soggetti coinvolti e i casi concreti,*  «My Solution» 01, 2021.
- *Bonus* 110% *La nuova guida completa 2021*, «I libri del sole 24 ore», 2021.

## Sitografia

- https://www.agenziaentrate.gov.it/portale/web/guest/introduzionesuperbonus
- https://www.gazzettaufficiale.it/eli/id/2020/05/19/20G00052/sg
- •
- https://www.ilfattoquotidiano.it/2021/06/24/smaltimento-deipannelli-solari-le-nuove-linee-guida-aprono-la-strada-al-mercato-grigioe-nero-la-filiera-del-riciclo-chiede-modifiche/6237953/
- https://www.gse.it/servizi-per-te/news/raee-fotovoltaici-contoenergia-aggiornate-istruzioni-operative-gestione-smaltimento-pannelliincentivati
- https://bim.acca.it/compenso-professionale-superbonus/

### Riferimenti Normativi

- D.L. n. 34 del 19 maggio 2020 (art. 119)
- Circolare  $19/E$  (8 luglio 2020 agenzia delle entrate)
- D.L. n. 63 del 4 giugno 2013 (art. 14, indica gli ulteriori interventi di efficientamento energetico)
- Legge 27 dicembre 2019 n. 160, art. 1, commi da 219 a 224 (bonus facciate)
- $\bullet$  Tabella A DPR 412/1993
- D.M. 26 giugno 2015 Allegato 1
- D.L.  $385/1993$
- D.L.  $209/2005$